# **MATEMATYKA dla studentów kierunku Zarządzanie i Marketing**

ZBIGNIEW BARTOSIEWICZ DOROTA MOZYRSKA EWA PAWŁUSZEWICZ

Wrzesień 1998

# **Spis treści**

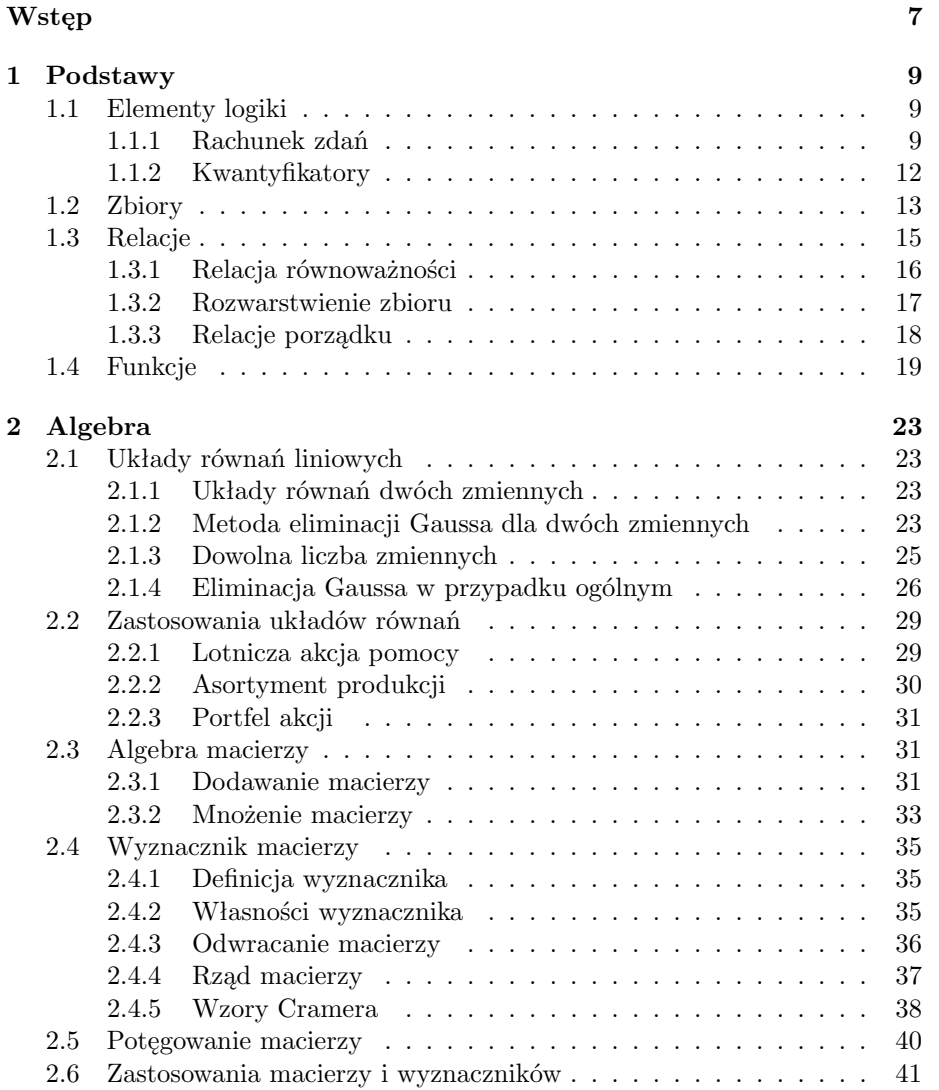

# 4 *SPIS TREŚCI*

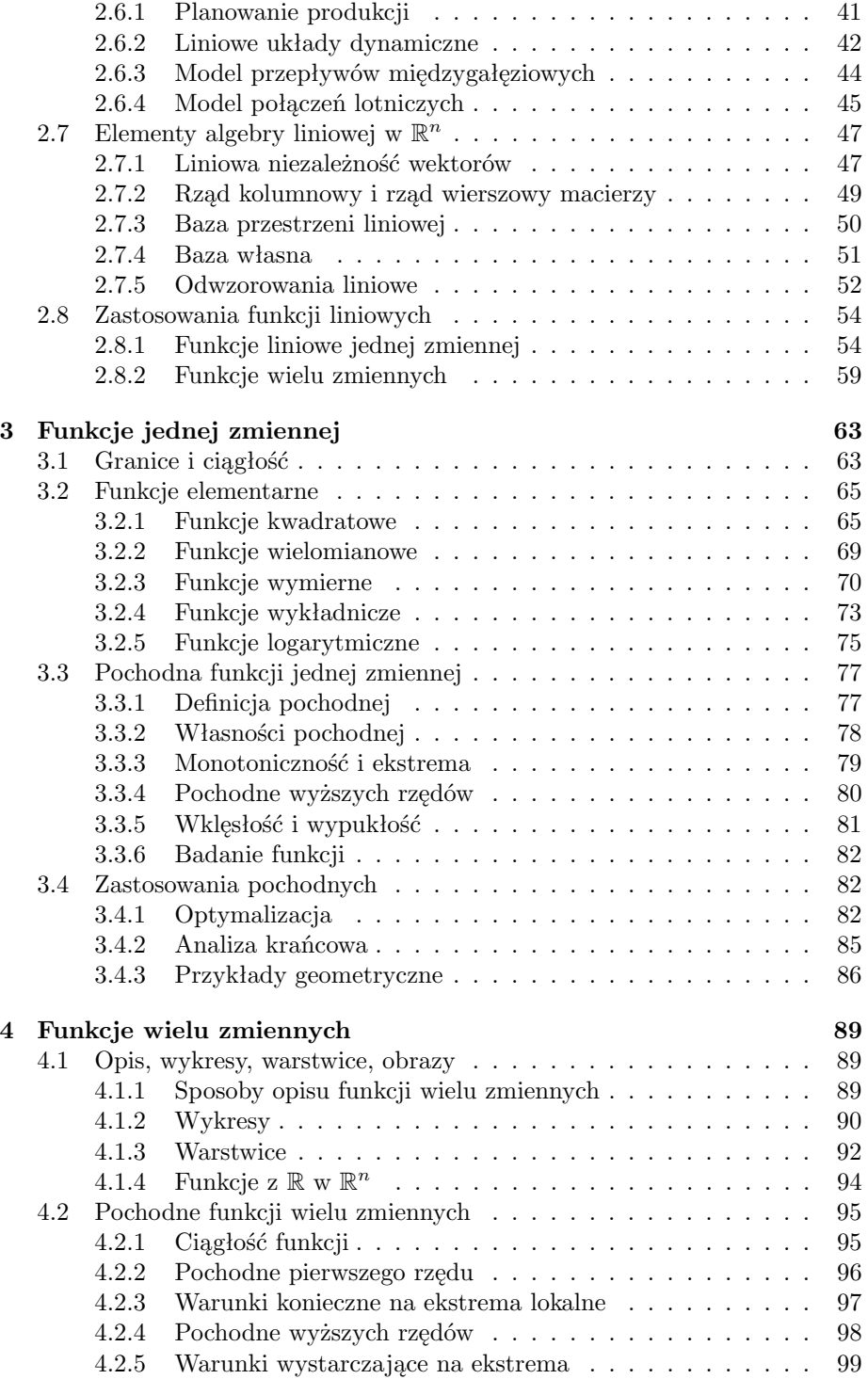

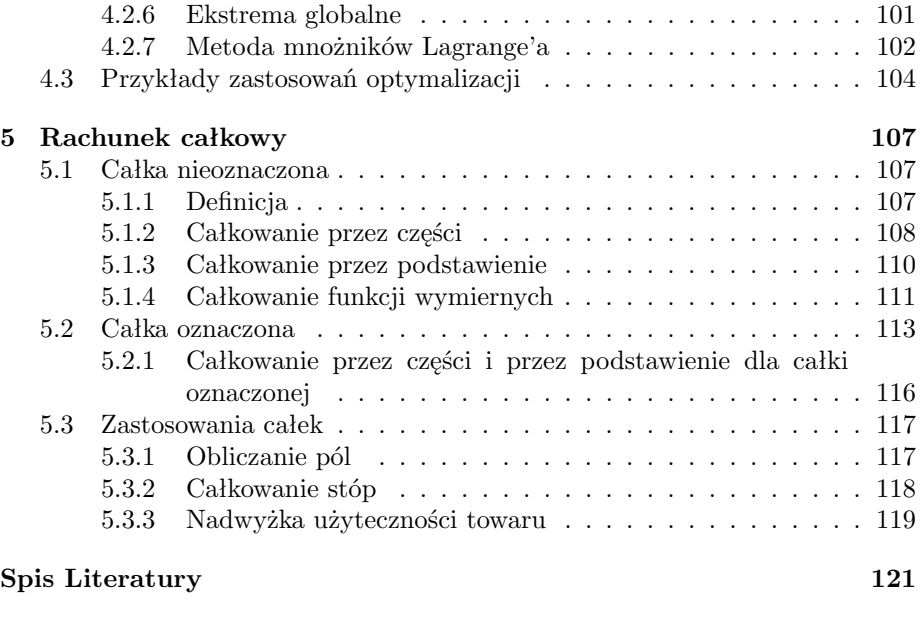

# **Skorowidz 122**

*SPIS TREŚCI*

# **Wstęp**

Książka ta powstała na bazie wykładów i ćwiczeń z matematyki prowadzonych przez nas dla studentów kierunku Zarządzanie i Marketing w Politechnice Białostockiej. Jest adresowana głównie do studentów tego kierunku, zwłaszcza tych, którzy studiują zaocznie, ale może też być przydatna dla studentów ekonomii i nauk pokrewnych. Zakładamy, że wielu z nich ma słabe przygotowanie matematyczne. W związku z tym, podajemy wiele informacji podstawowych, częściowo znanych ze szkoły średniej, oraz staramy się ilustrować nowe pojęcia i fakty licznymi przykładami. Przykłady te często pochodzą z praktycznych problemów pojawiających się w zarządzaniu i ekonomii. Duża liczba zadań przeznaczonych do samodzielnego rozwiązania umożliwi czytelnikowi trwałe opanowanie wykładanego materiału.

W dużej mierze wzorowaliśmy się na dostępnych nam podręcznikach amerykańskich [Bu, BZ], zarówno jeśli chodzi o styl, jak i tematykę, czy przykłady. Staraliśmy się pokazać do czego matematyka może się przydać, jak jej użyć w rozwiązywaniu konkretnych problemów. Zrezygnowaliśmy więc całkowicie z dowodów twierdzeń, które podajemy i z których korzystamy. Dowody te można znaleźć w bardziej zaawansowanych książkach akademickich. Z drugiej strony, podręczniki amerykańskie wydają się w wielu miejscach mało precyzyjne, odwołując się do intuicji czytelnika a nie do jego umiejętności analitycznych. Staraliśmy się więc tam, gdzie to było możliwe, na precyzję i ścisłość. Pierwszy rozdział, zatytułowany Podstawy, ma na celu bezbolesne wprowadzenie czytelnika w świat zbiorów, funkcji i relacji. Wszystko to jest poprzedzone elementami logiki, która leży u podstaw każdego ścisłego rozumowania, nie tylko w matematyce.

Zasadnicza część książki to algebra i analiza, a dokładniej elementy algebry liniowej i rachunku różniczkowego, które wydają się być szczególnie przydatne w zastosowaniach. Dużo miejsca poświęciliśmy funkcjom wielu zmiennych i ekstremom tych funkcji. Wynika to z faktu, że funkcje pojawiające się w zastosowaniach zależą zwykle od wielu, często bardzo wielu, zmiennych, a jednym z głównych problemów ekonomii jest optymalizacja.

Jesteśmy przekonani, że matematyka powinna być istotnym fragmentem wykształcenia na kierunkach ekonomicznych. Po pierwsze, dostarcza odpowiedniego języka do precyzyjnego wyrażania zależności ekonomicznych. Jest to język operujący funkcjami, relacjami, macierzami, zbiorami. Po drugie, matematyka jest źródłem licznych algorytmów pozwalających rozwiązać praktyczne problemy. Przykładem może być tu problem minimalizacji kosztu i różne algorytmy minimalizacji, które mogą być użyte do jego rozwiązania. Upowszechnienie komputerów spowodowało, że praktycznie każdy ma pod ręką potężny instrument, pozwalający zamienić długie wzory w efektywne rachunki. Tym bardziej warto wiedzieć co można policzyć i jak to zrobić. Po trzecie wreszcie, poznawanie matematyki wymaga intensywnej pracy umysłowej. Owocuje to większą sprawnością intelektualną i bardziej precyzyjnym myśleniem.

Drugie wydanie naszej ksiązki różni się znacznie od wydania pierwszego. Główna różnica polega na połączeniu wykładów i zadań w jednym tomie. Co więcej, zadania zostały rozdzielone na kolejne podrozdziały. Wykładany materiał został nieco zmieniony i rozszerzony. Poprawiliśmy też błędy, które znalazły się w pierwszym wydaniu.

# **Rozdział 1**

# **Podstawy**

# **1.1 Elementy logiki**

Matematyka zbudowana jest z definicji i twierdzeń. Każde twierdzenie wynika z innych (prostszych lub bardziej pierwotnych) twierdzeń. Muszą być zatem twierdzenia najbardziej pierwotne, których nie da się wyprowadzić z innych. Nazywamy je *aksjomatami*. Podobnie definiując nowe pojęcia używamy innych, już zdefiniowanych. Te, których nie da się zdefiniować przy pomocy prostszych pojęć, te najprostsze, nazywamy *pojęciami pierwotnymi*. Takim pojęciem jest pojęcie zbioru. Aksjomatem jest na przykład stwierdzenie, że suma dwóch zbiorów też jest zbiorem.

Twierdzenia, które będziemy formułować, zostały udowodnione przy użyciu wnioskowania logicznego. Logika leży zatem u podstaw matematyki. Ale nie tylko matematyki. Każde precyzyjne rozumowanie, wyciąganie wniosków z posiadanych informacji, wymaga stosowania reguł logiki.

#### **1.1.1 Rachunek zdań**

Przez *zdanie* będziemy rozumieli zdanie w sensie logicznym, czyli zdanie, któremu możemy przyporządkować wartość logiczną: prawdę, oznaczaną przez 1, lub fałsz, oznaczany przez 0. Na przykład zdaniem będzie wypowiedź "W ubiegłym roku inflacja wyniosła 30%". Natomiast pytania "Jaka była inflacja w ubiegłym roku?" nie będziemy uważali za zdanie. Zdania będziemy oznaczali małymi literami, zwykle *p, q, r*. Ze zdań prostych można tworzyć zdania złożone używając *funktorów logicznych*, zwanych inaczej *spójnikami*.

Najprostszym funktorem jest *negacja*, czyli *zaprzeczenie*, oznaczana przez *∼*. Negacja jest funktorem jednoargumentowym, tzn. stosowana jest do jednego zdania. Jeśli *p* jest zdaniem prawdziwym, to *∼ p* jest zdaniem fałszywym i na odwrót. Zaprzeczeniem zdania "W ubiegłym roku inflacja wyniosła 30%" jest zdanie "Nieprawda, że w ubiegłym roku inflacja wyniosła 30%", lub "W ubiegłym roku inflacja nie wyniosła 30%". Natomiast nie jest takim zaprzeczeniem zdanie "W ubiegłym roku inflacja wyniosła 27%".

Inne ważne funktory logiczne są funktorami dwuargumentowymi, tzn. do ich użycia potrzebujemy dwóch zdań. Te funktory to

- *alternatywa*, oznaczana przez *∨*; *p*  $\vee$  *q* czytamy "*p* lub *q*";
- *• koniunkcja*, oznaczana przez *∧*; *p ∧ q* czytamy "*p* i *q*";
- *implikacja*, oznaczana przez  $\Rightarrow$ ;  $p \Rightarrow q$  czytamy "jeśli *p* to *q*";
- *• równoważność*, oznaczana przez *⇔*; *p ⇔ q* czytamy "*p* wtedy i tylko wtedy, gdy *q*".

Znaczenie tych funktorów pokrywa się zwykle z ich potocznym rozumieniem. Dla potrzeb logiki wystarczy podać tylko jak wartości logiczne zdań złożonych zależą od wartości logicznych zdań podrzędnych. To w pełni definiuje te funktory. Zależności te podajemy w Tabeli 1.1.

| $\sigma$ | $\sim p$ |  | $p \vee q \mid p \wedge q \mid p \Rightarrow q$ | $p \Leftrightarrow q$ |
|----------|----------|--|-------------------------------------------------|-----------------------|
|          |          |  |                                                 |                       |
|          |          |  |                                                 |                       |
|          |          |  |                                                 |                       |
|          |          |  |                                                 |                       |

Tabela 1.1: Wartości logiczne funktorów

Zwróć uwagę na to, że implikacja jest prawie zawsze prawdziwa. W szczególności jest prawdziwa, jeśli poprzednik implikacji jest fałszywy, a następnik prawdziwy. Zatem zdanie "Jeśli podatki w Polsce są niskie, to są one wysokie" jest zdaniem prawdziwym, jeśli zgodzimy się, że następnik, tzn. zdanie "Podatki w Polsce są wysokie", jest zdaniem prawdziwym. Abstrahujemy tu od tego, czy wypowiedziane zdanie ma sens, i co ono znaczy. Interesuje nas tylko jego prawdziwość lub fałszywość.

Mając do dyspozycji funktory logiczne możemy tworzyć zdania składające się z wielu zdań podrzędnych. Abstrakcyjne wersje takich zdań złożonych, zbudowane z funktorów logicznych i *zmiennych zdaniowych* nazywamy *schematami zdaniowymi* lub *formułami rachunku zdań*. Zmienne zdaniowe reprezentują zdania, nie mają jednak ustalonej wartości logicznej. Oznaczamy je podobnie jak zdania przez *p*, *q*, itp. Na przykład schematem zdaniowym jest wyrażenie

$$
(p \lor q) \land p \Rightarrow q. \tag{1.1}
$$

Nawiasy określają kolejność wykonywanych operacji logicznych. W przypadku, gdy brak jest nawiasów, operacje wykonujemy w następującej kolejności: *∼ , ∧, ∨, ⇒, ⇔*. W innych źródłach można znaleźć inną kolejność, zatem nie należy unikać nawiasów.

Wyrażenie (1.1) staje się zdaniem, gdy za *p* i *q* podstawimy konkretne zdania. Możemy otrzymać zdanie, które jest prawdziwe lub fałszywe. Są jednak takie schematy zdaniowe, które niezależnie od wartości logicznych podstawianych zdań zawsze dają zdanie złożone prawdziwe. Takie schematy zdaniowe nazywamy *tautologiami* lub *prawami rachunku zdań*. Tautologią jest na przykład następujące wyrażenie (zwane *prawem wyłączonego środka*)

$$
(\sim p) \vee p.
$$

Mówi ono, że dla dowolnego zdania *p*, zdanie to lub jego zaprzeczenie musi być prawdziwe.

Szczególnie cenne są tautologie zawierające równoważność. Pozwalają one przekształcać schematy zdaniowe na schematy im równoważne, czyli takie, które przyjmują te same wartości logiczne co schematy wyjściowe (dla wszystkich wartości logicznych zmiennych zdaniowych). Taką postać ma na przykład *prawo podwójnego przeczenia*

$$
\sim (\sim p) \Leftrightarrow p.
$$

Prawo to mówi, że niezależnie od wartości logicznej zmiennej zdaniowej *p*, wartość ta jest równa wartości logicznej wyrażenia *∼* (*∼ p*). Oto inne ważne tautologie:

*prawa rozdzielności*

$$
p \land (q \lor r) \Leftrightarrow (p \land q) \lor (p \land r),
$$
  

$$
p \lor (q \land r) \Leftrightarrow (p \lor q) \land (p \lor r);
$$

*prawa de Morgana*

$$
\sim (p \lor q) \Leftrightarrow (\sim p) \land (\sim q),
$$
  

$$
\sim (p \land q) \Leftrightarrow (\sim p) \lor (\sim q).
$$

Prawa de Morgana są bardzo często używane w codziennym życiu, gdy musimy zaprzeczyć alternatywę lub koniunkcję dwóch zdań. Niezależnie od tego, czy mówimy o matematyce, o handlu, czy o pogodzie, reguła zaprzeczania jest taka sama.

Aby udowodnić któreś z podanych praw należy rozważyć wszystkie wartości logiczne zmiennych *p, q* i *r*. Schemat zdaniowy powinien mieć zawsze wartość 1. W taki sposób można na przykład pokazać następujące prawo

$$
(p \Rightarrow q) \Leftrightarrow (\sim p \vee q).
$$

Korzystając z niego, oraz z praw de Morgana, otrzymamy prawo zaprzeczania implikacji, bardzo ważne w wielu rozumowaniach matematycznych:

$$
\sim (p \Rightarrow q) \Leftrightarrow \sim (\sim p \vee q) \Leftrightarrow \sim (\sim p) \wedge (\sim q) \Leftrightarrow p \wedge (\sim q).
$$

**Przykład 1.1.** Zdanie "Jeśli śnieg jest biały to śnieg jest czarny" jest fałszywe bo jest to implikacja z fałszywym następnikiem. Zatem jego negacja jest prawdziwa. Zgodnie z powyższą regułą negacja ta będzie miała postać "Śnieg jest biały i śnieg nie jest czarny".П

## **1.1.2 Kwantyfikatory**

*Funkcja zdaniowa* to wyrażenie zawierające zmienną, które staje się zdaniem, gdy za zmienną podstawimy element, należący do *dziedziny* (zakresu) funkcji zdaniowej. Funkcja zdaniowa może mieć również dwie lub więcej zmiennych.

**Przykład 1.2.** Funkcją zdaniową jest wyrażenie "*x* jest większy od 2"; dziedziną jest zbiór liczb rzeczywistych. Dla pewnych liczb *x* otrzymane zdanie będzie prawdziwe, dla innych fałszywe, ale zawsze będzie miało jakąś wartość logiczną.

Przykładem funkcji zdaniowej z dwiema zmiennymi może być wyrażenie "*x* jest żoną *y*-a". Zakresem zmiennej *x* jest zbiór kobiet, a zmiennej *y* zbiór mężczyzn.  $\Box$ 

Podstawiając konkretny element za zmienną w funkcji zdaniowej otrzymujemy zdanie. Innym sposobem utworzenia zdania z funkcji zdaniowej jest użycie kwantyfikatora ogólnego lub szczególnego.

*Kwantyfikator ogólny*, oznaczany przez  $\forall$  (z angielskiego "all") i czytany "dla każdego", oznacza, że w funkcji zdaniowej podstawiamy wszystkie dopuszczalne wartości zmiennej. Niech *P*(*x*) będzie taką formą zdaniową, z dziedziną *X*. Zdanie  $∀x ∈ X : P(x)$  jest prawdziwe wtedy i tylko wtedy, gdy dla każdego ustalonego *x ∈ X* zdanie *P*(*x*) jest prawdziwe.

Na przykład funkcja zdaniowa *x* <sup>2</sup> *>* 0, której dziedziną jest zbiór liczb rzeczywistych R, staje się zdaniem fałszywym, gdy poprzedzimy ją kwantyfikatorem ogólnym.

*Kwantyfikator szczegółowy*, oznaczany przez  $\exists$  (z angielskiego "exists") i czytany "istnieje", oznacza, że wybieramy z zakresu zmiennej tylko jeden element. Jeśli istnieje element, dla którego utworzone zdanie staje się prawdziwe, to prawdziwe jest również zdanie utworzone przez postawienie kwantyfikatora szczegółowego przed funkcją zdaniową.

Na przykład zdanie *∃x ∈* R : *x* <sup>2</sup> *>* 0 jest prawdziwe. Możemy wskazać liczbę rzeczywistą (a nawet nieskończenie wiele takich liczb), której kwadrat jest większy od zera.

Jeśli funkcja zdaniowa zawiera dwie zmienne, to aby utworzyć z niej zdanie, musimy użyć dwu kwantyfikatorów: jednego dla pierwszej zmiennej i jednego dla drugiej zmiennej. Jeśli są to kwantyfikatory tego samego typu, tzn. oba są ogólne lub oba szczegółowe, to ich kolejność nie ma znaczenia. Natomiast, jeśli są to kwantyfikatory różnego typu, to kolejność ich występowania jest istotna i nie wolno jej zmieniać. Zmiana może spowodować, że ze zdania prawdziwego otrzymamy zdanie fałszywe.

Rozważmy następujący przykład. Niech zmienna *x* przebiega zbiór zamężnych kobiet, a zmienna *y* zbiór żonatych mężczyzn. Wtedy zdanie *∀y∃x* : *x* jest żoną *y*-a, jest prawdziwe. Po przestawieniu kwantyfikatorów otrzymamy zdanie *∃x∀y* : *x* jest żoną *y*-a, które jest oczywiście fałszywe (dlaczego?).

Zaprzeczaniem zdań z kwantyfikatorami kierują *prawa de Morgana* dla kwantyfikatorów:

$$
\sim (\exists x : P(x)) \Leftrightarrow \forall x : \sim P(x)
$$

*1.2. ZBIORY* 13

$$
\sim (\forall x : P(x)) \Leftrightarrow \exists x : \sim P(x)
$$

Znajomość tych praw pozwoli ci precyzyjnie sformułować wiele zdań pojawiających się w codziennym życiu.

**Przykład 1.3.** Rozważmy zdanie: *∃x* : *x* jest ojcem *x*. Zdanie jest oczywiście fałszywe, zatem jego negacja jest prawdziwa: *∀x*: nieprawda, że *x* jest ojcem *x*, lub: *∀x*: *x* nie jest ojcem *x*. Ostatnie zdania brzmią trochę sztucznie. Prościej powiedzielibyśmy: żaden *x* nie jest swoim ojcem. Kwantyfikator ogólny zginął tutaj w słowie "żaden", które zawiera w sobie przeczenie. Jest to jedna z niekonsekwencji języka polskiego. Język angielski zachowuje się tu bardziej poprawnie.  $\Box$ 

Zanotujmy jeszcze reguły rozdzielania dla zdań z kwantyfikatorami:

$$
\exists x : P(x) \lor Q(x) \Leftrightarrow (\exists x : P(x)) \lor (\exists x : Q(x))
$$

i

$$
\forall x: P(x) \land Q(x) \Leftrightarrow (\forall x: P(x)) \land (\forall x: Q(x)).
$$

Zauważmy, że kwantyfikator ogólny współgra z alternatywą, a szczegółowy z koniukcją. Zamiana kwantyfikatorów w powyższych formułach może prowadzić do zdań fałszywych.

**Przykład 1.4.** Zdanie

$$
\forall x : P(x) \lor Q(x)
$$

może nie być równoważne zdaniu

$$
(\forall x : P(x)) \lor (\forall x : Q(x)).
$$

Niech *x* należy do zbioru ludzi,  $P(x)$  oznacza funkcję zdaniową "*x* jest kobietą", a  $Q(x)$  funkcję zdaniową " $x$  jest mężczyzną". Wtedy pierwsze zdanie "każdy człowiek jest kobietą lub mężczyzną" jest prawdziwe, natomiast drugie "każdy człowiek jest kobietą lub każdy człowiek jest mężczyzną" jest fałszywe.  $\Box$ 

# **1.2 Zbiory**

*Zbiór* jest podstawowym pojęciem w matematyce. Każdy zbiór składa się z *elementów*. Zbiory będziemy oznaczali dużymi literami (np. *A, B, W, Z*), a ich elementy małymi (np. *a, x, y, t*). Elementy mogą być rzeczami (np. zbiór płaszczy w szatni) lub tworami abstrakcyjnymi (np. zbiór liczb). Zbiory mogą być skończone lub nieskończone. Zapis

*a ∈ A*

 $\Box$ 

oznacza, że element *a* należy do zbioru *A*. Jeśli *a* nie należy do *A*, piszemy *a 6∈ A*. Zbiór *A zawiera się* w zbiorze *B*, co zapisujemy  $A \subset B$ , jeśli

$$
x \in A \Rightarrow x \in B.
$$

Mówimy wtedy, że zbiór *A* jest *podzbiorem* zbioru *B*, a zbiór *B* jest *nadzbiorem* zbioru *A*.

Podstawowe operacje, które wykonujemy na zbiorach to suma, iloczyn (przecięcie) i dopełnienie. Aby zdefiniować dopełnienie, zakładamy, że wszystkie rozważane zbiory zawierają się w jednym dużym zbiorze *X*, zwanym *przestrzenią*. Suma i iloczyn są operacjami dwuargumentowymi i odpowiadają operacjom logicznym: alternatywie i koniunkcji,

$$
x \in A \cup B \Leftrightarrow x \in A \lor x \in B,
$$
  

$$
x \in A \cap B \Leftrightarrow x \in A \land x \in B.
$$

Dopełnienie zbioru *A*, oznaczane przez *A<sup>0</sup>* , zdefiniowane jest przy użyciu negacji,

$$
x \in A' \Leftrightarrow \sim x \in A \Leftrightarrow x \notin A.
$$

Czasami potrzebna będzie nam różnica zbiorów *A* i *B*, którą definiujemy następująco:

$$
x \in A \setminus B \Leftrightarrow x \in A \land x \notin B.
$$

Łatwo zauważyć, że *A\B* = *A∩B<sup>0</sup>* . Mówimy, że zbiory *A* i *B* są *rozłączne*, jeśli *A∩B* = *∅*. Poniższe stwierdzenie zawiera inne ważne własności działań na zbiorach, których będziemy później potrzebować. Nawiasy, jak zwykle, oznaczają kolejność wykonywanych działań.

**Stwierdzenie 1.5.** *Dla dowolnych zbiorów A, B i C zachodzą następujące równości:*

a) 
$$
A \cap B = B \cap A
$$
 oraz  $A \cup B = B \cup A$ ,  
\nb)  $A \cap (B \cap C) = (A \cap B) \cap C$  oraz  $A \cup (B \cup C) = (A \cup B) \cup C$ ,  
\nc)  $A \cap (B \cup C) = (A \cap B) \cup (A \cap C)$ ,  
\nd)  $A \cup (B \cap C) = (A \cup B) \cap (A \cup C)$ ,  
\ne)  $(A \cap B)' = A' \cup B'$ ,  
\nf)  $(A \cup B)' = A' \cap B'$ .

*Uwaga 1.6.* Punkt a) Stwierdzenia 1.5 mówi, że suma i iloczyn zbiorów są przemienne, a punkt b), że są łączne. Punkty c) i d) opisują prawa rozdzielności, natomiast e) i f) zawierają prawa de Morgana . Zauważ, że wszystkie własności występujące w Stwierdzeniu 1.5 są prostym przeniesieniem analogicznych własności odpowiednich operacji logicznych.  $\Box$ 

Inną często używaną konstrukcją będzie iloczyn kartezjański dwóch zbiorów. Jest on zdefiniowany następująco:

$$
A \times B = \{(a, b) : a \in A, b \in B\}.
$$

#### *1.3. RELACJE* 15

Para elementów (*a, b*) jest tutaj parą uporządkowaną, tzn. istotna jest kolejność występujących w niej elementów.

Rozważane zbiory będą zwykle zbiorami liczbowymi. Najważniejsze z nich to zbiór liczb naturalnych  $\mathbb{N} = \{1, 2, 3, \dots\}$ , zbiór liczb całkowitych

 $\mathbb{Z} = \{ \ldots, -3, -2, -1, 0, 1, 2, \ldots \},\$ 

zbiór liczb wymiernych Q oraz zbiór liczb rzeczywistych R. Liczby wymierne to liczby, które można zapisać w postaci ułamka  $\frac{m}{n}, m, n \in \mathbb{Z}, n \neq 0$ . Zbiór liczb rzeczywistych, oprócz liczb wymiernych, zawiera również liczby niewymierne, *√*5 rzeczywistych, oprocz liczb wymiernych, zawiera rowniez liczby niewymie:<br>jak np. √3, − √7 czy π. Wszystkie wymienione zbiory są nieskończone oraz

$$
\mathbb{N} \subset \mathbb{Z} \subset \mathbb{Q} \subset \mathbb{R}.
$$

Przez [*a, b*] będziemy oznaczać przedział domknięty na prostej R (z końcami), a przez (*a, b*) przedział otwarty.

Będziemy często rozważali iloczyn kartezjański R *×* R. Oznaczamy go zwykle przez R 2 i utożsamiamy z płaszczyzną, na której naniesiono prostokątny (kartezjański) układ współrzędnych. Każdemu punktowi na płaszczyźnie można wtedy jednoznacznie przyporządkować parę jego współrzędnych.

# **1.3 Relacje**

Niech *X* i *Y* będą dwoma zbiorami. Za chwilę zdefiniujemy pojęcie relacji. Intuicyjnie, relacja oznacza pewien związek między elementami zbioru *X* i elementami zbioru *Y* .

*Relacją* (między zbiorami *X* i *Y* ) nazywamy dowolny podzbiór *R* iloczynu kartezjańskiego *X ×Y* . Jeśli para (*x, y*) należy do zbioru *R*, mówimy, że element *x* jest w relacji *R* z elementem *y*, co zapisujemy *xRy*.

Z formalnego punktu widzenia każdy podzbiór iloczynu *X × Y* jest relacją. Nas będą jednak interesować tylko niektóre z nich, posiadające dodatkowe własności lub pojawiające się w zastosowaniach.

**Przykład 1.7.** Niech *X* oznacza zbiór dziewcząt, a *Y* zbiór chłopców na pierwszym roku. Zdefiniujmy relację *R* następująco: (*x, y*) *∈ R* jeśli *x* lubi *y*-a. Zauważmy następującą cechę tej relacji. Dziewczyna *x* może lubić kilku (a nawet wszystkich) chłopców. Może też nie lubić żadnego. Podobnie dany chłopiec *y* może być lubiany przez jedną, kilka, lub żadną z dziewczyn. П

Jeśli potrafimy narysować zbiór  $X \times Y$ , to możemy na takim rysunku zaznaczyć dowolną relację między zbiorami *X* i *Y* . Taka graficzna reprezentacja zwykle ułatwia analizę relacji. Jeśli *X* i *Y* są zbiorami liczbowymi, ich iloczyn kartezjański jest podzbiorem płaszczyzny (lub całą płaszczyzną), a zatem ma prostą reprezentację graficzną. To samo dotyczy relacji między zbiorami liczbowymi.

**Przykład 1.8.** Niech  $X = Y = \mathbb{R}$ . Zdefiniujmy relację *R* następująco:  $xRy \Leftrightarrow$ *|x|*+*|y| ≤* 1. Łatwo sprawdzić, że zbiór punktów (*x, y*) płaszczyzny R <sup>2</sup> należących do relacji tworzy kwadrat (patrz Rys. 1.1). $\Box$ 

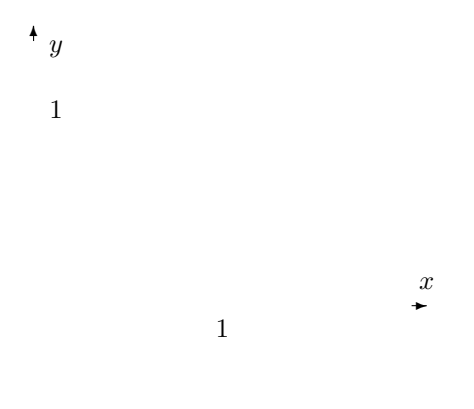

Rysunek 1.1: Graficzna reprezentacja relacji z Przykładu 1.8

### **1.3.1 Relacja równoważności**

Teraz będziemy rozważać relacje w iloczynie *X × X*. Ponieważ rozważamy elementy tylko zbioru *X*, mówimy często, że taka relacja określona jest w zbiorze *X*.

Relację *R* określoną w zbiorze *X* nazywamy *relacją równoważności*, jeśli spełnia ona następujące warunki:

- 1.  $∀x ∈ X : xRx$  (zwrotność),
- 2.  $\forall x, y \in X : xRy \Rightarrow yRx$  (symetria),
- 3. *∀x, y, z* ∈ *X* :  $xRy \land yRz \Rightarrow xRz$  (przechodniość).

Relacje równoważności są szczególnie ważne. Pozwalają one rozbić zbiór *X* na rozłączne podzbiory o odpowiednich własnościach (patrz następny podrozdział).

**Przykład 1.9.** Niech *X* będzie zbiorem ludzi. Zdefiniujmy relację *R* następująco: *xRy*, jeśli buty *x*-a pasują na *y*-a ("pasują" oznacza, że nie są ani za duże ani za małe). Sprawdź, że relacja *R* spełnia wszystkie warunki relacji równoważności.  $\Box$ 

**Przykład 1.10.** Niech *X* będzie zbiorem mieszkańców Białegostoku. Określamy, że *xRy*, jeśli *x* mieszka blisko *y*-a. Przyjmijmy, że "blisko" oznacza nie dalej niż 1 km. Jasne jest, że dwa pierwsze warunki są spełnione. Natomiast warunek przechodniości nie jest spełniony, gdyż można znaleźć takich mieszkańców *x*, *y* i *z*, że *x* i *y* mieszkają blisko siebie, *y* i *z* mieszkają blisko siebie, ale *x* i

*z* mieszkają w odległości większej niż 1 km. Zatem relacja *bliskości R* nie jest relacją równoważności.  $\Box$ 

**Przykład 1.11.** Niech *X* będzie zbiorem ludzi. Określmy relację *R* następująco: *xRy*, jeśli *x* zna *y*-a. Tutaj tylko pierwszy warunek jest spełniony (zakładamy, że każdy zna siebie). Relacja ta nie jest ani symetryczna, ani przechodnia. Podaj odpowiednie przykłady.  $\Box$ 

#### **1.3.2 Rozwarstwienie zbioru**

Niech *R* będzie relacją równoważności w zbiorze *X*. Dla elementu *x ∈ X* zdefiniujmy *warstwę* (lub *klasę równoważności*) wyznaczoną przez *x* względem relacji *R* jako następujący zbiór

$$
[x] := \{ y \in X : xRy \}.
$$

Zatem warstwa wyznaczona przez *x* składa się ze wszystkich elementów zbioru *X*, które są w relacji z elemetem *x*. W szczególności element *x* jest w relacji z sobą (pierwsza własność relacji równoważności), zatem  $x \in [x]$ .

Rozważmy relację równoważności *R* z Przykładu 1.9. Załóżmy, że *x* nosi buty o numerze 41. Wtedy warstwa wyznaczona przez *x* składa się z wszystkich ludzi noszących buty o takim właśnie numerze. Inne warstwy będą wyglądały podobnie. Każda warstwa będzie składała się z ludzi noszących pewien ustalony numer butów (niekoniecznie 41). Przykład ten pokazuje ważną własność warstw zdefiniowanych przez relację równoważności.

**Twierdzenie 1.12.** *Niech R będzie relacją równoważności w zbiorze X. Wtedy dwie warstwy względem tej relacji albo są rozłączne, albo się pokrywają.*  $\Box$ 

Ponieważ każdy element należy do "swojej" warstwy, więc zbiór *X* rozpada się na rozłączne warstwy. W każdej warstwie znajdują się "podobne" elementy, równoważne ze względu na relację *R*. Taką operację podziału zbioru *X* na warstwy nazywamy *rozwarstwieniem* zbioru *X*. Jest to rodzaj klasyfikacji elementów zbioru *X*, w której abstrahujemy od szczególnych cech elementów tego zbioru skupiając się na cechach istotnych dla relacji. Na przykład w warstwie ludzi noszących buty o numerze 41 znajdą się ludzie w różnym wieku, różnej płci, o różnych ilorazach inteligencji. Będzie łączyć ich tylko jedno: numer buta. Ludzie z tej samej warstwy mogą bez przeszkód zamieniać się butami — nie grozi im otarcie skóry.

Rozwarstwienia zbioru nie uda się wykonać, gdy relacja *R* nie będzie relacją równoważności. Na przykład dla relacji bliskości warstwy nie będą rozłączne. Będą jednak dobrze określone. Warstwa wyznaczona przez ciebie będzie składać się z wszystkich mieszkańców Białegostoku, którzy mieszkają blisko ciebie (nie dalej niż 1 km).

Rozważmy jeszcze jeden ważny przykład.

**Przykład 1.13.** Przy pomocy relacji równoliczności można wprowadzić liczby naturalne. Niech *X* będzie zbiorem wszystkich zbiorów skończonych. Zbiory *A* i *B* są *równoliczne* jeśli mają jednakową liczbę elementów (każde dziecko wie jak to sprawdzić). Relacja równoliczności jest relacją równoważności. Każda warstwa zawiera zbiory mające jednakową liczbę elementów, zatem może być utożsamiona z pewną liczbą naturalną, równą liczbie elementów każdego zbioru w tej warstwie.  $\Box$ 

## **1.3.3 Relacje porządku**

Relację *R* w zbiorze *X* nazywamy relacją *porządku* (lub relacją *częściowego porządku*), jeśli spełnia ona następujące warunki:

- 1.  $∀x ∈ X : xRx$  (zwrotność),
- 2.  $\forall x, y \in X : xRy \land yRx \Rightarrow x = y$  (antysymetria),
- 3. *∀x, y, z* ∈ *X* :  $xRy \land yRz \Rightarrow xRz$  (przechodniość).

Relacja porządku jest oznaczana często przez znak słabej nierówności *≤*, gdyż słaba nierówność dla liczb rzeczywistych jest typowym przykładem relacji porządku.

Mówimy, że relacja porządku *≤* w zbiorze *X* jest relacją porządku *liniowego*, jeśli spełnia ona dodatkowy warunek:

$$
\forall x, y \in X : x \le y \lor y \le x. \tag{1.2}
$$

**Przykład 1.14.** Standardowa relacja *≤* w zbiorze liczb rzeczywistych R jest relacją porządku liniowego. Rozważmy inną naturalną relację porządku. Niech *X* oznacza zbiór wszystkich podzbiorów pewnego ustalonego zbioru  $\Omega$  (np.  $\Omega$  = R). Wtedy relacja inkluzji *⊂* jest relacją częściowego porządku w *X*. Ponieważ inkluzja *A ⊂ B* dopuszcza możliwość równości, więc w szczególności jest ona zwrotna: *A ⊂ A*. W odróżnieniu jednak od poprzedniej relacji, inkluzja nie jest relacją porządku liniowego. Niech, na przykład,  $\Omega = \mathbb{R}$ . Rozważmy dwa elementy *A* i *B* zbioru *X*, czyli dwa podzbiory zbioru  $\mathbb{R}$ : *A* = [0, 1] i *B* = [1, 2]. Wtedy warunek (1.2) nie jest spełniony, bo żadna z inkluzji *A ⊂ B* i *B ⊂ A* nie zachodzi.  $\Box$ 

**Przykład 1.15.** Ważnym przykładem porządku liniowego jest porządek leksykograficzny. Jest on używany do ustalania kolejności słów w słownikach i encyklopediach. Zbiorem, w którym rozważamy ten porządek, jest zbiór słów zapisanych w pewnym ustalonym alfabecie (np. alfabecie języka polskiego). Porządek leksykograficzny można przenieść na bardziej abstrakcyjne struktury. Często zachodzi konieczność liniowego uporządkowania punktów na płaszczyźnie  $X = \mathbb{R}^2$ . Porządek leksykograficzny definiujemy wtedy następująco:

 $(x_1, y_1) \le (x_2, y_2) \Leftrightarrow x_1 < x_2 \text{ lub } x_1 = x_2 \text{ i } y_1 \le y_2.$ 

Mamy, na przykład,  $(1, 5) < (2, 3)$  i  $(2, 3) < (2, 5)$ .

#### *1.4. FUNKCJE* 19

Inny, naturalny, porządek na płaszczyźnie może być wprowadzony następująco:

$$
(x_1,y_1)R(x_2,y_2) \Leftrightarrow x_1 \le x_2 \text{ i } y_1 \le y_2.
$$

Zauważmy, że *R* jest nie jest porządkiem liniowym, ponieważ istnieją elementy zbioru R 2 , których nie można porównać. Na przykład nie zachodzi ani (1*,* 3)*R*(2*,* 2) ani  $(2, 2)R(1, 3)$ , czyli warunek  $(1.2)$  nie jest spełniony. П

# **1.4 Funkcje**

Przez *funkcję f* określoną na zbiorze *X* i przyjmującą wartości w zbiorze *Y* rozumiemy przyporządkowanie każdemu elementowi *x ∈ X* dokładnie jednego elementu  $y \in Y$ . Taki element *y* oznaczany jest przez  $f(x)$  i nazywany jest *wartością* funkcji *f* na elemencie *x* (lub w punkcie *x*). Funkcję zapisujemy następująco:

$$
f:X\longrightarrow Y.
$$

Zbiór *X* nazywamy *dziedziną* funkcji *f*, a zbiór *Y* jej *przeciwdziedziną*. Przez *f*(*X*) oznaczamy zbiór wartości funkcji *f*,

$$
f(X) = \{ y \in Y : \exists x \in X : y = f(x) \},
$$

który nazywamy *obrazem* funkcji *f*. Mamy zatem *f*(*X*) *⊂ Y* .

Jeśli *A ⊂ X*, to *obrazem zbioru A* względem funkcji *f* : *X → Y* nazywamy zbiór

$$
f(A) = \{ y \in Y : \exists x \in A : y = f(x) \}.
$$

Zatem obraz funkcji *f* to to samo co obraz jej dziedziny względem *f*. Mamy oczywiście *f*(*A*) *⊂ f*(*X*) *⊂ Y* .

*Przeciwobrazem zbioru B* zawartego w przeciwdziedzinie *Y* względem funkcji *f* nazywamy zbiór

$$
f^{-1}(B) = \{ x \in X : f(x) \in B \}.
$$

Zauważmy, że  $f^{-1}(B) \subset X$  oraz  $f^{-1}(Y) = X$ .

Jeśli *f*(*X*) = *Y* , funkcja *f* nazywa się *suriekcją*. Mówimy też, że funkcja *f* jest *na*, tzn. odwzorowuje zbiór *X* na zbiór *Y* . Funkcja *f* jest *różnowartościowa* (jest *iniekcją*) jeśli zachodzi następująca implikacja:  $f(x_1) = f(x_2) \Rightarrow x_1 = x_2$ . Funkcja, która jest jednocześnie iniekcją i suriekcją, nazywa się *bijekcją*. Mówimy też, że jest ona *wzajemnie jednoznaczna*.

**Przykład 1.16.** Niech *X* będzie zbiorem mieszkańców Białegostoku, a *Y* zbiorem wszystkich znanych imion.Każdemu elementowi *x ∈ X* przyporządkujmy imię ojca *x*-a. Takie przyporządkowanie jest funkcją. Nie jest ona jednak ani iniekcją, ani suriekcją.

Przyporządkujmy teraz elementowi *x ∈ X* imię syna *x*-a. Takie przyporządkowanie nie jest funkcją, gdyż nie każdy mieszkaniec Białegostoku ma syna. Co więcej, niektórzy mają dwóch lub więcej synów, co powoduje, że nie można im przyporządkować dokładnie jednego elementu.  $\Box$ 

Funkcja, której dziedzina i przeciwdziedzina są zbiorami liczbowymi, nazywa się funkcją liczbową.

**Przykład 1.17.** Niech  $X = Y = \mathbb{R}$  i  $f(x) = x^2$ . Funkcja *f* jest funkcją liczbową. Nie jest ona różnowartościowa, gdyż dla każdego  $x \in X$ ,  $f(x) = f(-x)$ . Ponieważ  $f(X) = \mathbb{R}_+ = \{x \in \mathbb{R} : x \geq 0\}$ , funkcja ta nie jest też suriekcją. Jeśli zmienimy dziedzinę na $X'=\mathbb{R}_+,$ otrzymamy funkcję różnowartościową. Jeśli przyjmiemy nową przeciwdziedzinę  $Y' = \mathbb{R}_+$ , to rozważane przyporządkowanie będzie również suriekcją. Warto jednak zauważyc, że chociaż wzór, za pomocą którego zapisujemy funkcję, nie uległ zmianie, jest to już inna funkcja (inna dziedzina i przeciwdziedzina) i powinna być inaczej nazwana (np. *g*).  $\Box$ 

*Wykresem* funkcji  $f: X \to Y$  nazywamy podzbiór iloczynu kartezjańskiego  $X \times Y$  zdefiniowany nastepująco:

$$
W(f) = \{(x, y) \in X \times Y : y = f(x)\}.
$$

Mimo, że wykres jest zdefiniowany dla każdej funkcji, rysowanie go ma sens tylko dla funkcji liczbowych. Jeśli  $X = Y = \mathbb{R}$  to wykres jest podzbiorem płaszczyzny  $(X \times Y = \mathbb{R}^2)$ . Dla funkcji dostatecznie regularnych wykres jest krzywą płaską.

**Przykład 1.18.** Rozważmy funkcję  $f : \mathbb{R} \to \mathbb{R}$  określoną wzorem $(20)$   $f(x) =$ *−x* <sup>2</sup> + 4*x −* 1 i *A* = [*−*2*,* 3] *⊂* R. Ponieważ *A* jest podzbiorem zarówno dziedziny jak i przeciwdziedziny, możemy znaleźć zarówno jego obraz jak i przeciwobraz względem *f*. Najprościej posłużyć się w tym celu wykresem funkcji. Z Ry-*√* sunku 1.2 odczytujemy, że *f*(*A*) = [*−*13*,* 3] oraz *f −*1 (*A*) = [2*−* <sup>5</sup>*,* 2+*<sup>√</sup>* 5]. Końce tego drugiego przedziału znajdujemy rozwiązując równanie *−x* <sup>2</sup> + 4*x −* 1 = *−*2. Zarówno dla obrazu, jak i dla przeciwobrazu, istotne jest uwzględnienie wierzchołka paraboli (2*,* 3).  $\Box$ 

Niech  $f: X \to Y$  i  $g: Y \to Z$ . Zdefiniujmy nową funkcję

$$
g \circ f : X \to Z
$$

określoną następująco:

$$
(g \circ f)(x) = g(f(x)).
$$

Funkcję *g ◦ f* nazywamy *złożeniem g* z *f*. Zauważmy, że najpierw działamy na element *x* funkcją *f*, a potem funkcją *g*.

**Przykład 1.19.** Niech *X*, *Y* i *f* będą takie jak w Przykładzie 1.16. Niech *Z* bedzie zbiorem liter alfabetu polskiego. Zdefiniujmy funkcje  $q: Y \rightarrow Z$  nastepująco: *g*(*y*) jest pierwszą literą imienia *y*. Wtedy złożenie *g ◦ f* jest funkcją z *X* w *Z*, która *x*-owi przyporządkowuje pierwszą literę imienia jego ojca. $\Box$ 

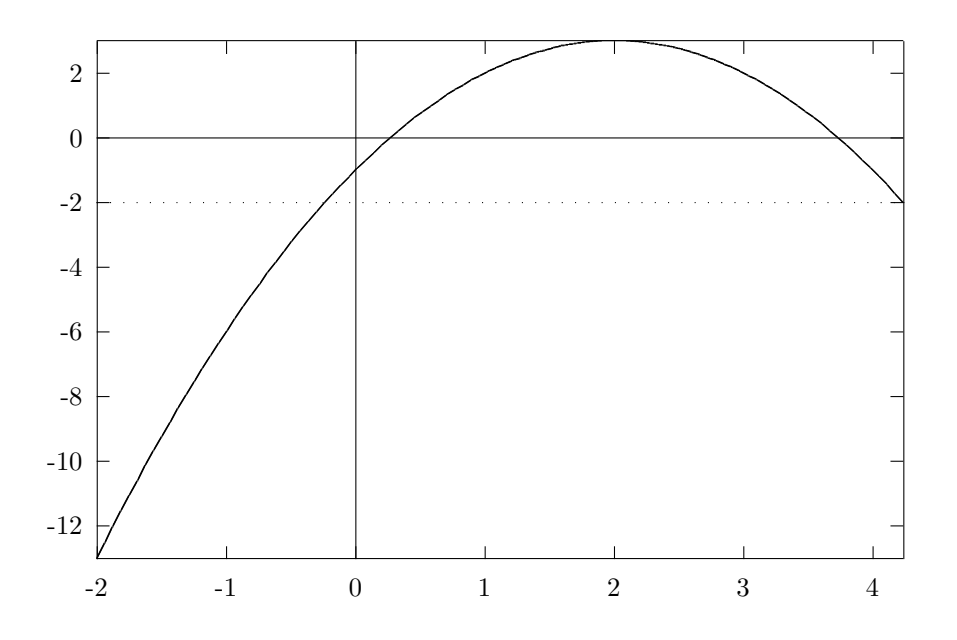

Rysunek 1.2: Obraz i przeciwobraz odcinka [*−*2*,* 3]

Niech id<sub>*X*</sub> oznacza funkcję identycznościową z *X* w *X*, tzn. id $_X(x) = x$ dla każdego *x ∈ X*. Oczywiście id*<sup>X</sup>* jest bijekcją. Niech *f* : *X → Y* . Funkcję *g* : *Y → X* nazywamy funkcją odwrotną do funkcji *f*, jeśli *g ◦ f* = id*<sup>X</sup>* i *f ◦ g* = id*<sup>Y</sup>* . Oczywiście wtedy *f* jest funkcją odwrotną do *g*. Funkcję odwrotną do funkcji *f* oznaczamy przez *f −*1 . Mówimy wtedy, że funkcja *f* jest odwracalna lub, że posiada funkcję odwrotną.

Zauważmy, że jeśli funkcja  $f: X \to Y$  jest odwracalna i  $B \subset Y$ , to przeciwobraz zbioru *B* względem funkcji *f* pokrywa się z obrazem zbioru *B* względem funkcji *f −*1 . Co więcej, zbiory te są identycznie oznaczone: *f −*1 (*B*). Warto jednak pamiętać, że symbol *f <sup>−</sup>*<sup>1</sup> ma sens tylko dla funkcji odwracalnej *f*. Jeśli *f* nie jest odwracalna, możemy użyć napisu *f −*1 tylko do oznaczenia przeciwobrazu, jak w wyrażeniu  $f^{-1}(B)$ .

**Stwierdzenie 1.20.** *Funkcja f jest odwracalna wtedy i tylko wtedy, gdy jest bijekcją.*  $\Box$ 

**Przykład 1.21.** Niech *X* oznacza zbiór mieszkańców Białegostoku, a *Y* zbiór ich numerów PESEL. Niech funkcja *f* przyporządkowuje każdemu mieszkańcowi jego numer PESEL. Funkcja *f* jest wzajemnie jednoznaczna, a zatem odwracalna. Funkcja *f <sup>−</sup>*<sup>1</sup> przyporządkowuje każdemu numerowi ze zbioru *Y* dokładnie jednego mieszkańca Białegostoku. $\Box$ 

# **Rozdział 2**

# **Algebra**

# **2.1 Układy równań liniowych**

# **2.1.1 Układy równań dwóch zmiennych**

Rozważmy następujący układ równań liniowych

$$
ax + by = e cx + dy = f.
$$
 (2.1)

Możemy założyć, że przynajmniej jeden ze współczynników *a* i *b* jest różny od zera. W przeciwnym przypadku, jeśli *a* = *b* = 0, dostajemy albo równanie sprzeczne ( $e \neq 0$ ), albo tożsamościowe ( $e = 0$ ). To samo dotyczy drugiego równania. Przez *rozwiązanie* układu (2.1) rozumiemy parę liczb (*x, y*) spełniającą oba równania.

Każde równanie w (2.1) opisuje prostą na płaszczyźnie. Zatem układ równań opisuje zbiór punktów przecięcia tych prostych. Zwykle zbiór ten składa się tylko z jednego punktu, ale może być też pusty albo tworzyć prostą. Rys. 2.1 prezentuje te trzy możliwości.

W przypadku a) proste przecinają się w jednym punkcie, w przypadku b) są równoległe (nie przecinają się), w przypadku c) pokrywają się.

# **2.1.2 Metoda eliminacji Gaussa dla dwóch zmiennych**

Rozważmy tablicę współczynników dla układu (2.1) zapisaną w dwóch wierszach

$$
\begin{array}{cc} a & b \\ c & d \end{array} \begin{array}{c} e \\ f. \end{array}
$$

Linia pionowa oddziela kolumnę wyrazów wolnych. Będziemy chcieli przekształcić tę tablicę do postaci

$$
\begin{array}{cc|c}\n1 & 0 & s \\
0 & 1 & t\n\end{array}
$$
\n(2.2)

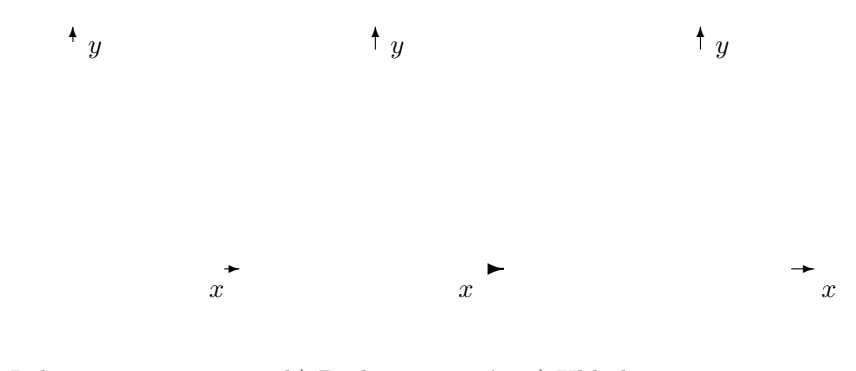

a) Jedno rozwiązanie b) Brak rozwiązań c) Układ nieoznaczony

Rysunek 2.1: Trzy możliwości położenia dwóch prostych

wykonując pewne operacje na wierszach. Nie zawsze będzie to możliwe. Jeśli uda nam się uzyskać żądaną postać, układ będzie miał jednoznaczne rozwiązanie. W przeciwnym przypadku nie będzie miał rozwiązań lub będzie miał ich nieskończenie wiele.

Będziemy dopuszczali trzy rodzaje operacji na wierszach:

- *•* zamiana kolejności wierszy,
- *•* pomnożenie wiersza przez liczbę różną od zera,
- *•* dodanie do jednego wiersza innego wiersza pomnożonego przez dowolną liczbę.

Przez pomnożenie wiersza przez liczbę rozumiemy pomnożenie każdego elementu wiersza przez tę liczbę. Łatwo sprawdzić, że wymienione operacje nie zmieniają zbioru rozwiązań układu. Zatem układ równań (2.1) będzie miał ten sam zbiór rozwiązań, co układ, którego współczynniki przyjmą postać tablicy (2.2). Zauważmy, że ten zmodyfikowany układ będzie miał postać

$$
\begin{array}{rcl}\nx & + & 0 \cdot y & = & s \\
0 \cdot x & + & y & = & t,\n\end{array} \n\tag{2.3}
$$

z której natychmiast możemy odczytać rozwiązanie. Jeżeli postać (2.2) będzie niemożliwa do osiągnięcia, dostaniemy jedną z poniższych postaci:

$$
\begin{array}{cc|cc}\n1 & p & s \\
0 & 0 & t\n\end{array}\n\quad \text{lub} \quad\n\begin{array}{cc|cc}\nr & 1 & s \\
0 & 0 & t.\n\end{array}\n\quad (2.4)
$$

Gdy *t* = 0, układ będzie nieoznaczony, tzn. będzie miał nieskończenie wiele rozwiązań. Dla  $t \neq 0$  układ będzie sprzeczny.

Procedurę, która poprzez wymienione operacje na wierszach prowadzi do postaci (2.2) lub (2.4) nazywamy metodą *eliminacji Gaussa*.

**Przykład 2.1.** Rozważmy układ równań

$$
\begin{array}{rcl}\n2x & + & 4y & = & 20 \\
3x & + & y & = & 10.\n\end{array}
$$

Definiuje on tablicę

$$
\begin{array}{cc} 2 & 4 \\ 3 & 1 \end{array} \begin{array}{c} 20 \\ 10. \end{array}
$$

Mnożąc pierwszy wiersz przez 1*/*2 dostajemy

$$
\begin{array}{cc|c} 1 & 2 & 10 \\ 3 & 1 & 10. \end{array}
$$

Następnie do wiersza drugiego dodajemy pierwszy wiersz przemnożony przez *−*3. Dostaniemy w ten sposób pożądane 0 w drugim wierszu.

$$
\begin{array}{cc} 1 & 2 \\ 0 & -5 \end{array} \begin{array}{c} 10 \\ -20 \end{array}
$$

Mnożymy drugi wiersz przez *−*1*/*5

$$
\begin{array}{cc} 1 & 2 \\ 0 & 1 \end{array} \begin{array}{c} 10 \\ 4 \end{array}
$$

W końcu do pierwszego wiersza dodajemy drugi pomnożony przez *−*2

$$
\begin{array}{cc|c} 1 & 0 & 2 \\ 0 & 1 & 4, \end{array}
$$

co daje rozwiązanie układu: *x* = 2, *y* = 4.

#### **2.1.3 Dowolna liczba zmiennych**

W praktycznych zastosowaniach liczba zmiennych i liczba równań są zwykle dużo większe od dwóch. Układy równań pojawiające się w ekonomii mogą zawierać kilkadziesiąt lub nawet kilkaset zmiennych. Liczba równań może być inna niż liczba zmiennych. Zmienne będziemy oznaczać przez *x*1*, x*2*, . . . , xn*, a współczynniki w równaniach przez *aij* . Jeśli liczba równań będzie równa *m*, układ przyjmie postać

$$
a_{11}x_1 + a_{12}x_2 + \dots + a_{1n}x_n = b_1
$$
  
\n
$$
a_{21}x_1 + a_{22}x_2 + \dots + a_{2n}x_n = b_2
$$
  
\n
$$
\vdots \qquad \vdots \qquad \vdots
$$
  
\n
$$
a_{m1}x_1 + a_{m2}x_2 + \dots + a_{mn}x_n = b_m.
$$
\n(2.5)

Przez rozwiązanie tego układu równań będziemy rozumieli ciąg liczb rzeczywistych (*x*1*, x*2*, . . . , xn*), które będą spełniały wszystkie równania układu.

 $\Box$ 

Geometryczna interpretacja takiego układu równań jest dużo bardziej skomplikowana niż dla dwóch zmiennych. Gdy *n* = 3 każde równanie opisuje płaszczyznę w przestrzeni (trójwymiarowej), a zatem układ równań może być interpretowany jako przecięcie (część wspólna) *m* płaszczyzn. Gdy *n >* 3 musimy przenieść się do przestrzeni *n*-wymiarowej, co wykracza poza nasze intuicje geometryczne i nie daje się obejrzeć. Tym niemniej, jak zobaczymy później, w takiej przestrzeni można uprawiać algebrę zupełnie tak samo jak na płaszczyźnie czy w przestrzeni trójwymiarowej.

Teraz naszym celem jest rozwiązanie układu (2.5) lub stwierdzenie, że nie posiada on rozwiązań (tzn. jest sprzeczny). Od strony jakościowej sytuacja wygląda dokładnie tak samo jak dla układu 2 *×* 2, tzn. dla dwóch zmiennych i dwóch równań. Mianowicie, mogą zachodzić następujące przypadki:

- *•* Układ posiada dokładnie jedno rozwiązanie, tzn. tylko jeden ciąg *x*1*, . . . , x<sup>n</sup>* spełnia układ. Aby tak było *m* musi być większe lub równe *n*.
- *•* Układ jest sprzeczny, czyli nie posiada rozwiązań. Musimy mieć wtedy przynajmniej dwa równania, czyli *m ≥* 2 (albo jedno równanie z zerową lewą stroną).
- *•* Układ jest nieoznaczony, czyli posiada nieskończenie wiele rozwiązań.

# **2.1.4 Eliminacja Gaussa w przypadku ogólnym**

Uogólnimy teraz nasze rozważania z rozdziału 2.1.2 na dowolną liczbę zmiennych i dowolną liczbę równań. Tablica współczynników dla układu (2.5) wygląda następująco

$$
\begin{array}{ccccccccc}\na_{11} & a_{12} & \dots & a_{1n} & b_1 \\
a_{21} & a_{22} & \dots & a_{2n} & b_2 \\
\vdots & \vdots & & \vdots & \vdots \\
a_{m1} & a_{m2} & \dots & a_{mn} & b_m.\n\end{array}
$$
\n(2.6)

Będziemy dokonywali tych samych operacji na wierszach co w przypadku dwóch zmiennych. Również nasz cel będzie podobny. Będziemy dążyli do uzyskania maksymalnej ilości zer w lewej części tablicy, a elementy, które nie będą zerowe, będziemy zamieniać na jedynki. Dla *n ≥ m* będziemy chcieli dostać następującą tablicę

$$
\begin{array}{ccccccc}\n1 & 0 & 0 & 0 & \dots & 0 & * & \dots & * \\
0 & 1 & 0 & 0 & \dots & 0 & * & \dots & * \\
0 & 0 & 1 & 0 & \dots & 0 & * & \dots & * \\
0 & 0 & 0 & 1 & \dots & 0 & * & \dots & * \\
\vdots & & \vdots & & \vdots & & \vdots & & \vdots \\
0 & 0 & 0 & 0 & \dots & 1 & * & \dots & * \\
\end{array}
$$
\n(2.7)

# *2.1. UKŁADY RÓWNAŃ LINIOWYCH* 27

gdzie *∗* oznacza dowolną liczbę. Miejsca, gdzie stoją gwiazdki, na razie nas nie interesują. Zauważmy, że z układu równań zdefiniowanemu przez tablicę (2.7) można natychmiast wyliczyć zmienne  $x_1, x_2, \ldots, x_m$ . Jeśli  $m = n$ , zmienne te otrzymają jednoznaczne wartości, bo będziemy mieli tylko jedną kolumnę gwiazdek, odpowiadającą kolumnie wyrazów wolnych. Dla *m < n*, wyliczone zmienne zależeć będą od pozostałych zmiennych, czyli od  $x_{m+1}, \ldots, x_n$ . Te ostatnie zmienne będą mogły przyjmować dowolne wartości, a zatem otrzymamy nieskończenie wiele rozwiązań. Zobaczmy jak to wygląda w przykładach.

#### **Przykład 2.2.** Rozważmy układ

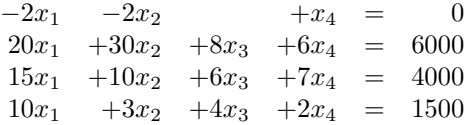

oraz związaną z nim tablicę współczynników

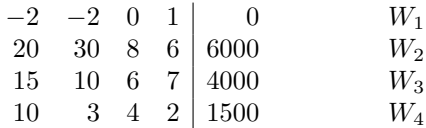

Przez *W<sup>i</sup>* oznaczamy *i*-ty wiersz tablicy. Aby uzyskać 1 w lewym górnym rogu tablicy, mnożymy pierwszy wiersz przez  $−0, 5$ . Zapisujemy to następująco  $W_1$  := *−*0*,* 5*W*<sup>1</sup> i mówimy, że nowy wiersz *W*<sup>1</sup> dostajemy ze starego przez wykonanie wspomnianej operacji. Poniżej podajemy ciąg tablic, które będziemy kolejno otrzymywać. Po prawej stronie zapisujemy w jaki sposób otrzymaliśmy dany wiersz. Po prawej stronie znaku := występują stare wiersze.

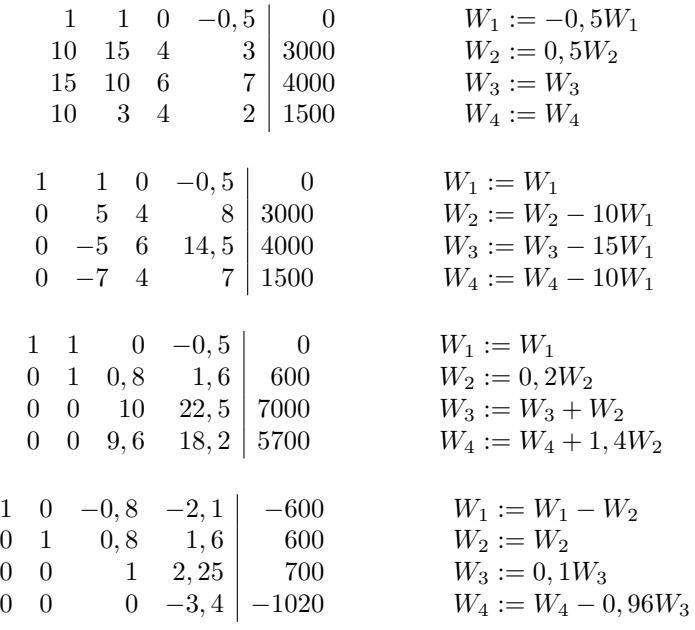

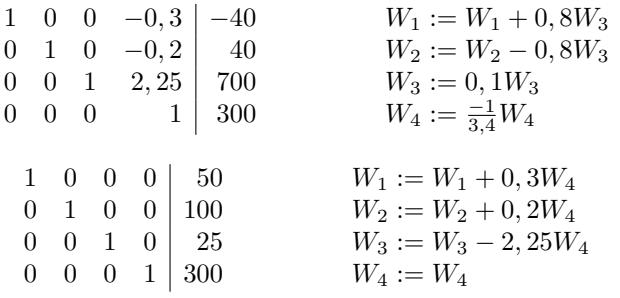

Z ostatniej tabeli odczytujemy rozwiązanie:  $x_1 = 50, x_2 = 100, x_3 = 25, x_4 = 100$ 300.  $\Box$ 

**Przykład 2.3.** Rozważmy układ równań z Przykładu 2.2 skrócony o jedno równanie. Jego tablica będzie miała postać

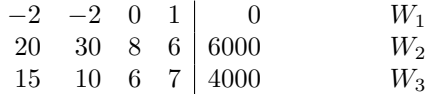

Powtarzając operacje z Przykładu 2.7, z wyłączeniem tych, które dotyczą wiersza *W*4, dostaniemy tablicę

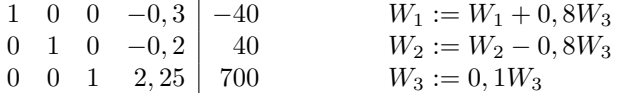

Zmienna *x*<sup>4</sup> jest teraz traktowana jako parametr. Wyliczając *x*1, *x*<sup>2</sup> i *x*<sup>3</sup> dostaniemy: *x*<sup>1</sup> = *−*40 + 0*,* 3*x*4, *x*<sup>2</sup> = 40 + 0*,* 2*x*<sup>4</sup> i *x*<sup>3</sup> = 700 *−* 2*,* 25*x*4. Podstawiając za *x*<sup>4</sup> dowolną liczbę rzeczywistą otrzymamy pewne rozwiązanie układu. Jest to zatem układ nieoznaczony, posiadający nieskończenie wiele rozwiązań.  $\Box$ 

Nie zawsze daje się uzyskać postać (2.7). Jest to niemożliwe na przykład, gdy *m > n*. W takiej sytuacji dostajemy wiersz składający się z samych zer lub z zer i ostatniej liczby różnej od zera. W pierwszym przypadku zerowy wiersz możemy odrzucić. Zerowanie się współczynników oznacza, że równanie odpowiadające temu wierszowi było kombinacją innych równań. W drugim przypadku dostajemy oczywistą sprzeczność. Możemy przerwać naszą pracę - układ nie ma rozwiązań.

Może się też zdarzyć, że wszystkie współczynniki w pewnej kolumnie staną się równe zero. Oznacza to, że zmienna odpowiadająca tej kolumnie faktycznie nie występuje w układzie i może służyć jako swobodny parametr rozwiązania. Należy wówczas szukać jedynki w następnej kolumnie, ignorując kolumnę zerową (tzn. traktując ją tak, jakby jej nie było).

**Przykład 2.4.** Rozważmy następującą tablicę współczynników

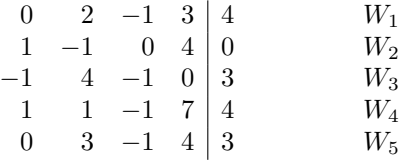

Stosując metodę eliminacji Gaussa otrzymamy kolejno

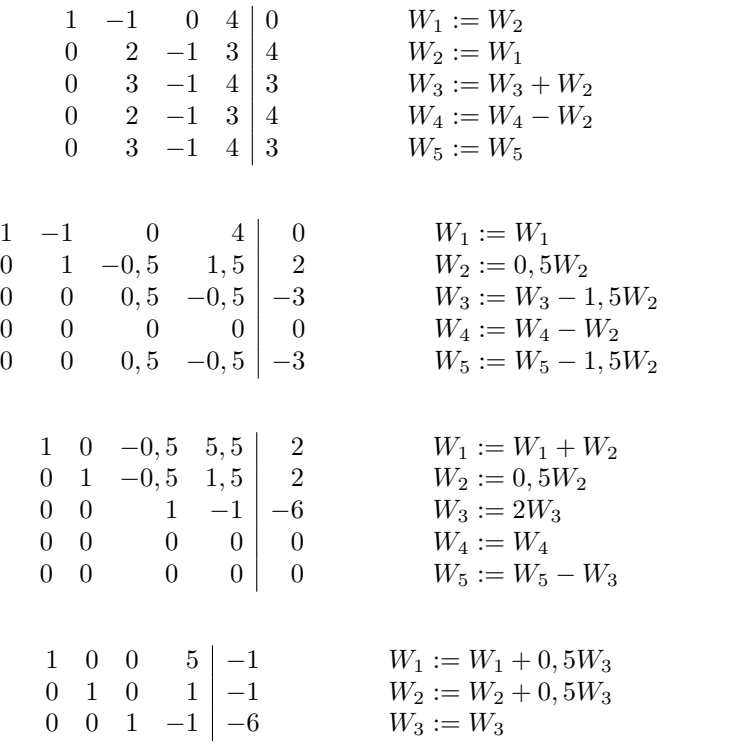

Z ostatniej tabeli odczytujemy rozwiązania: *x*<sup>1</sup> = *−*1 *−* 5*x*4, *x*<sup>2</sup> = *−*1 *− x*4,  $x_3 = -6 + x_4$ , gdzie  $x_4$  jest parametrem.  $\Box$ 

# **2.2 Zastosowania układów równań**

W rozdziale tym podamy kilka zastosowań układów równań liniowych. Ograniczymy się tylko do sformułowania problemu w postaci układu równań, zostawiając rozwiązanie tego układu czytelnikowi.

# **2.2.1 Lotnicza akcja pomocy**

Polski Czerwony Krzyż organizuje pomoc lotniczą ofiarom trzęsienia ziemii w Jugosławii. Pojemność samolotu wynosi 200 m<sup>3</sup> a jego dopuszczalne obciążenie 80 ton. PCK wyasygnowało na pomoc 150*.*000 zł. Zamierza wysłać wodę, krew, zestawy pierwszej pomocy i żywność. Liczba kontenerów z wodą powinna być dwa razy większa niż liczba kontenerów z żywnością. Tablica 2.1 zawiera dane dotyczące objętości, wagi i ceny kontenerów z wodą, krwią, zestawami pierwszej pomocy i żywnością.

Wprowadźmy oznaczenia:

*x*<sup>1</sup> - liczba kontenerów wody,

| rodzai  | obj. kontenera w l ciężar kont. w kg |     | koszt kont. w zł |
|---------|--------------------------------------|-----|------------------|
| woda    | <b>200</b>                           | 250 | 200              |
| krew    | 600                                  | 700 | 1000             |
| zestawy | 1000                                 | 500 | 300              |
| żywność | 200                                  | 200 | 400              |

Tabela 2.1: Dane dotyczące kontenerów

*x*<sup>2</sup> - liczba kontenerów krwi,

*x*<sup>3</sup> - liczba kontenerów z zestawami pierwszej pomocy,

*x*<sup>4</sup> - liczba kontenerów z żywnością.

Dostajemy wówczas następujący układ równań

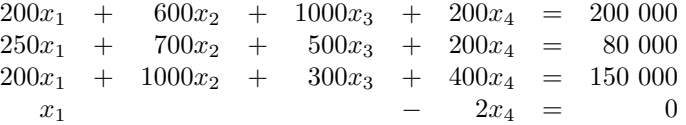

Otrzymane rozwiązanie powinno zawierać oczywiście liczby dodatnie. Trudno jednak oczekiwać, że będą one całkowite. Ponieważ kontenerów nie można dzielić, będziemy zmuszeni odrzucić części ułamkowe (nie możemy przeciążyć samolotu ani przekroczyć budżetu).

# **2.2.2 Asortyment produkcji**

Firma produkuje 3 produkty w oddziałach A, B i C. Każdy oddział ma inną efektywność produkcji dla każdego z produktów, mierzoną liczbą godzin potrzebną do wyprodukowania jednostki produktu, oraz inne możliwości produkcyjne, wyrażone w godzinach na tydzień. Tablica 2.2 podaje te liczby.

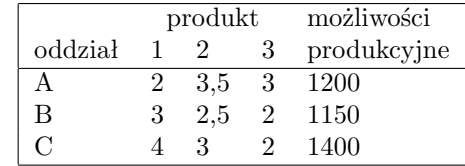

Tabela 2.2: Efektywność produkcji i możliwości produkcyjne

Należy znaleźć liczby jednostek produktów 1, 2 i 3, które firma powinna produkować tygodniowo, aby wykorzystać możliwości produkcyjne wszystkich oddziałów, zakładając, że oddziały A, B i C produkują takie same ilości danego produktu. Oznaczmy przez *x<sup>i</sup>* liczbę jednostek produktu *i*-tego, *i* = 1*,* 2*,* 3, produkowanego przez każdy zakład. Otrzymamy wtedy następujący układ równań

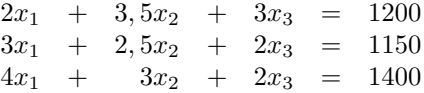

#### *2.3. ALGEBRA MACIERZY* 31

Rozwiązanie tego układu daje żądane wielkości produkcji.

# **2.2.3 Portfel akcji**

Inwestor chce kupić akcje za 500 tys. zł. Interesuje go przeciętny wzrost portfela o 12% kwartalnie i stopień ryzyka w wysokości 10%. Broker oferuje mu trzy pakiety akcji o różnym spodziewanym wzroście kwartalnym i różnym stopniu ryzyka. Dane o tych pakietach przedstawia Tablica 2.3.

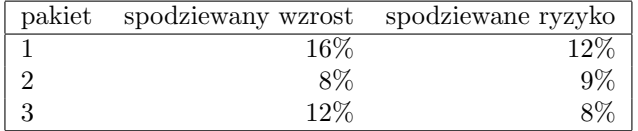

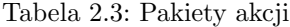

Niech *x<sup>i</sup>* oznacza liczbę mln zł przeznaczonych na zakup *i*-tego pakietu. Otrzymujemy zatem pierwsze równanie

$$
x_1 + x_2 + x_3 = 500.
$$

Warunek wzrostu portfela o 12% daje kolejne równanie

$$
\frac{0,16x_1+0,08x_2+0,12x_3}{500} = 0,12.
$$

Podobnie otrzymamy równanie dające żądane ryzyko

$$
\frac{0,12x_1 + 0,09x_2 + 0,08x_3}{500} = 0,1.
$$

Dostajemy zatem układ trzech równań z trzema niewiadomymi. Szukamy tylko rozwiązań dodatnich.

# **2.3 Algebra macierzy**

# **2.3.1 Dodawanie macierzy**

*Macierzą* nazywamy prostokątną tablicę, której elementy są liczbami rzeczywistymi. Macierze będziemy oznaczali dużymi literami *A*, *B*, *X*, itp. i zapisywali następująco:

$$
A = \begin{pmatrix} a_{11} & a_{12} & \dots & a_{1n} \\ a_{21} & a_{22} & \dots & a_{2n} \\ \vdots & \vdots & & \vdots \\ a_{m1} & a_{m2} & \dots & a_{mn} \end{pmatrix}
$$
 (2.8)

W powyższej notacji pierwszy wskaźnik oznacza numer wiersza, a drugi – numer kolumny. Zatem macierz (2.8) ma *m* wierszy i *n* kolumn, a element *aij* stoi w *i*-tym wierszu i *j*-ej kolumnie. Mówimy, że jest macierzą *m × n* (*m* na *n*). Jeśli  $m = n$ , czyli gdy liczba wierszy jest równa liczbie kolumn, macierz nazywamy *kwadratową*. Mówimy, że macierze *A* i *B* mają jednakowe wymiary, jeśli liczba wierszy macierzy *A* jest równa liczbie wierszy macierzy *B* oraz liczba kolumn macierzy *A* jest równa liczbie kolumn macierzy *B*. Macierz (2.8) zapisujemy często skrótowo

$$
A = (a_{ij})_{i=1,\dots,m,j=1,\dots,n},\tag{2.9}
$$

lub po prostu  $A = (a_{ij})$  jeśli jej wymiary są ustalone lub nie są w danym momencie istotne. Wzór (2.9) mówi jak oznaczamy elementy macierzy *A*. Macierz *n×*1 nazywamy często *wektorem kolumnowym* (*kolumną*), a macierz 1 *× n wektorem wierszowym* (wierszem).

Macierze o jednakowych wymiarach możemy dodawać. Jeśli *A* = (*aij* ) i  $B = (b_{ij})$ , to ich suma  $A + B$  jest macierzą  $C = (c_{ij})$ , której elementy są zdefiniowane następująca:

$$
c_{ij} := a_{ij} + b_{ij}.
$$
\n(2.10)

Wzór  $(2.10)$  oznacza, że aby otrzymać macierz  $A + B$  dodajemy elementy macierzy *A* i *B* stojące w tych samych miejscach.

**Przykład 2.5.**

$$
\begin{pmatrix} 2 & -7 & 0 \ -6 & 4 & 1 \end{pmatrix} + \begin{pmatrix} 0 & 1 & -5 \ 6 & 2 & 6 \end{pmatrix} = \begin{pmatrix} 2+0 & -7+1 & 0-5 \ -6+6 & 4+2 & 1+6 \end{pmatrix}
$$

$$
= \begin{pmatrix} 2 & -6 & -5 \ 0 & 6 & 7 \end{pmatrix} \quad \Box
$$

Łatwo sprawdzić, że dodawanie macierzy jest łączne i przemienne, tzn.

$$
(A + B) + C = A + (B + C)
$$
 oraz  $A + B = B + A$ .

Macierz *m×n*, której wszystkie elementy są równe 0 oznaczamy przez 0*mn* lub po prostu przez 0. Macierz zerowa jest niezmiennikiem dodawania, tzn. *A* + 0 = *A*. Macierzą przeciwną do macierzy *A* nazywamy macierz, oznaczaną przez *−A*, której elementy są przeciwne do stojących w tych samych miejscach elementów macierzy *A*. Mamy zatem  $A + (-A) = 0$ .

### **2.3.2 Mnożenie macierzy**

Jeśli *c ∈* R a *A* = (*aij* ) jest macierzą *m × n* to iloczyn *cA* = *Ac* jest macierzą *m × n* zdefiniowaną następująco:

$$
cA = (ca_{ij}).
$$

#### *2.3. ALGEBRA MACIERZY* 33

Dla *c, d ∈* R i *A*,*B* – macierzy *m × n* mamy następujące własności rozdzielności

$$
(c+d)A = cA + dA \quad \text{oraz} \quad c(A+B) = cA + cB. \tag{2.11}
$$

Oprócz mnożenia macierzy przez liczbę wprowadzimy mnożenie dwóch macierzy przez siebie. Mnożenie takie będzie wykonalne tylko w ściśle określonym przypadku, mianowicie tylko wtedy, gdy liczba kolumn pierwszej macierzy będzie równa liczbie wierszy drugiej macierzy. Czyli, żeby pomnożyć macierz *m×n* przez macierz  $p \times r$ , musimy mieć  $n = p$ .

Rozważmy najpierw przypadek, gdy *m* = 1 i *r* = 1, tzn.

$$
A = (a_{11}, \dots, a_{1n}), \quad B = \begin{pmatrix} b_{11} \\ b_{21} \\ \vdots \\ b_{n1} \end{pmatrix}.
$$

Wtedy *A* jest wektorem wierszowym a *B* jest wektorem kolumnowym. Definiujemy iloczyn  $A \cdot B = AB$  jako liczbę (czyli macierz  $1 \times 1$ )

$$
AB = a_{11}b_{11} + a_{12}b_{21} + \ldots + a_{1n}b_{n1}.
$$

**Przykład 2.6.**

$$
(2,3,0,5) \cdot \left(\begin{array}{c}1\\-2\\7\\2\end{array}\right) = 2 \cdot 1 + 3 \cdot (-2) + 0 \cdot 7 + 5 \cdot 2 = 6 \quad \square
$$

Załóżmy teraz, że *A* jest  $m \times n$  a *B* jest  $n \times r$ . Wtedy definiujemy iloczyn *AB* jako macierz  $C = (c_{ij})$  o wymiarach  $m \times r$ , której element  $c_{ij}$  określony jest wzorem

$$
c_{ij} = a_{i1}b_{1j} + a_{i2}b_{2j} + \ldots + a_{in}b_{nj}.
$$
 (2.12)

Często sumę  $x_1 + \ldots + x_n$  zapisujemy krótko  $\sum_{k=1}^n x_k$ . Przy takiej notacji wzór (2.12) będzie miał postać

$$
c_{ij} = \sum_{k=1}^{n} a_{ik} b_{kj}.
$$

Porównując powyższą definicję z definicją iloczynu wiersza przez kolumnę, możemy powiedzieć, że aby obliczyć element *cij* iloczynu *AB*, mnożymy *i*-ty wiersz macierzy *A* przez *j*-ą kolumnę macierzy *B*. Ilustruje to poniższy diagram.

$$
\left(\begin{array}{cccc} a_{11} & a_{12} & \dots & a_{1n} \\ \vdots & \vdots & & \vdots \\ \hline a_{i1} & a_{i2} & \dots & a_{in} \\ \vdots & \vdots & & \vdots \\ a_{m1} & a_{m2} & \dots & a_{mn} \end{array}\right) \cdot \left(\begin{array}{cccc} b_{11} & \dots & b_{1j} \\ b_{21} & \dots & b_{2j} \\ \vdots & & \vdots \\ b_{n1} & \dots & b_{nj} \end{array}\right) \quad \dots \quad b_{1r} \atop \dots \quad b_{nr} \right)
$$

$$
= \left(\begin{array}{cccc} c_{11} & \dots & c_{1j} & \dots & c_{1r} \\ \vdots & & \vdots & & \vdots \\ c_{i1} & \dots & c_{ij} & \dots & c_{ir} \\ \vdots & & \vdots & & \vdots \\ c_{m1} & \dots & c_{mj} & \dots & c_{mr} \end{array}\right)
$$

Mnożenie macierzy jest łączne, tzn.

$$
(A \cdot B) \cdot C = A \cdot (B \cdot C),
$$

oraz rozdzielne względem dodawania, tzn.

$$
(A + B) \cdot C = A \cdot C + B \cdot C, \quad A \cdot (B + C) = A \cdot B + A \cdot C.
$$

Jeśli macierze *A* i *B* są kwadratowe i mają te same wymiary, można określić zarówno *AB* jak i *BA*. Ogólnie,  $AB \neq BA$ , tzn. **mnożenie macierzy nie jest przemienne.**

**Przykład 2.7.** Niech 
$$
A = \begin{pmatrix} 1 & 2 \\ -1 & 1 \end{pmatrix}
$$
 a  $B = \begin{pmatrix} 0 & 1 \\ -1 & 0 \end{pmatrix}$ . Wtedy  $AB = \begin{pmatrix} -2 & 1 \\ -1 & -1 \end{pmatrix}$ , natomiast  $BA = \begin{pmatrix} -1 & 1 \\ -1 & -2 \end{pmatrix}$ .

Przez  $I_n$ , lub po prostu przez *I*, oznaczamy macierz kwadratową  $(a_{ij})$  o wymiarach  $n \times n$ , określoną przez  $a_{ii} = 1$  dla  $i = 1, \ldots, n$ , oraz  $a_{ij} = 0$  dla wszystkich  $i \neq j$ . Elementy  $a_{ii}$  tworzą *przekątną* albo *diagonalę* macierzy kwadratowej. Macierz *I<sup>n</sup>* nazywamy macierzą jednostkową lub identycznościową.

**Stwierdzenie 2.8.** *Niech A będzie macierzą*  $m \times n$ *. Wtedy*  $A \cdot I_n = A$  *oraz*  $I_m \cdot A = A$ .  $\Box$ 

Niech *A* będzie macierzą  $n \times n$ . Macierz *B*, taką że  $AB = BA = I$  nazywamy *macierzą odwrotną* do *A* i oznaczamy przez *A<sup>−</sup>*<sup>1</sup> . Nie dla każdej macierzy *A* istnieje macierz odwrotna. Ponieważ  $I \cdot I = I$ , więc macierz identycznościowa jest odwrotna do siebie samej.

# **2.4 Wyznacznik macierzy**

 $\overline{a}$ ¯  $\overline{\phantom{a}}$  $\overline{\phantom{a}}$ 

### **2.4.1 Definicja wyznacznika**

Przypomnijmy, że wyznacznik macierzy 2 *×* 2 definiujemy następująco

$$
\begin{vmatrix} a_{11} & a_{12} \\ a_{21} & a_{22} \end{vmatrix} = a_{11}a_{22} - a_{12}a_{21}.
$$

Wyznacznik macierzy kwadratowej *n × n* zdefiniujemy indukcyjnie stosując tzw. *rozwinięcie Laplace'a*. Przypuśćmy, że zdefiniowaliśmy już wyznacznik macierzy (*n−*1)*×*(*n−*1). Niech *A* będzie macierzą *n×n*. Wykreślając z macierzy

*A i*-ty wiersz i *j*-ą kolumnę otrzymamy macierz (*n −* 1) *×* (*n −* 1). Oznaczmy przez *Aij* wyznacznik tej macierzy przemnożony przez (*−*1)*<sup>i</sup>*+*<sup>j</sup>* . Liczbę *Aij* nazywamy *dopełnieniem algebraicznym elementu aij* macierzy *A*. Dopełnienia algebraiczne tworzą macierz o tych samych wymiarach co macierz *A*. Macierz dopełnień algebraicznych (*Aij* macierzy *A* oznaczana jest zwykle przez *A<sup>D</sup>* i nazywana *macierzą dołączoną*.

Wybierzmy teraz dowolny wiersz macierzy *A*, np. *i*-ty. Zdefiniujmy wyznacznik *|A|* przez

$$
|A| = a_{i1}A_{i1} + a_{i2}A_{i2} + \dots + a_{in}A_{in}.
$$
 (2.13)

Można pokazać, że obliczony w ten sposób wyznacznik nie będzie zależał od wyboru wiersza, względem którego stosujemy rozwinięcie Laplace'a. Zamiast *|A|* piszemy często det *A*; det pochodzi od angielskiego słowa *determinant*.

**Przykład 2.9.** Zastosujemy rozwinięcie względem drugiego wiersza dla macierzy  $3 \times 3$ .

$$
\left|\begin{array}{ccc} 2 & -1 & 0 \\ 3 & 2 & -1 \\ 5 & -3 & 2 \end{array}\right| =
$$

$$
3 \cdot (-1)^{2+1} \begin{vmatrix} -1 & 0 \\ -3 & 2 \end{vmatrix} + 2 \cdot (-1)^{2+2} \begin{vmatrix} 2 & 0 \\ -3 & 2 \end{vmatrix} - 1 \cdot (-1)^{2+3} \begin{vmatrix} 2 & -1 \\ 5 & -3 \end{vmatrix} =
$$

$$
-3 \cdot (-2) + 2 \cdot 4 - 1 \cdot (-1) = 15 \quad \Box
$$

## **2.4.2 Własności wyznacznika**

Operacje na wierszach, które stosowaliśmy w metodzie eliminacji Gaussa, można stosować do obliczania wyznaczników:

- *•* Zamiana miejscami dwóch dowolnych wierszy powoduje zmianę znaku wyznacznika.
- *•* Dodanie do danego wiersza innego wiersza przemnożonego przez dowolną liczbę nie zmienia wyznacznika.
- *•* Jeśli pomnożymy jeden z wierszy przez liczbę *a*, to wyznacznik zostanie też przemnożony przez *a*.

Często stosujemy następujące własności:

- *•* Jeśli jeden z wierszy jest zerowy, to wyznacznik równa się zero.
- *•* Jeśli dwa wiersze są identyczne, to wyznacznik równa się zero.
- det  $I_n = 1$ .

•  $\det(AB) = \det A \cdot \det B$ .

Jeśli macierz *A* jest odwracalna, to stosując ostatnią własność do równania  $AA^{-1} = I$  otrzymamy det  $A \cdot \det A^{-1} = \det I = 1$ . A zatem wtedy det  $A \neq 0$ i *detA<sup>−</sup>*<sup>1</sup> = 1*/* det *A*. Oznacza to, że warunek det *A 6*= 0 jest konieczny dla odwracalności macierzy *A*. Wkrótce zobaczymy, że jest również wystarczający.

Niech *A* będzie macierzą *m×n*. *Transpozycją* macierzy *A* nazywamy macierz  $n \times m$  oznaczaną przez  $A<sup>T</sup> = (b_{ij})$ , taką że  $b_{ij} = a_{ji}$ . Oznacza to, że *i*-ty wiersz macierzy *A<sup>T</sup>* jest równy *i*-tej kolumnie macierzy *A*. Transpozycja oznacza zatem zamianę kolumn na wiersze (i wierszy na kolumny).

#### **Stwierdzenie 2.10.** det  $A<sup>T</sup>$  = det *A*.

 $\Box$ 

Powyższe stwierdzenie pozwala nam przenieść wszystkie operacje, które wykonywaliśmy na wierszach, na analogiczne operacje wykonywane na kolumnach. W szczególności możemy stosować rozwinięcie Laplace'a względem kolumn.

#### **2.4.3 Odwracanie macierzy**

Używając wyznaczników możemy efektywnie znaleźć odwrotność macierzy, jeśli ta odwrotność istnieje.

**Twierdzenie 2.11.** *Macierz A jest odwracalna wtedy i tylko wtedy, gdy* det  $A \neq$ 0*. Wtedy A<sup>−</sup>*<sup>1</sup> = (*A<sup>D</sup>*) *<sup>T</sup> /* det *A, gdzie A<sup>D</sup> oznacza macierz dopełnień algebraicznych macierzy A.*  $\Box$ 

Wzór na macierz odwrotną, zawarty w Twierdzeniu 2.11, definiuje następującą procedurę odwracania macierzy:

- *•* oblicz macierz dopełnień algebraicznych *A<sup>D</sup>* dla macierzy *A*, wstawiając w miejscu  $(ij)$  liczbę  $A_{ij}$ ;
- *•* dokonaj transpozycji powstałej macierzy;
- *•* podziel każdy element otrzymanej macierzy przez det *A*;
- *•* otrzymana macierz będzie równa *A<sup>−</sup>*<sup>1</sup> .  $\overline{\phantom{a}}$  $\mathbf{r}$

**Przykład 2.12.** Niech  $A =$  $\overline{1}$ *−*1 3 2 0 *−*2 5 1 2 3 . Wtedy

$$
A_{11} = -16,
$$
  $A_{12} = 5,$   $A_{13} = 2,$   
\n $A_{21} = -5,$   $A_{22} = -5,$   $A_{23} = 5,$   
\n $A_{31} = 19,$   $A_{32} = 5,$   $A_{33} = 2,$ 

oraz det *A* =  $-2 \cdot (-5) + 5 \cdot 5 = 35$  (rozwinięcie względem drugiego wiersza). Dostajemy zatem

$$
A^{D} = \begin{pmatrix} -16 & 5 & 2 \\ -5 & -5 & 5 \\ 19 & 5 & 2 \end{pmatrix}, \ (A^{D})^{T} = \begin{pmatrix} -16 & -5 & 19 \\ 5 & -5 & 5 \\ 2 & 5 & 2 \end{pmatrix},
$$
i ostatecznie

$$
A^{-1} = \begin{pmatrix} \frac{-16}{35} & \frac{-5}{35} & \frac{19}{35} \\ \frac{5}{35} & \frac{-5}{35} & \frac{5}{35} \\ \frac{2}{35} & \frac{5}{35} & \frac{2}{35} \end{pmatrix} . \quad \Box
$$

Szczególnie łatwo jest znaleźć macierz odwrotną dla macierzy 2 × 2. Niech Szczegolnie łatwo jest znalezc<br> *A* =  $\begin{pmatrix} a & b \\ c & d \end{pmatrix}$ . Wtedy  $A^{-1} = \frac{1}{\det A}$  $\begin{pmatrix} d & -b \\ -c & a \end{pmatrix}.$ 

Inną, często bardziej efektywną, metodą odwracania macierzy jest eliminacja Gaussa. Zauważmy, że macierz odwrotna do *A* jest rozwiązaniem następującego równania macierzowego: *AX* = *I*, gdzie *X* jest szukaną macierzą, a *I* jest macierzą jednostkową. Rozpiszmy *A* i *I* na kolumny:  $A = (A_1, \ldots, A_n), I =$  $(E_1, \ldots, E_n)$ . Z własności mnożenia macierzy mamy  $AX = (AX_1, \ldots, AX_n)$ . Dostajemy zatem równoważność równania macierzowego *AX* = *I* z ciągiem rozpatrywanych już wcześniej układów równań liniowych:  $AX_1 = E_1, \ldots, AX_n =$ *En*. Rozwiązując każdy z nich metodą eliminacji Gaussa dostajemy po kolei kolumny *X*1*, . . . , X<sup>n</sup>* macierzy *A<sup>−</sup>*<sup>1</sup> . Ponieważ we wszystkich tych układach macierz współczynników *A* jest jednakowa, można stosować eliminację Gaussa jednocześnie do wszystkich układów, wpisując po prawej stronie po kolei kolumny *E*1*, . . . , E<sup>n</sup>* i wykonując standardowe operacje na wierszach tak powstałej tablicy. Oznacza to, że wyjściowa tablica ma postać

*A|I.*

Po dokonaniu odpowiednich przekształceń otrzymamy zatem

*I*<sup>|</sup>*A*<sup>−1</sup> *.* 

#### **2.4.4 Rząd macierzy**

Niech *A* będzie macierzą *m × n*. *Minorem stopnia k* macierzy *A* nazywamy wyznacznik macierzy powstałej z macierzy *A* przez wybranie *k* wierszy i *k* kolumn.

Z określenia wynika, że *k* musi być nie większe niż *m* i nie większe niż *n*. Z drugiej strony, jeśli *k* jest ostro mniejsze od któregoś z wymiarów macierzy, można utworzyć kilka minorów stopnia *k* macierzy *A*. Dokładniej, dla macie-¢ ¢ można utworzyc klika minorów stopnia *k* macierzy A. Dokładniej, dla macierzy  $m \times n$  można utworzyć  $\binom{m}{k} \cdot \binom{n}{k}$  różnych minorów stopnia *k*. Dla macierzy kwadratowej *n×n* istnieje dokładnie jeden minor stopnia *n*, równy det *A*, natomiast minory stopnia *n−*1 to wprowadzone wcześniej dopełnienia algebraiczne. Rzeczywiście, zamiast wybierać *n −* 1 wierszy i *n −* 1 kolumn, można wykreślić jeden wiersz i jedną kolumnę.

Mówimy, że macierz *A ma rząd k*, jeżeli istnieje różny od 0 minor stopnia *k* i wszystkie minory wyższych stopni (jeśli istnieją) są równe 0. Rząd macierzy *A* oznaczamy przez rank *A* (lub rz *A*).

**Przykład 2.13.** Niech 
$$
A = \begin{pmatrix} 1 & 3 & 0 \ 0 & 2 & 1 \end{pmatrix}
$$
. Wtedy elementy macierzy 1, 3, 0, 0, 2, 1

 $\Box$ 

są minorami stopnia 1. Natomiast minory stopnia 2 są następujące:

$$
\begin{vmatrix} 1 & 3 \\ 0 & 2 \end{vmatrix} = 2, \ \begin{vmatrix} 1 & 0 \\ 0 & 1 \end{vmatrix} = 1, \ \begin{vmatrix} 3 & 0 \\ 2 & 1 \end{vmatrix} = 3.
$$

Zatem rank  $A = 2$ .

Oto najważniejsze własności rzędu macierzy. Niektóre z nich wynikają wprost z własności wyznaczników.

#### **Twierdzenie 2.14.**

- *1. Jeśli A jest macierzą n × n, to A jest odwracalna wtedy i tylko wtedy, gdy* rank  $A = n$ .
- 2. rank  $A^T$  = rank  $A$ *.*
- *3.* rank  $A = 0$  *wtedy i tylko wtedy, gdy*  $A = 0$ *.*
- *4.*  $A^D = 0$  *wtedy i tylko wtedy, gdy* rank  $A < n-1$ .
- *5. Jeśli wszystkie minory rzędu k są równe* 0*, to również wszystkie minory stopni wyższych od k są równe* 0*.*
- $6.$  rank  $AB \leq \min\{\text{rank }A, \text{rank }B\}.$

**Przykład 2.15.** Niech  $A = (1, 2, 3, 4, 5)$ . Ponieważ rank  $A = \text{rank } A^T = 1$ , to rank  $A^T A \leq 1$ . Ponieważ  $A^T A \neq 0$ , więc rank  $A^T A = 1$ . Oznacza to, det  $A = 0$ . Zauważ, że macierz  $A^T A$  ma wymiary  $5 \times 5$  i wyliczenie jej wyznacznika z definicji wymagałoby sporego nakładu pracy.  $\Box$ 

#### **2.4.5 Wzory Cramera**

Niech *x* i *b* oznaczają wektory kolumnowe

$$
x = \left(\begin{array}{c} x_1 \\ x_2 \\ \vdots \\ x_n \end{array}\right), \ \ b = \left(\begin{array}{c} b_1 \\ b_2 \\ \vdots \\ b_m \end{array}\right).
$$

Niech  $A = (a_{ij})$  będzie macierzą  $m \times n$ . Wtedy układ równań z niewiadomymi *x*1*, . . . , xn*, macierzą współczynników *A* i kolumną wyrazów wolnych *b*, możemy zapisać jako równanie

$$
Ax = b.\t(2.14)
$$

Załóżmy, że  $n = m$  oraz, że macierz  $A$  jest odwracalna. Pomnóżmy obie strony równania (2.14) z lewej strony przez *A<sup>−</sup>*<sup>1</sup>

$$
A^{-1}Ax = A^{-1}b.
$$

Dostajemy zatem, że *x* = *A<sup>−</sup>*<sup>1</sup> *b*. Rozwiązanie to wygląda bardzo prosto. Trzeba jednak pamiętać, że znalezienie macierzy odwrotnej wiąże się z dużym nakładem obliczeń. Zwykle wygodniej zastosować jest metodę Cramera, którą opisuje poniższe twierdzenie.

**Twierdzenie 2.16.** *Załóżmy, że A jest macierzą*  $n \times n$ *. Układ*  $Ax = b$  *ma jednoznaczne rozwiązanie wtedy i tylko wtedy, gdy* det *A 6*= 0*. Rozwiązanie wyraża się wtedy wzorem*

$$
x_i = \det B_i / \det A, \quad i = 1, \dots, n,
$$

*gdzie macierz B<sup>i</sup> powstaje z macierzy A przez zastąpienie i-tej kolumny wektorem kolumnowym b.*  $\Box$ 

Wzory z Twierdzenia 2.16 noszą nazwę wzorów Cramera, a układ, dla którego det  $A \neq O$  nazywa się układem cramerowskim. Jeżeli nie jesteśmy pewni, czy rozważany układ jest cramerowski, lepiej jest zastosować metodę eliminacji Gaussa.

**Przykład 2.17.** Rozważmy układ *Ax* = *b*, gdzie

$$
A = \begin{pmatrix} -1 & 3 & 2 \\ 0 & -2 & 5 \\ 1 & 2 & 3 \end{pmatrix} \text{ i } b = \begin{pmatrix} 2 \\ 0 \\ 1 \end{pmatrix}.
$$

Wtedy det *A* = 35, czyli układ jest cramerowski, oraz

$$
\det B_1 = \begin{vmatrix} 2 & 3 & 2 \\ 0 & -2 & 5 \\ 1 & 2 & 3 \end{vmatrix} = -13, \ \det B_2 = \begin{vmatrix} -1 & 2 & 2 \\ 0 & 0 & 5 \\ 1 & 1 & 3 \end{vmatrix} = 15,
$$

$$
\det B_3 = \begin{vmatrix} -1 & 3 & 2 \\ 0 & -2 & 0 \\ 1 & 2 & 1 \end{vmatrix} = 6.
$$

Zatem rozwiązaniem układu jest trójka liczb

$$
x_1 = -13/35
$$
,  $x_2 = 15/35$   $x_3 = 6/35$ .  $\Box$ 

# **2.5 Potęgowanie macierzy. Wielomian charakterystyczny**

Macierze kwadratowe możemy mnożyć przez siebie, czyli potęgować. Mamy zatem  $A^2 = A \cdot A$  i ogólnie,  $A^n = A \cdot A^{n-1}$ . Obliczenie wysokich potęg macierzy jest zwykle dość kłopotliwe. Dla niektórych macierzy liczy się to jednak bardzo prosto.

 $\Box$ 

Jeśli *A* jest macierzą diagonalną, tzn.  $a_{ij} = 0$  jeśli  $i \neq j$ , to *n*-ta potęga *A* też jest macierzą diagonalną, która w miejscu $\left( {i,i} \right)$ zawiera $a_{ii}^n.$  W szczególności,  $I^n = I$ , oraz  $(aI)^n = a^nI$ , gdzie  $a \in \mathbb{R}$ .

Ważną rolę w algebrze macierzy odgrywa wielomian charakterystyczny. Niech *A* będzie macierzą kwadratową. Wtedy jej wielomian charakterystyczny zdefiniowany jest następująco

$$
\chi_A(s) = \det(sI - A).
$$

Z definicji wyznacznika wynika, że funkcja *χ<sup>A</sup>* rzeczywiście zależy wielomianowo od zmiennej *s*. Jeśli wymiary macierzy *A* wynoszą *n × n*, to jej wielomian charakterystyczny ma stopień *n*.

**Przykład 2.18.** Niech 
$$
A = \begin{pmatrix} 2 & -3 \ -1 & 4 \end{pmatrix}
$$
. Wtedy  

$$
\chi_A(s) = \begin{vmatrix} s-2 & 3 \ 1 & s-4 \end{vmatrix} = (s-2)(s-4) - 3 = s^2 - 6s + 5. \quad \square
$$

Jeśli zamiast *s* w wielomianie charakterystycznym wstawimy pewną macierz kwadratową, dostaniemy inną macierz o tych samych wymiarach. Twierdzenie Cayley'a-Hamiltona, sformułowane poniżej, mówi co się stanie, gdy podstawiona macierz będzie równa *A*.

**Twierdzenie 2.19.** *Dla dowolnej macierzy kwadratowej A*

$$
\chi_A(A) = 0,
$$

*gdzie* 0 *oznacza macierz zerową o tych samych wymiarach co A.*

Twierdzenia tego możemy użyć do obliczenia *n*-tej potęgi macierzy *A* w zależności od niższych potęg. Na przykład, dla macierzy *A* z przykładu 2.18

$$
A^2 = 6A - 5I,
$$

gdzie macierz identycznościowa *I* = *A*<sup>0</sup> (zerowa potęga). Wzór ten można uogólnić następująco"

$$
A^{k+2} = 6A^{k+1} - 5A^k.
$$

Daje on prostą zależność rekurencyjną, która nie wymaga mnożenia macierzy.

# **2.6 Zastosowania macierzy i wyznaczników**

#### **2.6.1 Planowanie produkcji**

Zależność między produktami i składnikami potrzebnymi do ich wyprodukowania może być przedstawiona przy pomocy macierzy  $P = (p_{ij})$ , w której liczba wierszy równa się liczbie składników, a liczba kolumn — liczbie produktów.

Element *pij* równa się liczbie jednostek składnika *i*-ego potrzebnych do wyprodukowania jednostki produktu *j*-tego.

Podobnie, wyprodukowanie jednostki każdego ze składników wymaga użycia kilku surowców. Można to opisać przy pomocy macierzy  $S = (s_{ij})$ , w której element *sij* oznacza liczbę jednostek surowca *i*-ego potrzebnych do wyprodukowania jednostki składnika *j*-tego.

Przypuśćmy, że mamy 5 produktów, 6 składników oraz 4 surowce. Macierze *P* i *S* mogą mieć wówczas następującą postać:

$$
S = \begin{pmatrix} 1 & 0 & 2 & 3 & 1 & 2 \\ 2 & 1 & 0 & 4 & 0 & 1 \\ 1 & 2 & 3 & 1 & 2 & 1 \\ 1 & 0 & 0 & 2 & 1 & 0 \end{pmatrix}
$$

$$
P = \begin{pmatrix} 0 & 2 & 5 & 2 & 2 \\ 1 & 5 & 0 & 0 & 1 \\ 6 & 1 & 2 & 1 & 3 \\ 1 & 0 & 2 & 0 & 2 \\ 8 & 2 & 0 & 2 & 2 \\ 2 & 1 & 0 & 0 & 3 \end{pmatrix}
$$

Może nas również interesować macierz  $T = (t_{ij})$  opisująca zależność produktów od surowców. Dokładniej, niech *tij* oznacza liczbę jednostek surowca *i*-ego potrzebnych do wyprodukowania jednostki produktu *j*-tego. Pokażemy, że macierze *P*, *S* i *T* związane są następującą zależnością:

$$
T = S \cdot P. \tag{2.15}
$$

Prześledźmy to na podstawie obliczenia elementu *t*11. Na wyprodukowanie jednostki pierwszego produktu potrzebujemy:

0 jednostek pierwszego składnika

1 jednostka drugiego składnika

6 jednostek trzeciego składnika

1 jednostka czwartego składnika

8 jednostek piątego składnika

2 jednostki szóstego składnika.

Z kolei pierwszy surowiec używany jest w następujących proporcjach do produkcji jednostki kolejnych składników:

1 jednostkę dla pierwszego składnika

0 jednostek dla drugiego składnika

2 jednostki dla trzeciego składnika

3 jednostki dla czwartego składnika

1 jednostkę dla piątego składnika

2 jednostki dla szóstego składnika.

Zatem *t*<sup>11</sup> otrzymamy dodając iloczyny kolejnych elementów:

$$
t_{11} = 1 \cdot 0 + 0 \cdot 1 + 2 \cdot 6 + 3 \cdot 1 + 1 \cdot 8 + 2 \cdot 2 = 27.
$$

Odpowiada to dokładnie mnożeniu pierwszego wiersza macierzy *S* przez pierwszą kolumnę macierzy *P*. Podobnie można uzasadnić powstawanie innych elementów macierzy *T*. Jest ona macierzą 4 *×* 5.

Mając macierz *T* można obliczyć ilości kolejnych pięciu surowców potrzebne do wyprodukowania określonych ilości każdego z czterech produktów. Oznaczmy przez *y*1*, y*2*, y*3*, y*<sup>4</sup> ilości kolejnych surowców niezbędnych do wyprodukowania kolejnych produktów w ilościach *x*1*, x*2*, x*3*, x*4*, x*5.

Utwórzmy wektory kolumnowe:

$$
x = \begin{pmatrix} x_1 \\ x_2 \\ x_3 \\ x_4 \\ x_5 \end{pmatrix}, \quad y = \begin{pmatrix} y_1 \\ y_2 \\ y_3 \\ y_4 \end{pmatrix}.
$$

Argumentując podobnie jak przy obliczaniu macierzy *T*, możemy stwierdzić, że

$$
y = Tx.
$$

Podobnie, jeśli przez *z*1*, . . . , z*<sup>6</sup> oznaczymy ilości składników potrzebnych do wyprodukowania produktów *x*1*, . . . , x*5, to otrzymamy zależność.

 $z = Px$ .

## **2.6.2 Liniowe układy dynamiczne**

W rozdziale tym rozpatrzymy dwa przykłady liniowych układów dynamicznych z czasem dyskretnym. Układ dynamiczny to układ zmiennych, które ewoluują wraz z upływem czasu. Czas może być ciągły lub dyskretny, tzn. zmieniający się skokowo. Liniowość oznacza, że w opisie układu dynamicznego pojawiają się kombinacje liniowe zmiennych, takie jakie pojawiły się w układach równań liniowych.

#### **Wybór proszku do prania**

Na rynku dominują cztery firmy produkujące proszki do prania. Nazwijmy je  $F_1, F_2, F_3, F_4$ . Oznaczmy przez  $x_i$  udział firmy  $F_i$  w rynku, tzn. stosunek wartosći sprzedaży firmy *F<sup>i</sup>* do wartości sprzedaży wszystkich firm łącznie. Mamy zatem  $x_1 + x_2 + x_3 + x_4 = 1$ . Wektor udziałów  $x = (x_1, \ldots, x_4)^T$  nie jest jednak stały. Klienci zmieniają swoje upodobania, zastępując jeden proszek drugim. Załóżmy, że wektor *x* obliczany jest na koniec roku, gdy znane są dane dotyczące wartości sprzedaży w danym roku. Niech *pij* oznacza prawdopodobieństwo zastąpienia proszku firmy *F<sup>j</sup>* proszkiem firmy *F<sup>i</sup>* . W szczególności *pii* oznacza prawdopodobieństwo tego, że klienci zostaną przy proszku firmy *F<sup>i</sup>* . Niech  $P = (p_{ij})$  będzie macierzą  $4 \times 4$ . Zauważmy, że dla każdego *j*, suma  $p_{1j} + p_{2j} + p_{3j} + p_{4j} = 1$ . Wynika to z faktu, że zwolennik proszku firmy  $F_j$ 

albo pozostanie przy tej firmie, albo porzuci ją na jedną z trzech pozostałych. Macierz *P* nazywamy *macierzą przejścia* dla naszego modelu.

Przy pomocy macierzy *P* można przewidzieć, jak będzie wyglądał wektor udziałów *x* za rok, jeśli znamy jego wartość w roku bieżącym. Mianowicie, nowe  $x_i$  będzie równe  $p_{i1}x_1+p_{i2}x_2+p_{i3}x_3+p_{i4}x_4$ . (Jeśli masz kłopoty z uzasadnieniem tego wzoru, podstaw za *x<sup>i</sup>* (stare i nowe) faktyczną liczbę klientów wybierających proszek firmy *Fi*). Aby móc rozróżniać między starymi i nowymi wektorami *x*, oznaczmy przez *x*(0) wektor *x* w chwili 0, tzn. w roku, w którym rozpoczęliśmy pomiary. W roku następnym oznaczmy go przez  $x(1)$ , w kolejnym przez  $x(2)$ , itd. Powyższa analiza pozwala napisać prostą zależność między *x*(*k*) i *x*(*k* + 1)

$$
x(k+1) = Px(k).
$$
 (2.16)

Powyższe równanie definiuje *liniowy układ dynamiczny z czasem dyskretnym*.

Znając początkową wartość wektora *x*, tzn. *x*(0), możemy łatwo wyznaczyć jego wartość w chwili *k* (czyli po *k* latach)

$$
x(k) = P^k x(0).
$$

Wynika to z wzoru (2.16). Interesującym problemem jest znalezienie granicy, do której dąży *x*(*k*), gdy *k* dąży do nieskończoności. Załóżmy, że taka granica istnieje i oznaczmy ją przez  $\bar{x}$ . Przechodząc do granicy w równaniu  $(2.16)$ , otrzymamy

$$
\bar{x} = P\bar{x}.\tag{2.17}
$$

Zatem granica  $\bar{x}$  musi być *punktem równowagi*, tzn. macierz  $P$  nie będzie zmieniać wektora ¯*x* przy mnożeniu.

Równanie (2.17) przekształcamy do postaci

$$
(P - I)\bar{x} = 0.\t(2.18)
$$

Równanie takie zawsze ma rozwiązanie, ale nie musi ono być jednoznaczne.

**Przykład 2.20.** Przypuśćmy, że macierz przejścia *P* ma następującą postać

$$
P = \left(\begin{array}{cccc} 0,3 & 0,5 & 0,2 & 0,0 \\ 0,1 & 0,2 & 0,4 & 0,4 \\ 0,2 & 0,3 & 0,1 & 0,3 \\ 0,4 & 0,0 & 0,3 & 0,3 \end{array}\right) \tag{2.19}
$$

Wtedy  $\det(P - I) = 0$ , a to oznacza, że układ (2.18) ma nieskończenie wiele rozwiązań. Tylko jedno z nich spełnia dodatkowy warunek  $x_1+x_2+x_3+x_4=1$ . Rozwiązując otrzymamy:  $x_1 = 0, 26, x_2 = 0, 27, x_3 = 0, 23$  i  $x_4 = 0, 24$ . Macierz *P* nie zmienia otrzymanego wektora. Można pokazać, że *x*(*k*) osiągnie go w granicy przy *k* dążącym do nieskończoności. $\Box$ 

#### **Migracja ludności**

Co roku część mieszkańców wsi przenosi się do miast. Można jednak zaobserwować również inny trend. Niektórzy mieszkańcy miast przenoszą się na wieś. Niech  $x = (x_1, x_2)$  oznacza strukturę demograficzną społeczeństwa, gdzie  $x_1$  jest ułamkiem ludności mieszkającej w miastach, a  $x_2$  ułamkiem ludności mieszkającej na wsi. Przez *mij* oznaczmy ułamek ludności migrującej ze środowiska *j*-ego do środowiska *i*-tego w ciągu roku, gdzie wskaźnik 1 oznacza miasto, a wskaźnik 2 oznacza wieś. Jeśli *i* = *j*, *mii* oznacza ułamek mieszkańców środowiska *i*-tego, którzy w nim pozostają. Przypuśćmy, że macierz migracji *M* = (*mij* ) ma postać

$$
M = \left(\begin{array}{cc} 0,8 & 0,3 \\ 0,2 & 0,7 \end{array}\right).
$$

Niech *x*(0) oznacza strukturę demograficzną w chwili zerowej, tzn. w roku, w którym zaczynamy obserwację. Po roku wektor struktury demograficznej wyniesie

$$
x(1) = Mx(0),
$$

a po *k* latach

$$
x(k) = M^k x(0).
$$

Aby znaleźć stan równowagi  $\bar{x}$  rozwiążmy układ równań

$$
\begin{array}{rcl}\nMx & = & x \\
x_1 + x_2 & = & 1\n\end{array}
$$

Ma on jednoznaczne rozwiązanie  $x_1 = 0, 6, x_2 = 0, 4$ . Oznacza to, że po odpowiednio długim czasie (teoretycznie w nieskończoności), struktura demograficzna ustali się na wyliczonym poziomie, tzn. 60 % ludności będzie mieszkać w miastach a 40 % na wsi. Zauważmy, że początkowa struktura demograficzna nie ma tutaj znaczenia, zawsze w granicy dostaniemy punkt równowagi. Istotne jest natomiast to, że macierz *M* jest stała, tzn. zakładamy w naszym modelu, że tendencje demograficzne nie ulegają zmianom w czasie.

## **2.6.3 Model przepływów międzygałęziowych**

Model ten został skonstruowany w latach dwudziestych przez Wassilego Leontiefa, amerykańskiego ekonomisty pochodzenia rosyjskiego. Leontief otrzymał za swe osiągnięcia w ekonomii nagrodę Nobla (1973).

Załóżmy, że przemysł składa się z trzech gałęzi, z których każda wytwarza jeden produkt. Niech *x<sup>i</sup>* oznacza roczną wielkość produkcji *i*-tej gałęzi mierzoną w złotych. Każdy z produktów jest częściowo konsumowany poza przemysłem, a częściowo przez przemysł (np. kopalnie używają stali produkowanej przez stalownie, a stalownie używają węgla produkowanego przez kopalnie). Niech *aij* oznacza wartość produktu *i*, która jest niezbędna do wyprodukowania produktu *j* o wartości 1 zł. Niech  $A = (a_{ij})$ . Przy trzech gałęziach macierz *A* mogłaby wyglądać następująco:

$$
A = \left(\begin{array}{cccc} 0,3 & 0,3 & 0,2 \\ 0,1 & 0,2 & 0,3 \\ 0,2 & 0,1 & 0,4 \end{array}\right).
$$
 (2.20)

Zauważmy, że jeśli przez *x* oznaczymy wektor kolumnowy składający się z *x*1, *x*<sup>2</sup> i *x*3, to składowe wektora *Ax* dadzą część produkcji (z kolejnych gałęzi) konsumowaną przez przemysł. Niech *d* będzie wektorem kolumnowym, którego składowe *d*1, *d*<sup>2</sup> i *d*<sup>3</sup> oznaczają zapotrzebowanie poza przemysłem na kolejne produkty wytwarzane przez gałęzie 1, 2 i 3. Aby system był w równowadze, tzn. aby zaspokoić zapotrzebowanie poza przemysłem i skonsumować całą produkcję, musi być spełnione następujące równanie macierzowe bilansu:

$$
x = Ax + d,\tag{2.21}
$$

które możemy przekształcić do

$$
(I - A)x = d.
$$
\n
$$
(2.22)
$$

Rozwiązanie równania (2.22), jeśli istnieje, daje żądaną wielkość produkcji wszystkich trzech gałęzi. Jeśli macierz *A* zadana będzie przez (2.20), to macierz *I − A* będzie odwracalna. Wtedy wektor *x* będzie wyznaczony jednoznacznie przez  $x = (I - A)^{-1}d$ .

Załóżmy, że wektor *d* ma postać  $d = (2, 3, 5)^T$ , gdzie składowe wyrażone są w mld zł. Znajdź wektor produkcji *x*, dla którego system gospodarczy będzie w równowadze. Jeśli uda ci się to poprawnie zrobić, masz szanse na kolejnego Nobla w ekonomii.

#### **2.6.4 Model połączeń lotniczych**

Połączenia lotnicze między miastami można zilustrować przy pomocy *grafu skierowanego*. Taki graf składa się z *węzłów* i *strzałek* łączących wybrane węzły. Załóżmy, że rozważamy połączenia między czterema miastami *M*1*, M*2*, M*<sup>3</sup> i *M*4, które traktujemy jak węzły grafu i oznaczamy na rysunku kółeczkiem. Rysunek 2.2 przedstawia taki graf. Strzałka od węzła *M*<sup>1</sup> do węzła *M*<sup>2</sup> oznacza, że istnieje połączenie lotnicze z miasta *M*<sup>1</sup> do *M*2. Podwójna strzałka między węzłami *M*<sup>2</sup> i *M*<sup>3</sup> oznacza, że istnieją połączenia lotnicze zarówno z *M*<sup>2</sup> do *M*3, jak i z *M*<sup>3</sup> do *M*2.

Zaletą reprezentacji połączeń lotniczyć przez graf jest to, że możemy odwołać się do intuicji geometrycznej. Przy dużej liczbie węzłów, graf może stać się jednak mało czytelny. Trudno wtedy odpowiedzieć na bardziej skomplikowane pytania dotyczące połączeń, np. pytania o połączenia z przesiadkami. Często wygodniej jest posłużyć się modelem macierzowym zamiast korzystać z grafu. Dotyczy to szczególnie sytuacji, gdy chcemy korzystać z komputera. Komputery sprawnie wykonują operacje na macierzach, gorzej natomiast posługują się grafami.

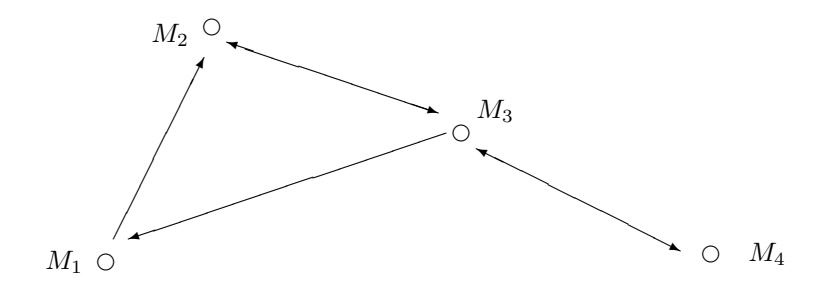

Rysunek 2.2: Graf połączeń lotniczych

Zdefinijmy macierz połączeń lotniczych *P* w następujący sposób. Będzie to macierz kwadratowa *n × n*, gdzie *n* oznacza liczbę miast (lub liczbę węzłów grafu). Niech  $P = (p_{ij})$  oraz  $p_{ij} = 1$  jeśli istnieje połączenie lotnicze z miasta  $M_j$  do miasta  $M_i$ . Jeśli takie połączenie nie istnieje, kładziemy  $p_{ij} = 0$ . Zatem macierz *P* składa się z zer i jedynek; możemy ją zbudować dla dowolnego grafu skierowanego. W przypadku grafu z Rysunku 2.2, reprezentującego połączenia lotnicze między czterema miastami, macierz *P* będzie miała postać

$$
P = \left(\begin{array}{cccc} 0 & 0 & 1 & 0 \\ 1 & 0 & 1 & 0 \\ 0 & 1 & 0 & 1 \\ 0 & 0 & 1 & 0 \end{array}\right) \tag{2.23}
$$

Zauważmy, że nie interesuje nas tu liczba połączeń między danymi miastami, bierzemy pod uwagę tylko to, czy takie połączenie istnieje czy też nie. Wszystkie elementy leżące na przekątnej macierzy *P* są równe 0. Oznacza to, że nie ma połączenia lotniczego z miasta *M<sup>i</sup>* do miasta *M<sup>i</sup>* . Zwykle tak jest, gdyż nie używamy samolotu do przemieszczania się w obrębie miasta. Gdybyśmy jednak rozważali połączenia kolejowe, być może wygodniej by było założyć, że takie połączenie istnieje.

Ponieważ macierz *P* jest kwadratowa, możemy obliczyć jej *k*-tą potęgę. Chcemy teraz zinterpretować jej znaczenie. Niech  $P^2 = Q = (q_{ij})$ . Obliczmy np. *q*31. Ponieważ macierz *P* ma dużo zer, dostaniemy

#### $q_{31} = p_{32}p_{21}$ .

Taki iloczyn możemy interpretować jako przejście z węzła *M*<sup>1</sup> do *M*2, a potem z *M*<sup>2</sup> do *M*3. Oznacza to, że istnieje połączenie lotnicze z miasta *M*<sup>1</sup> do miasta *M*3, ale jest to połączenie z przesiadką w mieście *M*2. Zatem macierz *P* <sup>2</sup> opisuje połączenia między miastami z jedną przesiadką. Zauważmy, że

#### $q_{33} = p_{32}p_{23} + p_{34}p_{43} = 1 + 1 = 2.$

Oznacza to, że istnieją dwa różne połączenia z jedną przesiadką z miasta *M*<sup>3</sup> do miasta *M*3, pierwsze przez miasto *M*<sup>2</sup> i drugie przez miasto *M*4. Oczywiście oba są mało interesujące (chyba, że ktoś lubi podróżować samolotem).

Rozumując podobnie, możemy stwierdzić, że macierz *P <sup>k</sup>* opisuje połączenia między miastami z *k −* 1 przesiadkami. Macierz będąca sumą

$$
P + P^2 + \ldots + P^{k+1}
$$

opisuje połączenia między miastami z nie więcej niż *k* przesiadkami. Zauważmy, że wszystkie elementy macierzy *P k* są nieujemne, zatem nie mogą się skracać przy dodawaniu.

# **2.7 Elementy algebry liniowej w** R *n*

W obecnym rozdziale omówimy kilka pojęć leżących u podstaw algebry liniowej. Będziemy rozważać tylko szczególny przypadek przestrzeni liniowej – przestrzeń  $\mathbb{R}^n$ .

## **2.7.1 Liniowa niezależność wektorów**

Analogicznie do R 2 , R *<sup>n</sup>* oznacza zbiór wszystkich ciągów *n*-elementowych, o wyrazach należących do R. Ciągi takie będziemy oznaczali małymi literami *x, y, z, . . .* , zapisywali w kolumnach

$$
x = \left(\begin{array}{c} x_1 \\ x_2 \\ \vdots \\ x_n \end{array}\right).
$$

i nazywali wektorami (kolumnowymi). Element *x* może być utożsamiany z punktem w przestrzeni R *<sup>n</sup>*. Lepszą intepretacją *x*-a będzie jednak wektor zaczepiony w zerze o końcu w tym właśnie punkcie. Dodawanie wektorów i mnożenie ich przez skalary (liczby rzeczywiste) jest zdefiniowane tak samo jak dodawanie macierzy *n ×* 1. Interpretacja wektorowa dodawania jest szczególnie przejrzysta na płaszczyźnie, kiedy *n* = 2. Ilustruje to Rysunek 2.3.

Przestrzeń R *<sup>n</sup>* z tak zdefiniowanymi działaniami nazywamy *przestrzenią liniową* lub *wektorową* (*n*-wymiarową).

Rozważmy teraz *k* wektorów w przestrzeni  $\mathbb{R}^n$ ,  $x^1, x^2, \ldots, x^k$  (wskaźnik na górze oznacza numer wektora a nie potęgę). Gdy będziemy się odwoływać do współrzędnych wektora *x i* , zapiszemy to następująco

$$
x^i = \left(\begin{array}{c} x_1^i \\ x_2^i \\ \vdots \\ x_n^i \end{array}\right).
$$

Wektory  $x^1, \ldots, x^k$  nazywamy *liniowo zależnymi*, jeśli istnieją liczby  $\alpha_1, \ldots, \alpha_k$ , nie wszystkie równe 0, takie że

$$
\alpha_1 x^1 + \alpha_2 x^2 + \ldots + \alpha_k x^k = 0.
$$
 (2.24)

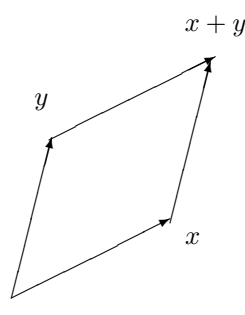

Rysunek 2.3: Dodawanie wektorów na płaszczyźnie

Wyrażenie stojące po lewej stronie równania (2.24) nazywamy *kombinacją liniową wektorów*  $x^1, \ldots, x^k$  *ze współczynnikami*  $\alpha_1, \ldots, \alpha_k$ . Kombinacja liniowa, w której przynajmniej jeden współczynnik nie jest równy 0 nazywa się *kombinacją nietrywialną*. W przeciwnym przypadku, kiedy wszystkie *α*1*, . . . , α<sup>k</sup>* są równe 0, nazywamy ją *kombinacją trywialną*. A zatem wektory  $x^1, \ldots, x^k$  są liniowo zależne, jeśli istnieje ich nietrywialna liniowa kombinacja zerowa. W przeciwnym przypadku, wektory *x* 1 *, . . . , x<sup>k</sup>* nazywamy *liniowo niezależnymi*. Liniową niezależność wektorów możemy wyrazić przy pomocy implikacji

$$
\alpha_1 x^1 + \ldots + \alpha_k x^k = 0 \Rightarrow \alpha_1 = \alpha_2 = \ldots = \alpha_k = 0.
$$

Zauważmy, że równanie (2.24) jest tożsame z układem równań

$$
x_1^1 \alpha_1 + x_1^2 \alpha_2 + \ldots + x_1^k \alpha_k = 0
$$
  
\n
$$
x_2^1 \alpha_1 + x_2^2 \alpha_2 + \ldots + x_2^k \alpha_k = 0
$$
  
\n
$$
\ldots
$$
  
\n
$$
x_n^1 \alpha_1 + x_1^n \alpha_2 + \ldots + x_n^k \alpha_k = 0
$$
  
\n(2.25)

w którym niewiadomymi są liczby $\alpha_1, \ldots, \alpha_k$ a macierz współczynników  $(x_i^j)$ jest utworzona ze współrzędnych wektorów. Układ (2.25) zawsze ma rozwiązanie trywialne, składające się z samych zer. A zatem wektory  $x^1, \ldots, x^n$  są liniowo niezależne, jeśli rozwiązanie trywialne jest jedynym rozwiązaniem tego układu. Jeśli *k* = *n*, to potrafimy to łatwo sprawdzić korzystając z twierdzenia Cramera.

**Twierdzenie 2.21.** *Wektory*  $x^1, \ldots, x^n \in \mathbb{R}^n$  *są liniowo niezależne wtedy i*  $ty$ *lko*,  $g dy \det(x_i^j) \neq 0$ .  $\Box$ 

Jeśli *k > n* to układ (2.25) jest nieoznaczony, musi mieć zatem rozwiązania nietrywialne. Oznacza to, że wtedy wektory są liniowo zależne.

Przypuśćmy, że wektory  $x^1, \ldots, x^k$  są liniowo zależne i współczynnik  $\alpha_i \neq 0$ w zerowej kombinacji liniowej (2.24). Wtedy, dzieląc przez *α<sup>i</sup>* , możemy wyrazić wektor *x<sup>i</sup>* przez kombinację liniową pozostałych wektorów. Mamy zatem

**Stwierdzenie 2.22.** *Wektory*  $x^1, \ldots, x^k$  *są liniowo zależne wtedy i tylko wtedy, gdy jeden z nich można wyrazić przez kombinację liniową pozostałych wektorów.*  $\Box$ 

**Przykład 2.23.** Jeśli *k* = 2, sprawdzenie liniowej zależności wektorów jest szczególnie proste. Musimy wtedy mieć  $x^1 = sx^2$  (lub  $x^2 = sx^1$ ) dla pewnej liczby *s* (może być równa 0). Otrzymujemy zatem  $x_i^1 = sx_i^2$ , a zatem współrzędne obu wektorów są proporcjonalne. Na przykład wektory

$$
x^{1} = \begin{pmatrix} 2 \\ -1 \\ 5 \end{pmatrix}
$$
 i  $x^{2} = \begin{pmatrix} -6 \\ 3 \\ -15 \end{pmatrix}$ 

są liniowo zależne, ponieważ  $x^2 = -3x^1$ .

Wszystkie rozważania tego podrozdziału można powtórzyć dla wektorów wierszowych. Przestrzeń wektorów wierszowych o *n* składowych jest zwykle oznaczana przez R *n∗* . Z punktu widzenia algebry liniowej wektory kolumnowe i wierszowe zachowują się dokładnie tak samo, a przestrzenie liniowe R *<sup>n</sup>* i R *n∗* są nieodróżnialne (matematycy mówią *izomorficzne*). Liniowa zależność wektorów wierszowych pojawiła się w metodzie eliminacji Gaussa. Jedną z operacji nie zmieniających zbioru rozwiązań układu było dodanie do wybranego wiersza kombinacji liniowej innych wierszy. To samo dotyczy obliczania wyznacznika.

#### **2.7.2 Rząd kolumnowy i rząd wierszowy macierzy**

Rozważmy macierz *A* o wymiarach *m × n*. Kolumny macierzy *A* są elementami przestrzeni R *<sup>m</sup>*, a zatem możemy badać ich liniową niezależność. *Rzędem kolumnowym* macierzy *A* nazywamy maksymalną liczbę kolumn macierzy *A*, które są liniowo niezależne. Jasne jest, że rząd kolumnowy jest nie większy niż liczba wszystkich kolumn, czyli *n*. Podobnie *rzędem wierszowym* macierzy *A* nazywamy maksymalną liczbę liniowo niezależnych wierszy. Wiersze macierzy *A* są elementami przestrzeni R *n∗* i jest ich *m*, zatem rząd wierszowy nie może być większy od *m*. Następujące twierdzenie daje interesujące powiązanie wprowadzonych rzędów z rzędem macierzy zdefiniowanym w rozdziale 2.4.4.

**Twierdzenie 2.24.** *Dla dowolnej macierzy A rząd wierszowy, rząd kolumnowy i rząd są równe.*  $\Box$ 

Szczególnym przypadkiem tego twierdzenia jest twierdzenie 2.21. Rzeczywiście, liniowa niezależność wierszy (lub kolumn) dla macierzy kwadratowej *n × n* oznacza, że jej wyznacznik jest różny od zera, co z kolei jest równoważne temu, że jej rząd jest równy *n*.

**Przykład 2.25.** Niech *A* =  $\begin{pmatrix} 1 & 2 & 3 \\ 4 & 5 & 6 \end{pmatrix}$ . Ponieważ minor stopnia 2  $\begin{pmatrix} 1 & 2 \\ 4 & 5 \end{pmatrix}$ jest różny od zera, więc rank *A* = 2. Zatem pierwsze dwie kolumny są liniowo

 $\Box$ 

niezależne. Trzecia musi być zatem kombinacją liniową dwóch pierwszych. Rzeczywiście,

$$
\binom{3}{6} = -\binom{1}{4} + 2\binom{2}{5}.
$$

Oczywiście wiersze macierzy są liniowo niezależne.

#### **2.7.3 Baza przestrzeni liniowej**

*Bazą* przestrzeni liniowej R *<sup>n</sup>* będziemy nazywali zbiór *n* liniowo niezależnych wektorów tej przestrzeni.

**Przykład 2.26.** Niech  $e^{i} = (0, \ldots, 1, \ldots, 0)^{T}$ ,  $i = 1, \ldots, n$  (1 stoi na *i*-tym miejscu; używamy transpozycji aby skrócić notację). Wektory  $e^1, \ldots, e^n$  są liniowo niezależne, ponieważ, gdy ustawimy je obok siebie, utworzą one macierz jednostkową, której wyznacznik jest różny od zera. Zatem tworzą one bazę, którą nazywamy *bazą standardową*.  $\Box$ 

Poniższe twierdzenie podaje najważniejszą własność bazy.

**Twierdzenie 2.27.** *Każdy wektor przestrzeni* R *<sup>n</sup> można zapisać jako kombinację liniową wektorów bazy. Współczynniki tej kombinacji dla danego wektora x są wyznaczone jednoznacznie.*  $\Box$ 

Kombinacja liniowa, o której mowa w Twierdzeniu 2.27 nazywa się *rozwinięciem* wektora w bazie, a jej współczynniki – *współczynnikami tego rozwinięcia*.

**Przykład 2.28.** Rozważmy bazę standardową w przestrzeni  $\mathbb{R}^n$  i wektor  $x =$  $(x_1, \ldots, x_n)^T$ . Wtedy *x* możemy zapisać jako

$$
x = x_1 e^1 + \ldots + x_n e^n.
$$

(Sprawdź to.) A zatem współrzędne wektora *x* są jednocześnie współczynnikami jego rozwinięcia w bazie standardowej.  $\Box$ 

**Przykład 2.29.** Rozważmy bazę  $B \le \mathbb{R}^2$  złożoną z wektorów  $b^1 = (2, 0)^T$  i  $b^2 = (1, 3)^T$ . Weźmy  $x = (4, 6)^T$ . Wtedy

$$
x = 1b^1 + 2b^2.
$$

Rozwinięcie to jest jednoznaczne.

Współczynniki rozwinięcia wektora *x* w bazie *B* nazywamy też jego współrzędnymi w tej bazie. Oznaczmy je przez  $x'_1, \ldots, x'_n$ . Wtedy wektor kolumnowy  $x' = (x'_1, \ldots, x'_n)^T$  pozwala zapisać relację między standardowymi i "nowymi" współrzędnymi

$$
x = Sx',
$$

gdzie przez *S* oznaczyliśmy macierz, której kolumny tworzą wektory bazy. Z równania tego łatwo wyliczamy *x 0*

$$
x' = S^{-1}x.
$$

Macierz *S* nazywamy macierzą zmiany bazy.

 $\Box$ 

 $\Box$ 

#### **2.7.4 Baza własna**

Niech *A* będzie macierzą *n × n*. Wektor *v ∈* R *<sup>n</sup>* nazywamy *wektorem własnym macierzy A*, jeśli istnieje liczba λ, taka, że  $Av = \lambda v$ . Liczba λ nazywana jest wtedy *wartością własną* macierzy *A*.

Baza przestrzeni R *<sup>n</sup>* nazywana jest *bazą własną macierzy A*, jeśli każdy wektor bazy jest wektorem własnym macierzy *A*.

Załóżmy, że wektory  $v^1, \ldots, v^n$  tworzą bazę własną macierzy *A*. Niech  $S =$  $(v^1, \ldots, v^n)$  będzie macierzą zmiany bazy. Z zależności  $Av^i = \lambda_i v_i = v_i \lambda_i$  otrzymamy równość macierzową

$$
AS = S\Lambda,
$$

gdzie Λ jest macierzą diagonalną, w której na przekątnej stoją wartości własne  $\lambda_1, \ldots, \lambda_n$ . Dostajemy zatem

$$
A = S\Lambda S^{-1}.
$$

Ponieważ macierz diagonalną łatwo się potęguje, można to wykorzystać do obliczania potęg macierzy *A*. Dostajemy mianowicie:

$$
A^2 = S\Lambda S^{-1} S\Lambda S^{-1} = S\Lambda^2 S^{-1},
$$

i ogólnie,

$$
A^k = S\Lambda^k S^{-1}.
$$

Baza własna nie zawsze istnieje. Jej znalezienie jest łatwiejsze, gdy znamy wartości własne macierzy *A*. Ich znalezienie ułatwia następujące twierdzenie.

**Twierdzenie 2.30.** *Liczba λ jest wartością własną macierzy A wtedy i tylko wtedy, gdy jest pierwiastkiem jej wielomianu charakterystycznego, tzn. gdy* det(*λI−*  $A) = 0.$  $\Box$ 

**Przykład 2.31.** Spróbujmy obliczyć *k*-tą potęgę macierzy *A*,

$$
A = \left(\begin{array}{cc} 0 & 3 \\ 1 & 2 \end{array}\right).
$$

Wielomian charakterystyczny *χ<sup>A</sup>* ma postać

$$
\chi_A(\lambda) = \lambda^2 - 2\lambda - 3,
$$

a jego pierwiastki wynoszą $\lambda_1 = -1$ i  $\lambda_2 = 3$ . Znajdźmy wektory własne  $v^1$  i  $v^2$ odpowiadające *λ*<sup>1</sup> i *λ*2. Wektor *v* 1 spełnia równanie

$$
\left(\begin{array}{cc} -1 & -3 \\ -1 & -3 \end{array}\right)\left(\begin{array}{c} v_1^1 \\ v_2^1 \end{array}\right) = \left(\begin{array}{c} 0 \\ 0 \end{array}\right).
$$

Układ ten ma nieskończenie wiele rozwiązań. Wybierzmy  $v^1 = (3, -1)^T$ . Podobnie wektor *v* 2 spełnia równanie

$$
\left(\begin{array}{cc}3 & -3 \\ -1 & 1\end{array}\right)\left(\begin{array}{c}v_1^2 \\ v_2^2\end{array}\right) = \left(\begin{array}{c}0 \\ 0\end{array}\right).
$$

Za rozwiązanie możemy przyjąć  $v^1 = (1, 1)^T$ . Mamy zatem

$$
S = \begin{pmatrix} 3 & 1 \\ -1 & 1 \end{pmatrix} \text{ i } S^{-1} = \frac{1}{4} \begin{pmatrix} 1 & -1 \\ 1 & 3 \end{pmatrix}.
$$

Stąd otrzymujemy

$$
A^{k} = S\Lambda^{k} S^{-1} = \frac{1}{4} \begin{pmatrix} 3 & 1 \\ -1 & 1 \end{pmatrix} \begin{pmatrix} (-1)^{k} & 0 \\ 0 & 3^{k} \end{pmatrix} \begin{pmatrix} 1 & -1 \\ 1 & 3 \end{pmatrix} =
$$

$$
\frac{1}{4} \begin{pmatrix} 3(-1)^{k} + 3^{k} & 3(-1)^{k+1} + 3^{k+1} \\ (-1)^{k+1} + 3^{k} & (-1)^{k} + 3^{k+1} \end{pmatrix}.
$$

Sprawdź dla  $k = 2$  i  $k = 3$ , że otrzymany wzór daje żądane potęgi macierzy *A*.  $\Box$ 

*Uwaga 2.32.* Wielomian charakterystyczny może nie mieć pierwiastków rzeczywistych. Aby w pełni wykorzystać podaną tu teorię należałoby rozpatrywać również pierwiastki będące liczbami zespolonymi. Liczby te pojawiają się zarówno w wielu działach matematyki jak i licznych zastosowaniach inżynierskich. Wydaje się jednak, że mało przydają się w naukach ekonomicznych i dlatego nie zostały tu wprowadzone. Zainteresowanego czytelnika odsyłamy do poważniejszych podręczników akademickich.  $\Box$ 

#### **2.7.5 Odwzorowania liniowe**

Odwzorowanie *f* : R *<sup>n</sup> −→* R *<sup>m</sup>* nazywamy *liniowym* jeśli spełnia ono następujące własności:

1)  $\forall x, y \in \mathbb{R}^n : f(x + y) = f(x) + f(y)$  (addytywność), 2)  $\forall x \in \mathbb{R}^n \forall \alpha \in \mathbb{R}$ :  $f(\alpha x) = \alpha f(x)$  (jednorodność).

**Przykład 2.33.** Niech *A* będzie macierzą *m × n*. Rozważmy odwzorowanie  $f: \mathbb{R}^n \to \mathbb{R}^m$  zdefiniowane następująco

$$
f(x) = Ax.
$$

Oznaczmy wartości funkcji *f* przez  $z = (z_1, \ldots, z_m)^T$ . Wtedy równanie  $z = Ax$ możemy rozpisać we współrzędnych

$$
z_i = a_{i1}x_1 + a_{i2}x_2 + \ldots + a_{in}x_n \tag{2.26}
$$

dla *i* = 1*, . . . , m*. Z własności mnożenia i dodawania macierzy (wektorów) dostajemy

$$
f(x + y) = A(x + y) = Ax + Ay = f(x) + f(y),
$$

co oznacza, że takie odwzorowanie jest liniowe.

#### *2.8. ZASTOSOWANIA FUNKCJI LINIOWYCH* 53

Okazuje się, że powyższy przykład opisuje wszystkie odwzorowania liniowe.

**Twierdzenie 2.34.** *Każde odwzorowanie liniowe*  $f : \mathbb{R}^n \to \mathbb{R}^m$  *ma postać*  $f(x) = Ax$  *dla pewnej macierzy A.*  $\Box$ 

Macierz *A* z Twierdzenia 2.34 nazywamy *reprezentacją macierzową* odwzorowania *f*. Jest ona wyznaczona jednoznacznie. Jeśli wiemy, że odwzorowanie *f* jest liniowe, łatwo możemy znaleźć macierz *A*. Jeśli zamiast *x* podstawimy *j*-ty wektor bazy standardowej,  $e_j$ , to z (2.26) otrzymamy  $z_i = a_{ij}$ . Zatem wektor  $z = f(e_i)$  będzie *j*-ą kolumną macierzy *A*. Możemy więc zapisać

$$
A = (f(e_1), f(e_2), \dots, f(e_n)).
$$

**Przykład 2.35.** Rozważmy odwzorowanie  $f : \mathbb{R}^2 \to \mathbb{R}^2$ , które możemy opisać geometrycznie jako obrót o 180 stopni dokoła punktu (0*,* 0). Możemy je zapisać wzorem: *f*(*x*) = *−x*. Odwzorowanie *f* jest liniowe, a macierz *A* ma postać

$$
A = \begin{pmatrix} -1 & 0 \\ 0 & -1 \end{pmatrix}.
$$
  
Rzeczywiscie,  $f(e_1) = -e_1 = \begin{pmatrix} -1 \\ 0 \end{pmatrix}$  i  $f(e_2) = -e_2 = \begin{pmatrix} 0 \\ -1 \end{pmatrix}.$ 

Szczególnie prosto wyglądają odwzorowania liniowe  $f : \mathbb{R}^n \to \mathbb{R}$ , czyli owzorowania o wartościach skalarnych. Wtedy reprezentacja macierzowa tego odwzorowania jest macierzą 1 *× n*, czyli wektorem wierszowym, i funkcja *f* może być zapisana wzorem

$$
f(x) = a_1x_1 + \ldots + a_nx_n,
$$

gdzie *A* = (*a*1*, . . . , an*) jest reprezentacją macierzową funkcji *f*.

# **2.8 Zastosowania funkcji liniowych**

#### **2.8.1 Funkcje liniowe jednej zmiennej**

Niech  $X = Y = \mathbb{R}$ . Zgodnie z definicja z rozdziału 2.7.5, funkcja liniowa w tym przypadku powinna mieć postać *f*(*c*) = *ax*. Tradycyjnie jednak w zastosowaniach pojęcie to rozszerza się do funkcji zdefiniowanych wzorem

$$
f(x) = a_1 x + a_0,\t\t(2.27)
$$

które matematycy wolą nazywać afinicznymi. Z praktycznych względów również często dziedzina takiej funkcji jest tylko przedziałem. Wykresem funkcji liniowej (2.27) jest linia prosta przechodząca przez punkt (0*, a*0) i nachylona do osi odciętych (czyli osi argumentów) pod kątem, którego tangens równy jest *a*1.

Funkcje liniowe mogą opisywać wiele intersujących zależności ekonomicznych. Jakkolwiek często są to tylko przybliżenia zależności, które mają charakter nieliniowy, to jednak w wielu przypadkach przybliżenia te są wystarczające.

#### **Liniowa funkcja kosztu, dochodu i zysku**

Często koszt całkowity w jednostce czasu (np. w ciągu roku) można przedstawić jako sumę kosztu stałego oraz kosztu zmiennego, który jest proporcjonalny do pewnej zmiennej wielkości.

**Przykład 2.36.** Rozważmy koszt utrzymania samochodu. Można go przedstawić jako funkcję liczby przejechanych kilometrów:

$$
K(x) = 0, 3x + 1500.
$$

Współczynnik przy *x* wyrażony jest w zł na kilometr i związany jest z kosztami benzyny i oleju. Natomiast wyraz stały (liczony w zł) związany jest z kosztami ubezpieczenia, przeglądów technicznych, parkowania, itp., które nie zależą od liczby przejechanych kilometrów.  $\Box$ 

Dochód firmy sprzedającej produkty lub usługi zależy liniowo od liczby sprzedanych produktów lub usług. W przypadku, gdy firma sprzedaje tylko jeden towar po cenie *c* za sztukę, dochód firmy wyrazi się następująco:

$$
D(x) = cx.
$$

Zysk, oznaczany przez *Z*, jest różnicą między dochodem i kosztem:

$$
Z = D - K.
$$

Zysk może być dodatni lub ujemny. Jeśli dochód i koszt są funkcjami liniowymi ze względu na tę samą zmienną *x*, to również zysk będzie funkcją liniową tej zmiennej.

**Przykład 2.37.** Pewna firma sprzedaje pralki automatyczne po 900 zł za sztukę. Koszty robocizny wynoszą 100 na sztukę a kosztu materialów 300 za sztukę. Roczny koszt stały utrzymania firmy (administracja, ogrzewanie, itp.) wynosi 400 tys. zł. Oblicz roczny zysk firmy, jeśli sprzeda ona 1000 pralek. **Rozwiązanie**:

Ponieważ  $K(x) = 400x + 400.000$ , a  $D(x) = 900x$ , to  $Z(x) = D(x) - K(x) =$ 500*x −* 400*.*000. Podstawiając *x* = 1000, dostajemy *Z*(1000) = 100*.*000.  $\Box$ 

#### **Liniowe modele opłacalności**

Produkcja jest opłacalna, jeśli zysk jest dodatni, czyli gdy dochody są większe od kosztów. W przypadku, gdy obie te wielkości uzależniamy od ilości wyprodukowanych jednostek *x*, wartość *x ∗* , dla której zysk jest zerowy, nazywamy punktem opłacalności. W przypadku modeli liniowych, produkcja będzie opłacalna, jeśli liczba wyprodukowanych jednostek *x* będzie większa od *x ∗* . Rozważmy typową sytuację. Niech

$$
D(x) = 30x,
$$

oraz

$$
K(x) = 22x + 250000,
$$

gdzie *D*(*x*) i *K*(*x*) są wyrażone w tys. zł. Punkt opłacalności *x ∗* spełnia równanie

 $K(x^*) = D(x^*).$ 

Rozwiązując równanie otrzymujemy *x <sup>∗</sup>* = 31250. Zatem produkcja będzie opłacalna, gdy liczba wyprodukowanych jednostek będzie wyższa niż 31250.

Punkt opłacalności możemy odczytać z rysunku, na którym naniesiono wykresy obu funkcji *K* i *D*. Jest to punkt przecięcia tych wykresów. (Patrz Rys. 2.4.)

w tys. zł strefa zysku

1 000 000

 $22x + 250000$ 

30*x*

200 000

*x*

10 20 30

w tys. sztuk

Rysunek 2.4: Wykresy funkcji dochodu i funkcji kosztów

W rozważanym przykładzie zysk wyrazi się wzorem

 $Z(x) = D(x) - K(x) = 8x - 250000.$ 

Tak jak dochód i koszt, zysk jest wyrażony w tys. zł. Punkt opłacalności będzie odpowiadał sytuacji, gdy zysk wynosi zero. Rys. 2.5 pokazuje wykres funkcji zysku w zależności od liczby *x* produkowanych jednostek wyrobu. Zauważ strefę zysku na prawo od *x ∗* i strefę straty na lewo od *x ∗* .

w tys. zł *Z*

400 000

200 000

8*x −* 250000

*x*

30 40 50

w tys. sztuk

Rysunek 2.5: Wykres funkcji zysku

**Przykład 2.38.** Polskie Towarzystwo Małych Biznesmenów chce zorganizować w jednym z warszawskich hoteli trzydniową konferencję poświęconą funkcjonowaniu małego biznesu. Każdy uczestnik zapłaci 1000 zł za uczestnictwo w konferencji. Suma ta pokrywa koszty pokoju, posiłków i opłatę konferencyjną. Hotel żąda 40.000 zł za możliwość korzystania z sali konferencyjnej i urządzeń rekreacyjnych, oraz 600 zł za pobyt każdego uczestnika konferencji (nocleg i wyżywienie). Ilu małych biznesmenów powinno przyjechać na konferencję, aby przyniosła ona zysk?

**Rozwiązanie.** Znajdujemy punkt opłacalności porównując dochód i koszty:

 $1000x = 40.000 + 600x.$ 

Otrzymujemy *x <sup>∗</sup>* = 100, zatem, aby impreza była opłacalna, musi w niej uczestniczyć więcej niż 100 osób.  $\Box$ 

Punkty opłacalności mogą pojawić się również przy porównywaniu kilku alternatywnych rozwiązań o różnych funkcjach kosztu.

**Przykład 2.39.** [Bu] Spółdzielnia lekarska zatrudnia kilka osób do wystawiania rachunków pacjentom i prowadzenia ewidencji, za co płaci 1 zł od jednego przyjętego pacjenta. Szef spółdzielni uważa, że czynności te powinien wykonywać komputer i rozważa dwie opcje:

1) *leasing* komputera z oprogramowaniem za 1600 zł rocznie; obsługa administracyjna jednego pacjenta wyniosłaby wtedy 0,6 zł;

2) zlecenie obsługi rachunków wyspecjalizowanej firmie, która żąda stałej opłaty 300 zł rocznie oraz 0,8 zł za jednego pacjenta.

#### *2.8. ZASTOSOWANIA FUNKCJI LINIOWYCH* 57

Spółdzielnia przyjmuje ok 3 tys. pacjentów rocznie. Co doradziłbyś szefowi spółdzielni?

**Rozwiązanie.** Gdy porównujemy trzy funkcje, wygodnie zilustrować je na wspólnym wykresie (patrz Rys. 2.6). Punkty przecięcia prostych możemy odczytać z wykresu lub wyznaczyć analitycznie. Otrzymamy trzy punkty, z których dwa będą "punktami opłacalności": punkt *x*<sup>1</sup> = 1500 odpowiada przejściu od dotychczasowego, ręcznego wystawiania rachunków do przypadku 2) (zlecenie firmie); punkt  $x_2 = 6000$  odpowiada przejściu do wariantu 1) (*leasing* komputera). Zatem rozwiązaniem optymalnym jest zlecenie obsługi wyspecjalizowanej firmie (wariant 2)).

Gdyby wariant 2) był niemożliwy, punkt opłacalności dla wariantu 1) w stosunku do dotychczasowej metody wynosiłby *x <sup>∗</sup>* = 4000. Zatem szef spółdzielni powinien zostać w tym przypadku przy metodzie ręcznej.  $\Box$ 

w tys. zł

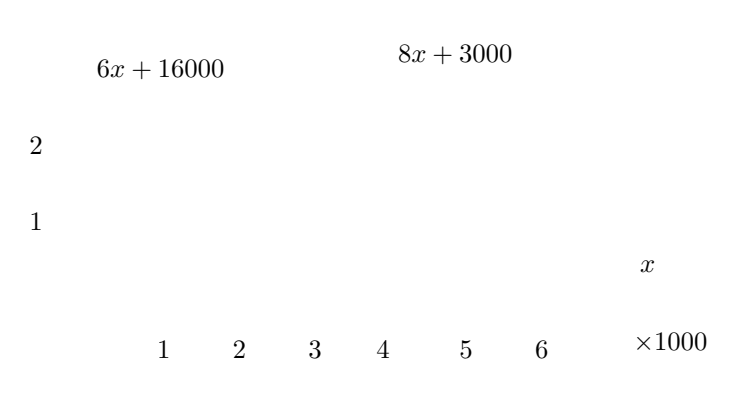

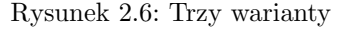

#### **Liniowa funkcja popytu i podaży**

Popyt na dany towar zależy od jego ceny. Jakkolwiek zależność ta jest zwykle nieliniowa, w wielu przypadkach można posługiwać się modelem liniowym.

10*x*

Oczywiste jest, że gdy cena rośnie, popyt maleje. Typowa zależność popytu od ceny może mieć postać:

$$
PP(c) = 5000 - 5c
$$
,

gdzie współczynnik 5 wyrażony jest w jednostkach towaru na 1 zł a cena *c* wyrażona jest w zł. Łatwo zauważyć, że gdy cena osiągnie wartość 1000 zł, popyt spadnie do 0. Mniej realistycznie wygląda sytuacja, gdy cena zbliża się do zera. Klienci zachowują się wówczas raczej nieliniowo i kupują towar, nawet jeśli jest im zupełnie niepotrzebny.

W przypadku, gdy producent może bezkarnie podwyższać cenę (np. gdy jest monopolistą), chętnie produkuje więcej. A więc, im wyższa cena, tym większa podaż. Typowa zależność mogłaby wyglądać następująco:

$$
PD(c)=2c,
$$

przy jednostkach jak poprzednio. Model ten jest jeszcze mniej realistyczny i zakłada, że zwiększona podaż spotyka się z odpowiednim popytem. Sytuacja taka może mieć miejsce w firmach zbrojeniowych, produkujących na zamówienia rządowe (tak było np. w USA w czasie zimnej wojny).

Cena równowagi to taka cena *c ∗* , dla której popyt jest równy podaży, tzn.  $PP(c^*) = PD(c^*)$ . Ponieważ funkcja popytu zwykle jest malejąca, a funkcja podaży rosnąca, więc wykresy obu funkcji powinny się przeciąć, dając w punkcie przecięcia cenę równowagi. W praktyce może się jednak okazać, że cena ta nie należy do przecięcia dziedzin (praktycznych) obu funkcji.

#### **Amortyzacja i wartość księgowa**

Sprzęt posiadany przez firmę ulega zużyciu. Zwykle zakłada się, że wartość tego zużycia, czyli amortyzacja, jest proporcjonalna do wieku sprzętu. Wartość księgowa sprzętu jest różnicą między jego wartością początkową a wartością amortyzacji. Zatem

$$
WK(t) = c - at,
$$

gdzie *WK* oznacza wartość księgową sprzętu, *c* – cenę, za jaką go zakupiono, *t* – czas, oraz *a* – współczynnik amortyzacji.

#### **2.8.2 Funkcje wielu zmiennych**

Podobnie jak dla funkcji jednej zmiennej, również dla funkcji liniowych wielu zmiennych będziemy rozważali uogólnione funkcje liniowe (funkcje afiniczne) postaci  $f(x) = a_0 + a_1x_1 + ... + a_nx_n$ , gdzie  $x = (x_1, ..., x_n)^T$ .

#### **Funkcja dochodu, punkty opłacalności**

Zwykle firmy sprzedają wiele różnych produktów lub usług. Wtedy funkcja dochodu zależy od wielu zmiennych:

$$
D(x_1, x_2, \ldots, x_n) = c_1 x_1 + c_2 x_2 + \ldots + c_n x_n.
$$

Zmienne te reprezentują ilości sztuk różnych towarów sprzedanych przez firmę.

Funkcja kosztu powinna zawierać koszt stały, będzie więc uogólnioną funkcją liniową:

$$
K(x_1, ..., x_n) = k_0 + k_1 x_1 + ... + k_n x_n.
$$

Rozważmy sytuację dla *n* = 2. Niech

$$
D(x_1, x_2) = 3x_1 + 4x_2
$$
 oraz  $K(x_1, x_2) = 240 + 2x_1 + 2x_2$ .

Chcemy znaleźć punkt opłacalności, w którym  $D(x_1, x_2) = K(x_1, x_2)$ . Otrzymujemy  $3x_1 + 4x_2 = 240 + 2x_1 + 2x_2$ , co jest równoważne równaniu  $x_1 + 2x_2 = 240$ . Równanie to ma nieskończenie wiele rozwiązań i opisuje prostą na płaszczyźnie. Jeśli uwzględnimy fakt, że zarówno *x*<sup>1</sup> jak *x*<sup>2</sup> powinny być nieujemne, prosta zostanie ograniczona do odcinka. Zamiast jednego punktu opłacalności dostajemy więc cały odcinek takich punktów (patrz Rys. 2.7).

$$
x_2
$$

120

obszar opłacalności

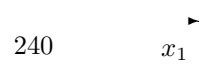

Rysunek 2.7: Obszar opłacalności

Odcinek ten odpowiada wartościom produkcji *x*, dla których zysk *Z*(*x*) = *D*(*x*)*−K*(*x*) jest równy 0. Produkcja będzie opłacalna, gdy zysk będzie dodatni, czyli, gdy *Z*(*x*) = *x*1+2*x*2*−*240 *>* 0. Nierówność ta opisuje otwartą półpłaszczyznę, której brzegiem jest otrzymana wcześniej prosta *x*<sup>1</sup> + 2*x*<sup>2</sup> = 240. Z dwóch możliwych półpłaszczyzn należy wybrać tę, która leży nad prostą. Widać to po przekształceniu nierówności do postaci $x_2 > -\frac{1}{2}x_1 + 120$ . Można to ustalić inaczej wybierając jakiś punkt w jednej z dwóch półpłaszczyzn i sprawdzając, czy spełnia on naszą nierówność. Jeśli spełnia, to półpłaszczyzna, do której należy ten punkt jest właśnie tą, której szukamy. Musimy uwzględnić również naturalne ograniczenia  $x_1 \geq 0$  i  $x_2 \geq 0$ , które również definiuję półpłaszczyzny, tym razem domknięte. Tym razem czytelnik nie powinien mieć trudności z zaznaczeniem tych półpłaszczyzn. Ostatecznie dostajemy, że działalność firmy jest opłacalna, gdy punkt  $x = (x_1, x_2)$  reprezentujący wielkość produkcji leży w obszarze opłacalności, czyli należy do przecięcia trzech półpłaszczyzn.

Warto zauważyć, że część wspólna skończonej rodziny półpłaszczyzn, jeśli jest niepusta, jest wielobokiem (być może nieograniczonym). Zbiory takie pojawiają się często w wielu problemach matematycznych i ekonomicznych (np. w programowaniu liniowym).

Dla większej liczby zmiennych taka interpretacja graficzna jest niemożliwa, ale jakościowo sytuacja będzie podobna. W szczególności otrzymamy nieskończenie wiele punktów równowagi.

#### **Równowaga rynkowa. Dwa konkurujące produkty**

Niech *PP*<sub>1</sub> i *PP*<sub>2</sub> oznaczają popyt na dwa konkurujące ze sobą towary, natomiast *P D*<sup>1</sup> i *P D*<sup>2</sup> podaż tych towarów. Jeśli przez *c*<sup>1</sup> i *c*<sup>2</sup> oznaczymy ceny tych towarów, podaż i popyt mogłyby się wyrazić następująco:

$$
PP_1 = 100 - 2c_1 + 3c_2,
$$
  
\n
$$
PD_1 = 2c_1 - 4,
$$
  
\n
$$
PP_2 = 150 + 4c_1 - c_2,
$$
  
\n
$$
PD_2 = 3c_3 - 6.
$$

Zauważmy, że popyt na każdy z towarów zależy od cen obu towarów. Rynek będzie w równowadze, jeśli popyt i podaż na każdy z towarów będą równe

$$
PP_1 = PD_1 \quad P_2 = PD_2.
$$

Rozwiązania *c*<sup>1</sup> i *c*<sup>2</sup> tego układu równań dadzą ceny równowagi. Znajdź te ceny.

Zarówno dla dwóch, jak i dla większej liczby produktów, otrzymamy zwykle jednoznaczne ceny równowagi na każdy produkt. Będzie to zatem podobne do przypadku jednego towaru.

# **Rozdział 3**

# **Funkcje jednej zmiennej**

W rozdziale tym zajmujemy się funkcjami nieliniowymi jednej zmiennej, tzn. funkcjami określonymi na podzbiorze prostej R (zwykle odcinku lub całej prostej) i o wartościach w zbiorze R. Zaletą tych funkcji jest to, że można narysować ich wykresy, co znacznia ułatwia ich analizę. Z drugiej jednak strony, zależności ekonomiczne często wymagają użycia większej liczby zmiennych.

# **3.1 Granice i ciągłość**

Aby zdefiniować ciągłość funkcji potrzebujemy pojęcia ciągu. *Ciągiem (liczbowym)* nazywamy funkcję *a* : N *→* R. Wartości tej funkcji, ustawione w naturalnym porządku, nazywamy kolejnymi wyrazami ciągu i oznaczamy następująco:

$$
a(1) = a_1, a(2) = a_2, \dots, a(n) = a_n, \dots
$$

Ciąg zwykle utożsamiamy ze zbiorem wyrazów, co zapisujemy  $a = (a_n)_{n \in \mathbb{N}}$  lub po prostu  $a = a_n$ .

Ciąg  $(a_n)$  *ma granicę*  $g$  (dla  $n \to \infty$ ) jeśli  $\forall \epsilon > 0 \exists N \in \mathbb{N} \forall n > N : |a_n - g| <$  $\epsilon$ . Piszemy wtedy

$$
\lim_{n \to \infty} a_n = g.
$$

Na przykład ciąg *a<sup>n</sup>* = 1ń ma granicę 0 (mówimy też: dąży do 0). Podobnie definiujemy granice nieskończone (niewłaściwe)

$$
\lim_{n \to \infty} a_n = +\infty \; (-\infty)
$$

jeśli *∀M ∈* R*∃N ∈* N*∀n > N* : *a<sup>n</sup> > M* (*a<sup>n</sup> < M*).

Rozważmy funkcję  $f : (a, b) \to \mathbb{R}$  oraz punkt  $x_0 \in (a, b)$ . Funkcja  $f$  *ma granicę g w* punkcie  $x_0$ , jeśli dla każdego ciągu  $(x_n)$  dążącego do  $x_0$ , lim<sub>n→∞</sub>  $f(x_n)$  = *g*. Piszemy wtedy

$$
\lim_{x \to x_0} f(x) = g.
$$

W definicji tej *g* może być skończoną liczbą lub symbolem = *∞* lub *−∞*.

Na przykład funkcja  $f(x) = 4x$  ma w punkcie  $x_0 = 3$  granicę równą 12, bo jeśli lim  $x_n = 3$ , to lim  $f(x_n) = \lim 4x_n = 4 \lim x_n = 12$ . Natomiast funkcja  $f(x) = 1/x^2$  ma granicę w  $x_0 = 0$  równą +*∞*.

Jeśli w definicji granicy funkcji zamiast wszystkich ciągów dążących do *x*<sup>0</sup> weźmiemy tylko ciągi dążące do *x*<sup>0</sup> z prawej strony (tzn. o wyrazach większych od *x*0) otrzymamy definicję *granicy prawostronnej* funkcji *f* w punkcie *x*0, oznaczaną . Analogicznie definiujemy *granicę lewostronną* oznaczaną lim*x→x*0*<sup>−</sup>*. Jeśli lim*x→x*0<sup>+</sup> *f*(*x*) równa się +*∞* lub *−∞*, to mówimy, że *f* ma *asymptotę pionową prawostronną* w *x*0. Podobnie definiujemy *asymptotę pionową lewostronną*. Funkcja *f* ma *asymptotę pionową obustronną*, jeśli ma jednocześnie asymptotę prawostronną i lewostronną w rozważanym punkcie.

Na przykład funkcja  $f(x) = 1/x$  nie ma granicy w  $x_0 = 0$ , ale ma granice jednostronne:  $\lim_{x\to 0+}$  =  $+\infty$  i  $\lim_{x\to 0-}$  =  $-\infty$ . Zatem ma asymptotę pionową obustronną w  $x_0 = 0$ .

Jeśli *x*<sup>0</sup> należy do dziedziny funkcji *f*, funkcja *f* posiada granicę w punkcie *x*0, oraz lim*x→x*<sup>0</sup> *f*(*x*) = *f*(*x*0), to mówimy, że funkcja *f jest ciągła* w punkcie *x*0. Funkcję ciągłą w każdym punkcie dziedziny nazywamy po prostu *ciągłą*.

Na przykład funkcja  $f(x) = 4x, x \in \mathbb{R}$ , jest ciągła, gdyż

$$
\lim_{x \to x_0} 4x = 4x_0 = f(x_0)
$$

dla dowolnego punktu  $x_0 \in \mathbb{R}$ . Natomiast funkcja

$$
f(x) = \begin{cases} 0 & \text{jeíli } x < 0\\ 1 & \text{jeíli } x \ge 0 \end{cases}
$$

nie jest ciągła w punkcie *x*<sup>0</sup> = 0, gdyż nie ma w tym punkcie granicy. Rzeczywiście, ciągi (1*/n*) oraz (*−*1*/n*) dążą do 0, natomiast lim *f*(1*/n*) = 1 i lim  $f(-1/n) = 0$ .

Funkcja ciągła ma wykres "ciągły", bez dziur. Natomiast brak ciągłości funkcji w punkcie *x*<sup>0</sup> przejawia się dziurą (przerwą) w wykresie dla odciętej równej *x*0. Charakter tej dziury wiąże się z rodzajem nieciągłości. Wszystkie funkcje elementarne rozważane w tym rozdziale będą ciągłe. Gdy jednak sklejamy różne funkcje ciągłe, w punktach sklejenia może pojawić się dziura, powodując brak ciągłości.

Jeśli funkcja zdefiniowana jest na prostej (lub półprostej), interesuje nas jej zachowanie w nieskończoności (plus lub minus). Określamy, że

$$
\lim_{x \to +\infty} f(x) = g,
$$

jeśli *∀ >* 0 *∃N ∈* N *∀x > N* : *|f*(*x*) *− g| <* . Podobnie definiujemy granicę w *−∞*.

Często funkcje, które będziemy rozważać, nie będą miały skończonej granicy w +*∞* lub *−∞*. Mogą mieć jednak granicę nieskończoną, co definiujemy następująco

#### *3.2. FUNKCJE ELEMENTARNE* 63

lim*x→*+*<sup>∞</sup> f*(*x*) = +*∞*, jeśli *∀M ∈* N *∃N ∈* N *∀x > N* : *f*(*x*) *> M*. Podobnie w pozostałych przypadkach.

Na przykład lim<sub>*x→*+∞</sub> 4*x* = +∞ oraz lim<sub>*x→*−∞</sub> 4*x* = −∞. Skończone granice w nieskończoności otrzymujemy dla funkcji *f*(*x*) = 1*/x*:

$$
\lim_{x \to -\infty} \frac{1}{x} = \lim_{x \to +\infty} \frac{1}{x} = 0.
$$

Natomiast funkcje sinus i cosinus nie mają granic ani w +*∞* ani w *−∞*.

Jeśli funkcja *f* ma skończoną granicę *a* w +*∞*, to ma prawostronną *asymptotę poziomą y* = *a*. Podobnie jest dla *−∞*.

# **3.2 Funkcje elementarne i ich zastosowania**

#### **3.2.1 Funkcje kwadratowe**

Funkcja kwadratowa jest opisana przez wielomian stopnia 2,

$$
f(x) = ax^2 + bx + c
$$

(zakładamy, że  $a \neq 0$ ). Jej dziedziną jest zbiór R wszystkich liczb rzeczywistych. Każda funkcja kwadratowa może być przedstawiona w postaci kanonicznej

$$
f(x) = a(x - p)^2 + q.
$$

Wykresem funkcji kwadratowej zadanej przez powyższe równanie jest parabola o wierzchołku w punkcie (*p, q*). Jeśli *a >* 0, parabola jest zwrócona ramionami do góry; dla *a <* 0, ramiona zwrócone są do dołu. Miejsca zerowe funkcji kwadratowej znajdujemy ze wzoru:

$$
x_1 = \frac{-b - \sqrt{b^2 - 4ac}}{2a}, \ x_2 = \frac{-b + \sqrt{b^2 - 4ac}}{2a},
$$

jeśli *b* <sup>2</sup> *−*4*ac ≥* 0. Jeśli *b* <sup>2</sup> *−*4*ac* = 0, to *x*<sup>1</sup> = *x*2. W przypadku, gdy *b* <sup>2</sup> *−*4*ac <* 0, funkcja kwadratowa nie ma miejsc zerowych.

Ponieważ zawsze potrafimy znaleźć miejsca zerowe funkcji kwadratowej (o ile istnieją) oraz narysować jej wykres, jest ona pierwszym kandydatem do opisu zjawisk nieliniowych, tzn. takich, które nie dadzą się opisać przy pomocy funkcji liniowej. Funkcja kwadratowa jest szczególnie przydatna, gdy dysponujemy tylko kilkoma punktami opisującymi związek między dwiema wielkościami. Możemy wówczas tak dopasować współczynniki funkcji kwadratowej, aby te punkty należały do wykresu konstruowanej funkcji.

**Przykład 3.1.** [Bu] Przecietne zarobki graczy ligii NBA rosną szybciej niż liniowo. W r. 1981 wynosiły one 190 tys. \$, w r. 1985 – 310 tys. \$, a w r. 1988 już 600 tys. \$. Znajdźmy funkcję kwadratową, która spełnia podane warunki. Niech  $f(x) = ax^2 + bx + c$  wyraża roczne zarobki mierzone w tys. \$, zaś *x* czas mierzony w latach pomniejszony o 1981. A więc r. 1981 odpowiada liczbie  $x = 0$ , r. 1985 liczbie *x* = 4, a r. 1988 liczbie *x* = 7. Podstawiając dane do równania funkcji otrzymamy trzy równania wiążące współczynniki *a*, *b* i *c*:

$$
a \cdot 0^2 + b \cdot 0 + c = 190
$$
  

$$
a \cdot 4^2 + b \cdot 4 + c = 310
$$
  

$$
a \cdot 7^2 + b \cdot 7 + c = 600.
$$

Rozwiązując powyższy układ równań otrzymamy *a* = 9*,* 524, *b* = *−*8*,* 096 i  $c = 190$ . Zakładając, że kwadratowy wzrost zarobków się utrzymał, możemy obliczyć ile chłopcy z NBA zarobili w roku 1995:

$$
f(14) = 9,524 \cdot 14^2 - 8,096 \cdot 14 + 190 = 2178 \times 1000\%,
$$

czyli ok. 2,2 mln dolarów (przeciętne wynagrodzenie roczne).

 $\Box$ 

*Uwaga 3.2.* Nie zawsze układ równań, który dostaniemy wstawiając dane do ogólnej postaci funkcji kwadratowej, będzie miał rozwiązanie. Rozwiązania zwykle nie będzie, gdy liczba punktów, które chcemy uwzględnić, jest większa od trzech. W takiej sytuacji można zaproponować model opisywany wielomianem wyższego stopnia.  $\Box$ 

#### **Kwadratowa funkcja dochodu**

Jeśli popyt jest liniową funkcją ceny, to dochód będzie funkcją kwadratową. Przypuśćmy, że popyt, na przykład na pewien typ samochodu, wyraża się następująco:

$$
PP(c) = 100 - 2c,
$$

gdzie cenę wyrażamy w tys. zł, a popyt w tysiącach jednostek. Wtedy zależność dochodu od ceny będzie wyglądała następująco:

$$
D(c) = PP(c) \cdot c = 100c - 2c^2.
$$

Ponieważ współczynnik przy *c* 2 jest ujemny, funkcja osiągnie wartość maksymalną dla wartości *c* odpowiadającej wierzchołkowi paraboli. Zauważmy, że

$$
D(c) = -2c(c - 50).
$$

Wartości funkcji *D* liczone są w mln zł (1000 sztuk *×* 1000 zł/sztuka). Z postaci *D* otrzymujemy dwie ważne informacje. Po pierwsze dla ceny  $c_1 = 0$  zł., oraz dla ceny *c*<sup>2</sup> = 50 tys. zł., dochód będzie równy 0. Wartość maksymalna dochodu osiągana będzie dla ceny *c <sup>∗</sup>* = 25 tys. zł, leżącej w środku, pomiędzy *c*<sup>1</sup> i *c*<sup>2</sup> (Rys. 3.1). Warto zauważyć, że praktyczną dziedziną funkcji *D* jest przedział [*c*1*, c*2], w odróżnieniu od dziedziny naturalnej równej R. Dziedzina praktyczna funkcji *D* pokrywa się z dziedziną praktyczną funkcji popytu (funkcja popytu nie może przyjmować wartości ujemnych).

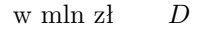

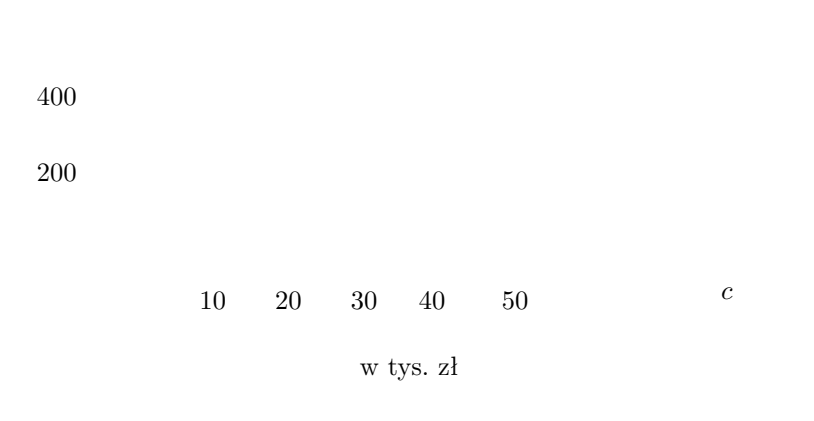

Rysunek 3.1: Kwadratowa funkcja dochodu

#### **Kwadratowe funkcje podaży i popytu. Równowaga rynkowa.**

Jak zauważyliśmy w rozdziale 2.8.1, liniowa funkcja podaży jest mało realnym modelem. Wydawałoby się, że funkcja kwadratowa, szybciej rosnąca od liniowej, jeszcze mniej nadaje się na taki model. Nie dotyczy to jednak sytuacji, gdy rozważana podaż jest tylko deklaracją producenta w ankiecie CBOS-u, a nie decyzją produkcyjną.

Ankieterzy zapytali producentów proszków do prania, ile wynosiłaby ich produkcja, gdyby cena za standardowe pudełko proszku wynosiło odpowiednio: a) 2,5 zł, b) 5 zł, c) 10 zł. Łączne wartości deklarowanej miesięcznej podaży wynosiły: a) 112,5 tys., b) 1050 tys., c) 4800 tys. Ponieważ zależność deklarowanej podaży od ceny ma charakter nieliniowy, można spróbować opisać ją funkcją kwadratową  $PD(c) = ac^2 + bc + d$ . Postępując podobnie jak w Przykładzie 3.1 otrzymamy następującą zależność kwadratową:

$$
PD(c) = 50c^2 - 200,
$$

gdzie *c* jest wyrażone w zł, a *P D* w tys. sztuk. Zauważmy, że przy *c* = 2 zł *P D*(*c*) byłoby równe 0. Sugerowałoby to, że jest to minimalna cena, jaką w praktyce producenci mogliby rozważać. Wyznacza ona zatem praktyczną dziedzinę rozważanej funkcji podaży. Pamiętajmy jednak, że słowo "praktyczna" odnosi się tutaj do sondażu, a nie faktycznej produkcji.

Podobnie jak w poprzednim przykładzie, ankieterzy CBOS-u ustalili spodziewany miesięczny popyt na proszek do prania w zależności od ceny pudełka proszku. Zależność okazała się również nieliniowa. Oto otrzymane wyniki (*c* wyrażone jest w zł, a *PP* w tys. jednostek):

$$
PP(0,5) = 2025
$$
,  $PP(1) = 1600$ ,  $PP(2) = 900$ .

Funkcja kwadratowa spełniająca powyższe warunki ma postać:

$$
PP(c) = 100c^2 - 1000c + 2500,
$$

i w interesującym nas zakresie cen jest malejąca. Minimum równe 0 osiągane jest dla ceny *c* = 5 zł, ale wyrokowanie o decyzjach konsumentów odpowiadających takiej cenie jest już ryzykowne. Tym bardziej nie możemy twierdzić, że popyt znowu wzrośnie, gdy cena przekroczy 5 zł, co wynikałoby z postaci funkcji *P P*.

Opierając się na poprzednich rozważaniach można ustalić dla jakiej ceny popyt zrówna się z podażą. Przyrównanie  $PP(c) = PD(c)$  prowadzi do równania:

$$
50c^2 - 200 = 100c^2 - 1000c + 2500,
$$

co daje dwa przybliżone rozwiązania:  $c_1 = 3,22$  zł oraz  $c_2 = 16,78$  zł. Drugie rozwiązanie jest dużo większe od 5 zł, które uważaliśmy za granicę praktycznej dziedziny funkcji popytu. Zatem jedynym rozwiązaniem pozostaje cena *c*1, która jest tu ceną równowagi. Cenę równowagi można znaleźć również graficznie jako punkt przecięcia wykresów, co przedstawia Rys. 3.2. Zauważmy, że praktyczne dziedziny obu funkcji są różne. Wynika to z różnych zakresów cen, przy których ustalano popyt oraz podaż. Punkt przecięcia musi odpowiadać cenie, która należy do dziedziny obu funkcji.

#### **Optymalna lokalizacja**

Niedaleko autostrady leżą dwie miejscowości: Wola Wielka z 4000 mieszkańców i Wola Mała z 1000 mieszkańców. W odpowiednim układzie współrzędnych autostrada może być utożsamiana z osią *x*-ów a Wola Wielka i Wola Mała z punktami o współrzędnych (2*,* 1) i (4*, −*2). Władze obu miejscowości postanowiły wybudować przy autostradzie stację benzynową. Chcą tak wyznaczyć lokalizację stacji, aby była ona możliwie blisko obu miejscowości. Oznaczmy przez  $d_1$  i przez  $d_2$ odpowiednio odległości od stacji do Woli Wielkiej i Woli Małej. Zdecydowano tak usytuować stację benzynową, aby zminimalizować następującą funkcję

$$
f(x) = 4000d_1^2 + 1000d_2^2.
$$

Zauważmy, że oprócz kwadratów odległości, pojawiły się tu też "wagi" związane z liczbami mieszkańców w obu miejscowościach. Zmienna *x* oznacza współrzędną stacji benzynowej (przy autostradzie). Mamy zatem  $d_1^2 = (x - 2)^2 + 1$  i  $d_2^2 =$  $(x-4)^2 + 4$ , oraz

$$
f(x) = 4000(x - 2)^{2} + 4000 + 1000(x - 4)^{2} + 4000 = 5000x^{2} - 24000x + 40000.
$$

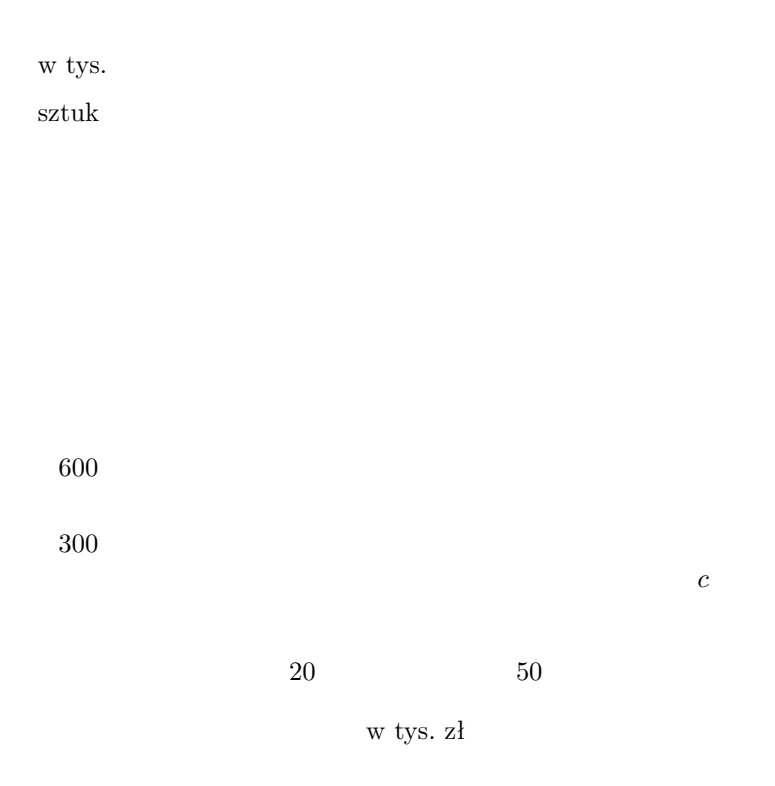

Rysunek 3.2: Równowaga rynkowa

Funkcja *f* osiąga minimum dla *x* = 2*,* 4. Tam zatem zostanie postawiona stacja benzynowa.

### **3.2.2 Funkcje wielomianowe**

Funkcja wielomianowa stopnia *n* opisywana jest wzorem

$$
f(x) = a_n x^n + a_{n-1} x^{n-1} + \ldots + a_1 x + a_0,
$$

gdzie  $a_n \neq 0$ . Dla  $n = 1$  otrzymamy funkcję liniową, a dla  $n = 2$  funkcję kwadratową. Funkcja wielomianowa stopnia *n* może mieć co najwyżej *n* pierwiastków, czyli miejsc zerowych. Zwykle możemy znaleźć tylko ich przybliżone wartości. Gdy argument *x* dąży do +*∞* lub *−∞*, wartość funkcji wielomianowej też rośnie lub maleje do +*∞* lub *−∞*.

Dla *n* parzystego i  $a_n > 0$ ,  $f(x)$  →  $+\infty$  gdy  $x$  →  $\pm \infty$ . Typową sytuację przedstawia Rys. 3.3. Jeśli *a<sup>n</sup> <* 0, funkcja wielomianowa zachowuje się przeciwnie: jej wartość dąży do *−∞*, gdy *x* dąży do +*∞* lub *−∞*. Jeśli *n* jest nieparzyste, wartości funkcji wielomianowej dążą w przeciwnych kierunkach, gdy *x* dąży do +*∞* i *−∞*. Dla *a<sup>n</sup> >* 0 wykres takiej funkcji może wyglądać tak jak na Rys. 3.4. Dla *a<sup>n</sup> <* 0, sytuacja będzie przeciwna.

**Przykład 3.3.** Jeśli *x* oznacza długość krawędzi sześcianu, to jego objętość *V* jest funkcją wielomianową trzeciego stopnia względem *x*,

$$
V(x) = x^3.
$$

Dziedziną praktyczną rozważanej funkcji będą dodatnie liczby rzeczywiste.

Ciekawszą zależność otrzymamy obliczając objętość otwartego pudełka, które da się skonstruować z kawałka tektury w kształcie kwadratu o boku *a*, przez wycięcie na rogach kwadratu małych kwadratów o boku *x* i sklejenie otrzymanej formy (patrz Rys. 3.5).

Objętość pudełka będzie wyrażać się następującym wzorem

$$
V(x) = (a - 2x)^2 x = 4x^3 - 4ax^2 + a^2x.
$$

Jest to również wielomian trzeciego stopnia. Tym razem dziedziną praktyczną funkcji *V* jest odcinek (0*, a/*2). Funkcja *V* osiąga wartość największą dla *x* = *a/*6 (w rozważanym przedziale). Stwierdzenie tego nie jest już tak proste jak dla funkcji kwadratowej i wymaga odwołania się do metod rachunku różniczkowego (wrócimy do tego później). Wykres funkcji *V* przedstawia Rys. 3.6.  $\Box$ 

Jeżeli mamy 4 punkty na płaszczyżnie, przez które chcemy poprowadzić wykres funkcji, to zwykle nie będzie to funkcja kwadratowa. Dla czterech punktów będziemy szukali funkcji wielomianowej trzeciego stopnia, dla *n* + 1 punktów – funkcji wielomianowej stopnia *n*. Aby taką fukcję wyznaczyć, należy znaleźć  $n+1$  współczynników,  $a_0, \ldots, a_n$ . Będą one rozwiązaniem układu równań, który dostaniemy wstawiając współrzędne *x<sup>i</sup>* i *y<sup>i</sup>* kolejnych punktów do równania

$$
y = a_0 + a_1x + \ldots + a_nx^n.
$$

Otrzymamy zatem układ *n* + 1 równań liniowych z *n* + 1 niewiadomymi. Rozwiązując układ, znajdziemy szukane współczynniki funkcji wielomianowej.

#### **3.2.3 Funkcje wymierne**

Iloraz dwóch funkcji wielomianowych nazywamy funkcją wymierną. Funkcja wymierna nie jest określona w punktach, w których mianownik przyjmuje wartość zero. Ma ona w tych punktach asymptoty pionowe.

**Przykład 3.4.** Jeśli *x* i *y* oznaczają długości boków prostokąta, to jego pole  $S = xy$ . Załóżmy, że *S* jest stałe. Otrzymamy wtedy zależność

$$
y = f(x) = \frac{S}{x}.
$$

Funkcja *f* jest funkcją wymierną. Jej dziedziną naturalną jest R*\{*0*}*, a dziedziną praktyczną zbiór liczb rzeczywistych dodatnich. $\Box$ 

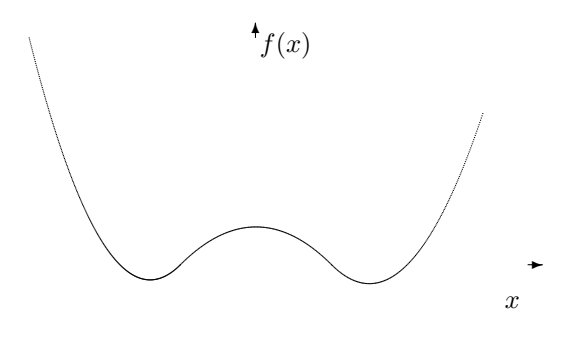

Rysunek 3.3: Funkcja wielomianowa dla *n* parzystego i *a<sup>n</sup> >* 0

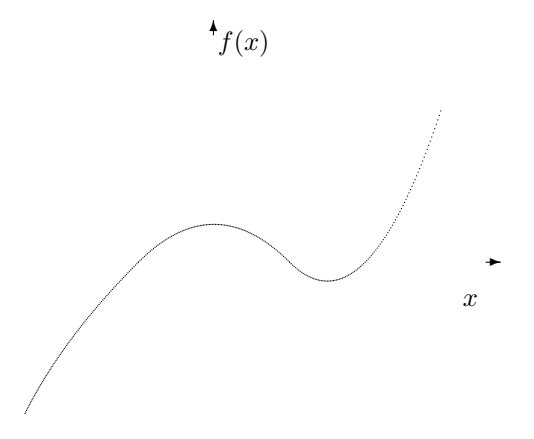

Rysunek 3.4: Funkcja wielomianowa dla *n* nieparzystego i *a<sup>n</sup> >* 0

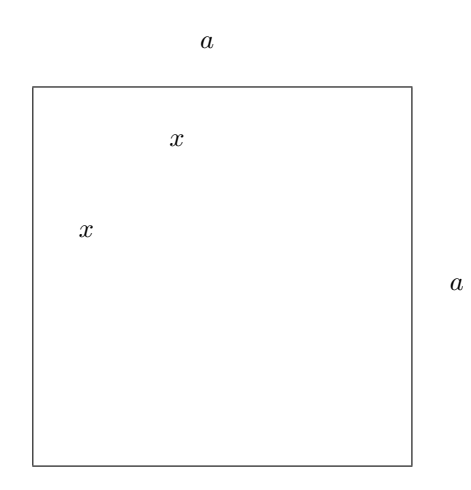

Rysunek 3.5: Forma na pudełko

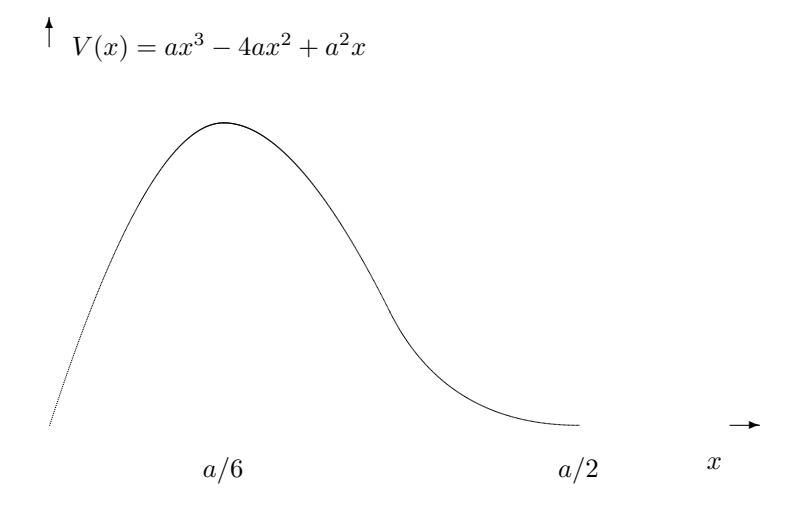

Rysunek 3.6: Funkcja objętości pudełka

#### *3.2. FUNKCJE ELEMENTARNE* 71

**Przykład 3.5.** [Bu] Zauważono, że proces rehabilitacji pacjentów, którzy utracili sprawność po przejściu pewnej choroby, wiąże się z szybkim wzrostem kosztów przy zbliżaniu się do pełnego odzyskania tej sprawności. Ustalono, że zależność kosztu terapii od procentu odzyskanej sprawności można wyrazić wzorem

$$
K(x) = \frac{x}{110 - x},
$$

gdzie *x ∈* [0*,* 100], a *K* wyrażone jest w tys. zł. Wykres funkcji *K* przedstawia Rys. 3.7. Zauważmy, że gdyby *x* mógł dążyć do 110, to *K*(*x*) dążyłoby do +*∞*.  $\Box$ 

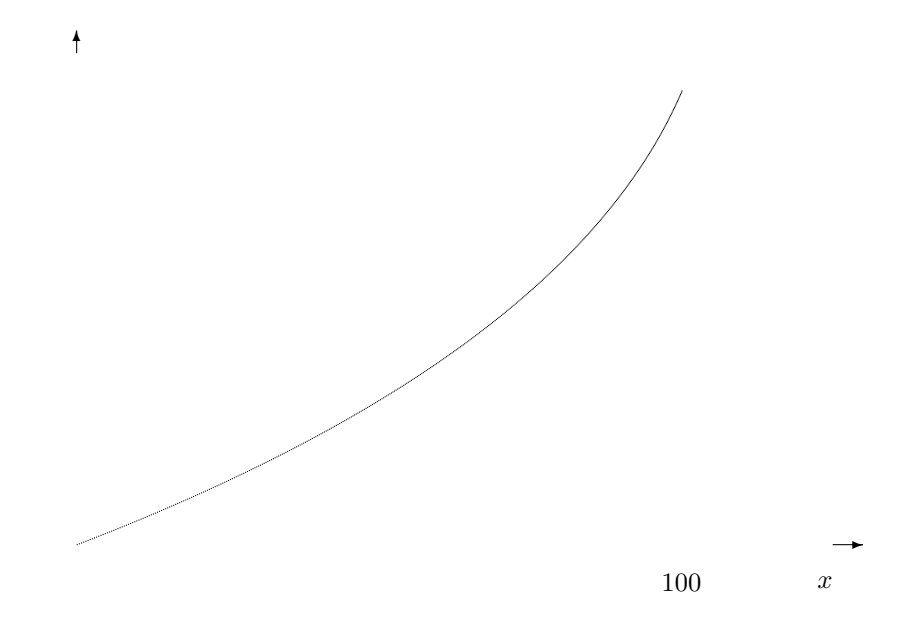

Rysunek 3.7: Koszty rehabilitacji jako funkcja procentu odzyskanej sprawności

#### **3.2.4 Funkcje wykładnicze**

Funkcja wykładnicza o podstawie  $a > 0$  wyraża się wzorem  $f(x) = a^x$ . Argument *x* może być dowolną liczbą rzeczywistą. Szczególnie ważna jest funkcja wykładnicza, której podstawa jest liczbą Eulera, oznaczaną przez e. Liczba Eulera zdefiniowana jest jako granica ciągu

$$
e = \lim_{n \to \infty} (1 + \frac{1}{n})^n.
$$

Jest ona liczbą niewymierną, równą w przybliżeniu 2*,* 71. Dla każdego *a >* 0 i dla każdego  $x \in \mathbb{R}$  mamy  $a^x > 0$  oraz  $a^0 = 1$ . Dla  $a > 1$  funkcja wykładnicza jest rosnąca, dla 0 *< a <* 1 – malejąca, a dla *a* = 1 stała. Rys. 3.8 przedstawia te trzy możliwości. Jedna z najważniejszych własności funkcji wykładniczych jest dana wzorem

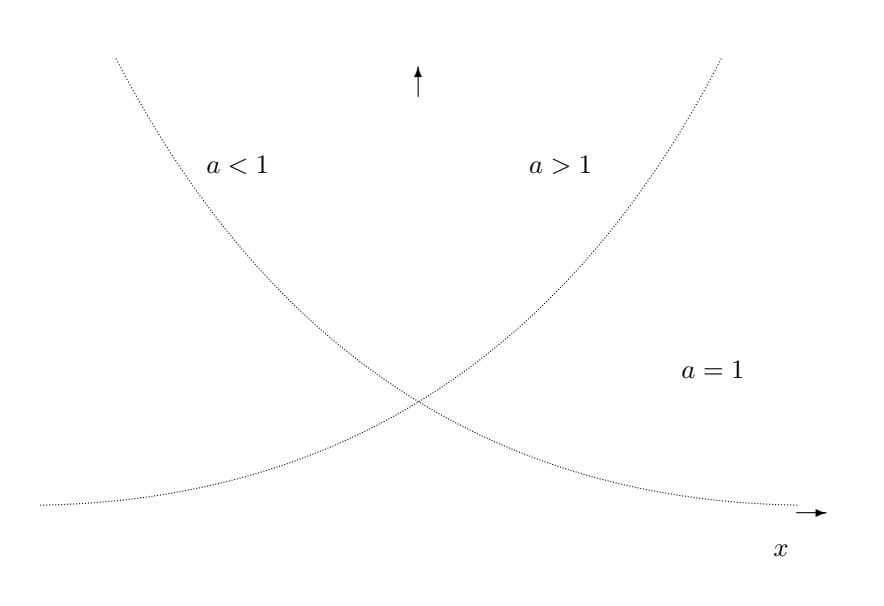

$$
a^{x+y} = a^x a^y. \tag{3.1}
$$

Rysunek 3.8: Wykresy funkcji wykładniczych

**Przykład 3.6.** Jeśli kapitalizacja odsetek w banku następuje raz w roku, to przy rocznej stopie oprocentowania wkładu równej *a·*100% oraz wkładzie początkowym równym  $S_0$ , po roku na naszym koncie pojawi się suma  $S(1) = S_0(1+a)$ . Po *n* latach będziemy mieli *S*(*n*) = *S*0(1 + *a*) *<sup>n</sup>*. Banki coraz częściej stosują częstszą kapitalizację, np. raz na kwartał lub raz na miesiąc. Załóżmy, że kapitalizacja odbywa się *k* razy w roku, w równych odstępach. Po pierwszym takim okresie nasz wkład początkowy  $S_0$ wzrośnie do $S(1/k) = S_0(1 + \frac{a}{k}),$ a po roku do  $S(1) = S_0(1 + \frac{a}{k})^k$ , i po *n* latach wyniesie

$$
S(n) = S_0 \left(1 + \frac{a}{k}\right)^n. \tag{3.2}
$$

Stąd jest już tylko jeden krok do nieskończenie wielu okresów kapitalizacji, czyli do tzw. kapitalizacji ciągłej (powszechnej np. w USA). Wzór na *S*(*n*) dla kapitalizacji ciągłej dostaniemy przechodząc do granicy w (3.2) przy  $k \to \infty$ . Otrzymamy wówczas

$$
S(n) = S_0 e^{an}
$$

(wiemy teraz do czego potrzebna jest liczba Eulera). Zauważmy, że po roku nasz wkład wzrośnie o  $S_0(e^a - 1)$ . Liczba  $(e^a - 1) \cdot 100\%$  daje efektywną roczną stopę oprocentowania. Np. dla stopy 30%, czyli dla *a* = 0*,* 3, efektywna stopa wyniesie ok. 35%. $\Box$
Przykład 3.6 opisuję sytuację wzrostu wykładniczego, gdy współczynnik *a* występujący we wzorze funkcji  $f(t) = e^{at}$  jest dodatni (*t* oznacza czas). Funkcja *f* może być inaczej wyrażona jako  $f(t) = (e^a)^t$ , gdzie podstawa  $e^a$  jest większa od 1. Jeśli *a* będzie ujemne, e*<sup>a</sup>* stanie się mniejsze od 1, i funkcja *f*(*t*) = e*at* będzie malejąca. Mamy wówczas do czynienia z rozpadem wykładniczym. Zarówno w przypadku wzrostu wykładniczego jak i rozpadu wykładniczego, prędkość wzrostu lub rozpadu w chwili *t* jest proporcjonalna do wartości funkcji w tej chwili.

**Przykład 3.7.** Wartość nieruchomości spada zwykle wraz z upływem czasu; mówimy, że nieruchomość ulega deprecjacji. Często ten spadek wartości można opisać funkcją wykładniczą. Niech np. wartość nieruchomości wyraża się funkcją *W*(*t*) = 300e*<sup>−</sup>*0*,*05*<sup>t</sup>* , gdzie *t* mierzone jest w latach, a *W* w tys. zł (zakładamy dla uproszczenia, że nie ma inflacji). Zatem wartość początkowa nieruchomości tzn. w chwili *t* = 0, wynosi 300 tys. zł. Znajdźmy jej wartość po 20 latach. Otrzymamy *W*(20) = 300e*<sup>−</sup>*<sup>1</sup> *≈* 110 tys. zł. Po ok. 14 latach wartość nieruchomości spadnie o połowę (trzeba użyć logarytmów – patrz następny rozdział) i będzie wynosiła 150 tys. zł. Po każdym czternastoletnim okresie wartość nieruchomości spadnie o połowę poprzedniej wartości. Jest to tzw. okres połowicznego rozpadu. Zauważmy, że w tym modelu wartość nieruchomości nigdy nie spadnie do zera. Wartość spada najszybciej na początku, potem spada coraz wolniej. Podobnie przedstawia się sytuacja ze spadkiem wartości samochodu.  $\Box$ 

Często używaną funkcją jest *funkcja logistyczna*, która wyraża się wzorem *f*(*x*) = 1 − e<sup>-*ax*</sup> dla *a* > 0. Jak łatwo zauważyć, lim<sub>*x*→+∞</sub> *f*(*x*) = 1, zatem funkcja ta ma asymptotę poziomą *y* = 1. Wykres funkcji logistycznej nazywany jest często krzywą nasycenia. Krzywa ta pojawia sie w wielu problemach technicznych i ekonomicznych (patrz Rysunek 3.9).

# **3.2.5 Funkcje logarytmiczne**

Funkcja logarytmiczna o podstawie *a* jest funkcją odwrotną do funkcji wykładniczej o podstawie *a*. Aby funkcja odwrotna istniała musimy założyć, że  $a \neq 1$ . Ponieważ funkcja wykładnicza nie jest suriekcją, musimy również zmienić jej przeciwdziedzinę, tak aby pokryła się ona z obrazem funkcji. Dla każdego  $a \neq 1$ , obraz funkcji wykładniczej jest zbiorem liczb rzeczywistych dodatnich, oznaczanym przez $\mathbb{R}_+.$  Zatem $\mathbb{R}_+$  będzie dziedziną funkcji logarytmicznej  $\log_a.$  Z definicji funkcji odwrotnej mamy

$$
a^{\log_a x} = x \quad \text{oraz} \quad \log_a(a^y) = y
$$

dla *x ∈* R<sup>+</sup> and *y ∈* R. Własność (3.1) dla funkcji wykładniczych może być przetłumaczona na następującą własność funkcji logarytmicznych

$$
\log_a(xy) = \log_a x + \log_a y.
$$

Wykres funkcji log*<sup>a</sup>* uzyskamy odbijając względem prostej *y* = *x* wykres funkcji wykładniczej o podstawie *a*. Podobnie jak dla funkcji wykładniczej, log*<sup>a</sup>* jest

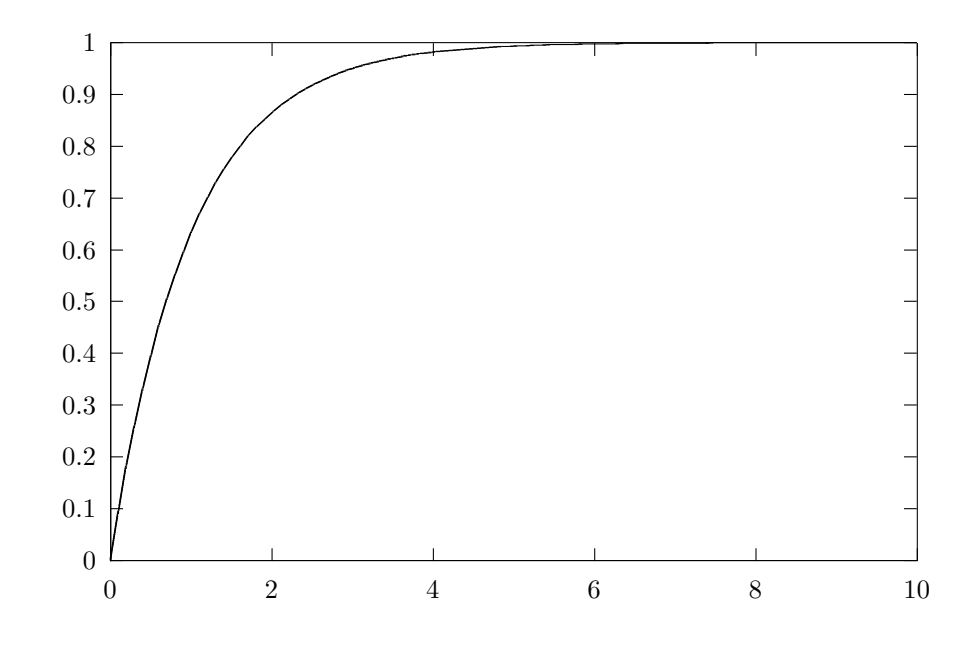

Rysunek 3.9: Funkcja logistyczna

funkcją rosnącą dla  $a > 1$  i malejącą dla  $0 < a < 1$ . Jeżeli  $a = e$ , funkcja log<sub>a</sub> oznaczana jest przez ln i nazywana logarytmem naturalnym.

**Przykład 3.8.** W Przykładzie 3.7 pojawił się okres połowicznego rozpadu *T* dla funkcji opisującej wartość nieruchomości *W*(*t*) = 3e*<sup>−</sup>*0*,*05*<sup>t</sup>* . Liczba *T* spełnia równanie

$$
e^{-0.05T} = 0.5,
$$

które daje *−*0*,* 05*T* = ln 0*,* 5. Ponieważ ln 0*,* 5 *≈ −*0*,* 69 (znajdź w tablicach lub oblicz na kalkulatorze), więc *T ≈* 13*,* 86. Ogólnie, okres połowicznego rozpadu *T* dla funkcji  $f(t) = e^{-at}$   $(a > 0)$  wynosi  $T = (-\ln 0, 5)/a$ .  $\Box$ 

**Przykład 3.9.** [Bu] Telewizyjne transmisje zawodów futbolu amerykańskiego przyciągają coraz więcej widzów. Stacje telewizyjne podwyższają więc stale opłaty za rekłamy nadawane w czasie transmisji. Wzrost opłat wydaje się mieć charakter wykładniczy. Spróbujmy znaleźć funkcję, która by opisywała cenę za 30 sekund reklamy, jako funkcję czasu postaci  $C(t) = C_0 e^{at}$ , gdzie *t* oznacza dany rok kalendarzowy, a *C* jest mierzone w tysiącach dolarów. Do wyznaczenia stałych  $C_0$  i *a* potrzebujemy dwie pary danych  $(t_1, C_1)$  i  $(t_2, C_2)$ . Niech  $t_1 = 1982$  i  $t_2 = 1991$ . Ceny reklam wyniosły wtedy  $C_1 = 325$  i  $C_2 = 800$  (tys. \$). Otrzymamy zatem dwa równania

$$
325 = C_0 e^{1982a}
$$

$$
800 = C_0 e^{1991a}.
$$

Logarytmując obie strony obu równań i korzystając z własności logarytmów otrzymamy

$$
\ln 325 = \ln C_0 + 1982a
$$

$$
\ln 800 = \ln C_0 + 1991a.
$$

Stąd łatwo wyliczamy  $a = \frac{\ln 800 - \ln 325}{9} \approx 0, 1$  oraz ln  $C_0 \approx -192, 42$ , co daje *C*<sup>0</sup> *≈* 2*,* 71*·*10*<sup>−</sup>*<sup>84</sup>. Używając skonstruowanego właśnie modelu, możemy obliczyć cenę 30-sekundowej reklamy w 1995 r.

$$
C(1995) = 2,71 \cdot 10^{-84} \cdot e^{0,1 \cdot 1995} \approx 1188.
$$

Zatem cena reklamy wyniosła ok. 1,188 mln \$.

# **3.3 Pochodna funkcji jednej zmiennej**

# **3.3.1 Definicja pochodnej**

Rozważmy funkcję  $f : (a, b) \to \mathbb{R}$  oraz punkt  $x_0 \in (a, b)$ . Niech  $\Delta x$  oznacza przyrost argumentu. Wtedy odpowiadający mu *przyrost wartości funkcji w punkcie x*<sup>0</sup> zdefiniujemy jako

$$
\Delta f = \Delta f(x_0) = \Delta f(x_0, \Delta x) = f(x_0 + \Delta x) - f(x_0). \tag{3.3}
$$

Przez *iloraz różnicowy* funkcji *f* w punkcie *x*<sup>0</sup> dla przyrostu argumentu ∆*x* rozumiemy następujące wyrażenie

$$
\frac{\Delta f}{\Delta x} = \frac{f(x_0 + \Delta x) - f(x_0)}{\Delta x}.
$$
\n(3.4)

Iloraz różnicowy ma prostą interpretację geometryczną. Poprowadźmy sieczną wykresu funkcji *f* przechodzącą przez punkty o współrzędnych  $(x_0, f(x_0))$  i  $(x_0 + \Delta x, f(x_0 + \Delta x))$  (patrz Rysunek 3.10). Wtedy iloraz różnicowy (3.4) jest równy tangensowi kąta, jaki ta sieczna tworzy z dodatnią półosią odciętych (argumentów *x*).

*Pochodną funkcji f w punkcie x*<sup>0</sup> nazywamy granicę ilorazu różnicowego (3.4) (o ile istnieje) przy ∆*x* dążącym do 0

$$
f'(x_0) = \lim_{\Delta x \to 0} \frac{f(x_0 + \Delta x) - f(x_0)}{\Delta x}
$$
 (3.5)

**Przykład 3.10.** Niech  $f(x) = x^2, x \in \mathbb{R}$ . Wtedy

$$
f'(x_0) = \lim_{\Delta x \to 0} \frac{(x_0 + \Delta x)^2 - x_0^2}{\Delta x} = \lim_{\Delta x \to 0} \frac{2x x_0 + (\Delta x)^2}{\Delta x} = 2x_0. \quad \Box
$$

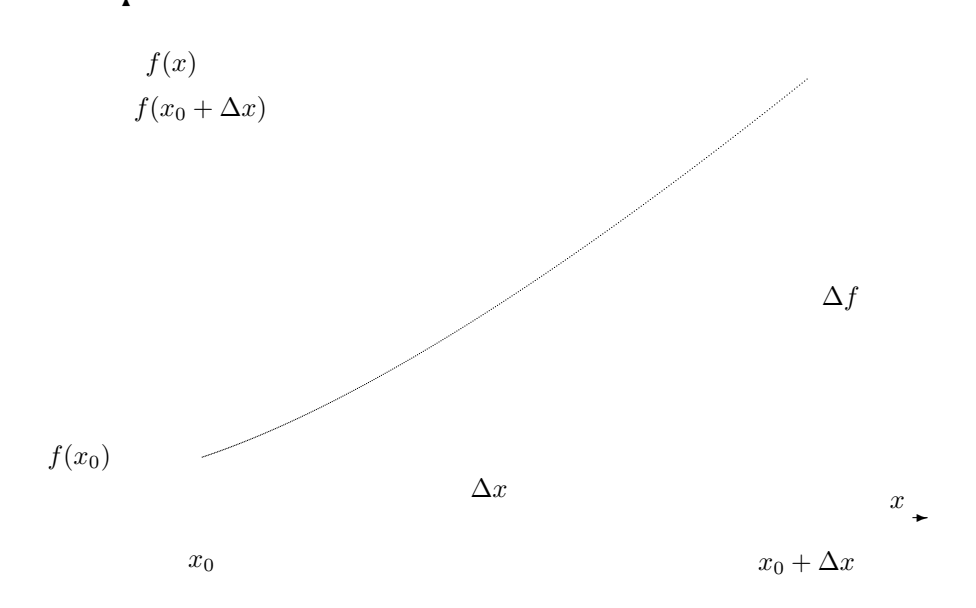

Rysunek 3.10: Sieczna i styczna

Funkcję  $x \mapsto f'(x)$  oznaczamy przez  $f'$  i nazywamy (funkcją) pochodną funkcji *f*. Obliczanie pochodnej nazywamy *różniczkowaniem*. Funkcja *f* jest *różniczkowalna* jeśli posiada pochodną w każdym punkcie dziedziny. Pochodną  $f'$ oznaczamy również przez  $\frac{df}{dx}$ . Jeśli funkcja zadana jest konkretnym wzorem, piszemy  $\frac{d}{dx}$  dla oznaczenia operacji różniczkowania. Np.  $\frac{d}{dx}(x^2) = 2x$ .

Oto najważniejsze wzory do obliczania pochodnych:<br>  $\frac{d}{dx}(x^{\alpha}) = \alpha x^{\alpha-1}$  dla  $\alpha \neq 0, \alpha \in \mathbb{R}$ ;  $\frac{d}{dx}(\sin x) = \cos x \text{ i } \frac{d}{dx}(\cos x) = -\sin x;$ <br>  $\frac{d}{dx}(a^x) = a^x \ln a \text{ i } \frac{d}{dx}(\log_a x) = \frac{1}{x \ln a},$ w szczególności<br>  $\frac{d}{dx}(e^x) = e^x$  i  $\frac{d}{dx}(\ln x) = \frac{1}{x}$ .

# **3.3.2 Własności pochodnej**

Poniższe twierdzenie daje podstawowe własności pochodnej.

**Twierdzenie 3.11.** *Niech funkcje f i g będą różniczkowalne w pewnym przedziale oraz*  $a \in \mathbb{R}$ *. Wtedy a*)  $(f+g)' = f' + g'$ ,

*b*)  $(af)' = af'$ ,  $c)$   $(fg)' = f'g + fg'$ , *d*)  $(\frac{f}{g})' = \frac{f'g - fg'}{g^2}$ ,  $gdzie \ g^2(x) = g(x)g(x) \ i \ g(x) \neq 0 \ w \ d$ .

#### *3.3. POCHODNA FUNKCJI JEDNEJ ZMIENNEJ* 77

Własności a) i b) pozwalają obliczyć pochodne wielomianów, a d) — pochodne funkcji wymiernych oraz tangensa i cotangensa:<br>  $\frac{d}{dx}$ (tg *x*) =  $\frac{1}{\cos^2 x}$ ,  $\frac{d}{dx}$ (ctg *x*) =  $\frac{-1}{\sin^2 x}$ .

Ważną umiejętnością jest różniczkowanie złożenia funkcji.

**Twierdzenie 3.12.** *Niech*  $h = f \circ g$ , *tzn.*  $h(x) = f(g(x))$ *. Wtedy* 

$$
\frac{d}{dx}f(g(x)) = f'(g(x))g'(x),
$$

*czyli inaczej*  $h' = (f' \circ g) \cdot g'.$ 

**Przykład 3.13.** Niech  $h(x) = \ln(\sin x)$ . Wtedy  $f(y) = \ln y$  oraz  $g(x) = \sin x$ . Mamy zatem  $\frac{d}{dx} \ln(\sin x) = \frac{1}{\sin x} \cos x$ , ponieważ  $f'(y) = \frac{1}{y}$ , gdzie za *y* podstawiamy sin *x*. П

Potrzebne nam będą również wzory na pochodne funkcji arcus:<br>  $\frac{d}{dx}(\arcsin x) = \frac{1}{\sqrt{1-x^2}}, \frac{d}{dx}(\arccos x) = \frac{-1}{\sqrt{1-x^2}},$  $\frac{1}{1-x^2}$ ,  $\frac{d}{dx}(\arccos x) = \frac{-1}{\sqrt{1-x^2}}$ ,  $\frac{d}{dx}(\arctan x) = \frac{1}{1+x^2}, \frac{d}{dx}(\arctan x) = \frac{-1}{1+x^2}.$ 

# **3.3.3 Monotoniczność i ekstrema**

Pochodna funkcji *f* zawiera informacje o zachowaniu się tej funkcji, w szczególności informacje dotyczące monotoniczności.

**Twierdzenie 3.14.** *Jeśli*  $f'(x) > 0$  *dla*  $x \in (a, b)$  *to funkcja f jest rosnąca* w *przedziale* (*a, b*)*.*

*Jeśli*  $f'(x) < 0$  *dla*  $x \in (a, b)$  *to funkcja f jest malejąca w przedziale*  $(a, b)$ *.* 

Twierdzenie 3.14 można częściowo odwrócić.

**Twierdzenie 3.15.** *Jeśli funkcja f jest różniczkowalna i rosnąca w pewnym przedziale, to*  $f'(x) \geq 0$  *w tym przedziale.* 

*Jeśli funkcja f jest różniczkowalna i malejąca w pewnym przedziale, to*  $f'(x) \leq 0$ *w tym przedziale.*  $\Box$ 

**Przykład 3.16.** Funkcja  $f(x) = x^3$  jest rosnąca w całym zbiorze  $\mathbb{R}$  i  $f'(x) =$  $3x^2$  ≥ 0. Ale  $f'(0) = 0$ , zatem nie można twierdzić, że  $f'(x) > 0$ .  $\Box$ 

Twierdzenie 3.14 pozwala sformułować warunki wystarczające na ekstrema lokalne, tzn. minima i maksima lokalne. Przypomnijmy, że funkcja *f* przyjmuje w punkcie *x*<sup>0</sup> minimum lokalne, jeśli istnieje otoczenie *U* punktu *x*0, takie, że dla każdego punktu  $x \in U$ ,  $f(x) \geq f(x_0)$ . Podobnie definiujemy maksimum lokalne.

**Twierdzenie 3.17.** *Niech U będzie otoczeniem punktu x*0*, funkcja f ciągła w U.*

Jeśli dla  $x \in U$  i  $x > x_0$ ,  $f'(x) > 0$ , a dla  $x \in U$  i  $x < x_0$ ,  $f'(x) < 0$ , to w *punkcie x*<sup>0</sup> *funkcja f ma minimum lokalne.*

Jeśli dla  $x \in U$  i  $x > x_0$ ,  $f'(x) < 0$ , a dla  $x \in U$  i  $x < x_0$ ,  $f'(x) > 0$ , to w *punkcie x*<sup>0</sup> *funkcja f ma maksimum lokalne.*

Na przykład funkcja  $f(x) = |x|$  jest ciągła,  $f'(x) = 1$  dla  $x > 0$  i  $f'(x) = -1$ dla  $x < 0$ . Zatem w punkcie  $x_0 = 0$ ,  $f$  ma minimum. Zauważmy, że w tym punkcie pochodna funkcji *f* nie istnieje. Jeśli w punkcie ekstremalnym pochodna istnieje, możemy zastosować następujące twierdzenie, zawierające warunek konieczny dla ekstremum.

**Twierdzenie 3.18.** *Jeśli funkcja f ma ekstremum w punkcie x*<sup>0</sup> *oraz istnieje pochodna tej funkcji w*  $x_0$ *, to*  $f'(x_0) = 0$ *.*  $\Box$ 

**Przykład 3.19.** Funkcja  $f(x) = x^2$  ma minimum w  $x_0 = 0$  oraz  $f'(x) = 2x$ przyjmuje wartość 0 w  $x_0$ . Natomiast pochodna funkcji  $f(x) = x^3$ ,  $f'(x) = 3x^2$ również zeruje się w punkcie  $x_0 = 0$ , ale nie ma w tym punkcie ekstremum. Zerowanie się pochodnej jest warunkiem koniecznym ekstremum, ale nie jest warunkiem wystarczającym.  $\Box$ 

Z praktycznego punktu widzenia ważniejsze od ekstremów lokalnych są *ekstrema globalne* — maksimum i minimum globalne, czyli największa i najmniejsza wartość przyjmowane przez funkcję. Nie zawsze wartości te są określone (np. funkcja może rosnąć nieograniczenie, nie osiągając wartości największej). Poniższe twierdzenie daje warunki wystarczające na istnienie ekstremów globalnych.

**Twierdzenie 3.20.** *Funkcja ciągła na przedziale ograniczonym i domkniętym przyjmuje wartość najmniejszą i największą.*  $\Box$ 

Kolejne twierdzenie daje prosty przepis na znalezienie ekstremów globalnych.

**Twierdzenie 3.21.** *Załóżmy, że funkcja zdefiniowana na odcinku domkniętym posiada ekstrema globalne. Ekstrema te są osiągane w punktach, w których funkcja posiada ekstrema lokalne lub na brzegu odcinka.*  $\Box$ 

Zatem aby znaleźć ekstrema globalne funkcji różniczkowalnej w przedziale domkniętym i ograniczonym, wystarczy obliczyć jej wartości w punktach krytycznych (tzn. tych, w których pochodna funkcji jest równa 0), w punktach brzegowych, i wybrać z nich wartość największą i najmniejszą.

**Przykład 3.22.** Niech funkcja  $f : [-1,2] \to \mathbb{R}$  będzie określona wzorem  $f(x) =$  $2x^3 - 3x^2 + 1$ . Wtedy  $f'(x) = 6x^2 - 6x$  i  $f'(x) = 0$  wtedy i tylko wtedy, gdy *x* = 0 lub *x* = 1. Ekstrema globalne mogą zatem być osiągane tylko w punktach *−*1*,* 0*,* 1*,* 2. Obliczmy wartości funkcji: *f*(*−*1) = *−*4, *f*(0) = 1, *f*(1) = 0 i *f*(2) = 5. Zatem wartość najmniejsza jest osiągana w *−*1, a wartość największa w 2.  $\Box$ 

# **3.3.4 Pochodne wyższych rzędów**

Jeśli funkcja *f* jest różniczkowalna na przedziale (*a, b*), to definiuje ona funkcję *f <sup>0</sup>* określoną na tym samym przedziale. Jeśli funkcja *f 0* jest różniczkowalna, jej pochodną nazwiemy drugą pochodną funkcji *f* lub pochodną rzędu 2. Zapisujemy ją jako *f*<sup>"</sup> lub *f*<sup>(2)</sup>. Ogólnie, pochodną rzędu *n* definiujemy następująco

$$
f^{(n)} = (f^{(n-1)})'.
$$

**Przykład 3.23.** Niech  $f(x) = x^{10}$ . Wtedy  $f'(x) = 10x^9$ ,  $f''(x) = 10 \cdot 9x^8$ , i ogólnie,  $f^{(k)}(x) = 10 \cdot 9 \cdot \cdot \cdot (11 - k)x^{(10 - k)}$  dla  $k ≤ 10$ . W szczególności,  $f^{(10)}(x) =$ 10! jest stała, a więc wszystkie następne pochodne będą równe zero.  $\Box$ 

Używając pochodnych wyższych rzędów, łatwiej możemy sprawdzić czy w rozważanym punkcie funkcja ma ekstremum.

**Twierdzenie 3.24.** *Załóżmy*,  $f^{(i)}(x_0) = 0$  *dla*  $i = 1, \ldots, k$ *, gdzie k jest liczbą nieparzystą, oraz f ma ciągłą pochodną rzędu k* + 1 *w otoczeniu x*0*. Jeśli*  $f^{(k+1)}(x_0) > 0$  *to funkcja f ma w punkcie*  $x_0$  *minimum. Jeśli*  $f^{(k+1)}(x_0) <$ 

0*, to*  $f$  *ma*  $w$   $x_0$  *maksimum.*  $\Box$ 

**Przykład 3.25.** Niech  $f(x) = x^{10}$ . Warunek konieczny  $f'(x) = 0$  zachodzi wtedy i tylko wtedy, gdy  $x = 0$ . W tym punkcie wszystkie pochodne  $f^{(i)}$  dla  $i = 1, \ldots, 9$  są równe zero oraz  $f^{(10)}(0) = 10! > 0$ . Zatem  $f$  ma w punkcie  $x = 0$ minimum.  $\Box$ 

### **3.3.5 Wklęsłość i wypukłość**

Funkcja *f* jest *wypukła* w przedziale (*a, b*) jeśli dla każdych dwóch punktów *x*1*, x*<sup>2</sup> *∈* (*a, b*) i dla każdego *t ∈* [0*,* 1],

$$
f(x_1 + t(x_2 - x_1)) \le f(x_1) + t(f(x_2) - f(x_1)).
$$

Oznacza to, że odcinek siecznej wykresu funkcji  $f$  łączący punkty  $(x_1, f(x_1))$ i (*x*2*, f*(*x*2) leży nad wykresem. Jeśli dla każdych dwóch punktów *x*1*, x*<sup>2</sup> taki odcinek leży pod wykresem funkcji, funkcję nazwiemy *wklęsłą*. Jeśli w punkcie  $x_0$  funkcja zmienia się z wypukłej we wklęsłą lub na odwrót, punkt  $x_0$  nazywa się *punktem przegięcia*.

Dla funkcji różniczkowalnej wypukłość i wklęsłość można opisać przy pomocy stycznej do wykresu. Mianowicie, jeśli styczna leży zawsze pod wykresem, funkcja jest wypukła, jeśli leży nad wykresem, funkcja jest wklęsła. Dla funkcji dwukrotnie różniczkowalnej sprawdzanie tych własności jest jeszcze prostsze. Charakteryzuje to poniższe twierdzenie.

**Twierdzenie 3.26.** *Jeśli dla każdego*  $x \in (a, b)$ ,  $f''(x) > 0$ , to funkcja f jest *wypukła w tym przedziale.*

*Jeśli dla każdego*  $x \in (a, b)$ *,*  $f''(x) < 0$ *, to funkcja f jest wklęsła w tym przedziale. Jeśli f <sup>00</sup> zmienia znak w punkcie x*0*, to x*<sup>0</sup> *jest punktem przegięcia dla funkcji f.*  $\Box$ 

Twierdzenie 3.26 można częściowo odwrócić.

**Twierdzenie 3.27.** *Załóżmy, że funkcja f jest dwukrotnie różniczkowalna w przedziale* (*a, b*)*.*

*Jeśli f jest* wypukła w przedziale  $(a, b)$  *to*  $f''(x) \geq 0$  *dla*  $x \in (a, b)$ *. Jeśli f jest wklęsła w przedziale*  $(a, b)$  *to*  $f''(x) \leq 0$  *dla*  $x \in (a, b)$ *.*  $\Box$ 

**Przykład 3.28.** Niech  $f(x) = 2x^3 - 3x^2 + 5x$ . Wtedy  $f'(x) = 6x^2 - 6x + 5$  oraz  $f''(x) = 12x - 6$ . Dla  $x > 0, 5, f''(x) > 0$ , zatem *f* jest wypukła. Dla  $x < 0, 5$ funkcja  $f$  jest wklęsła. Punkt  $x = 0, 5$  jest punktem przegięcia. П

# **3.3.6 Badanie funkcji**

Celem badania danej funkcji jest podanie jej podstawowych własności i naszkicowanie wykresu. Badanie obejmuje zwykle następujące czynności:

- *•* Jeśli funkcja zadana jest pewnym wzorem, ale jej dziedzina nie została podana, należy ustalić jej naturalną dziedzinę, dla której podany wzór jest dobrze określony.
- *•* Należy zbadać zachowanie funkcji na brzegu dziedziny. Jeśli dziedzina jest przedziałem domkniętym [*a, b*], wystarczy obliczyć wartości *f*(*a*) i *f*(*b*). Jeśli dziedzina jest przedziałem ograniczonym otwartym (*a, b*), należy zbadać granice jednostronne funkcji w *a* i *b*. Jeśli *a* = *−∞* lub *b* = +*∞*, będą to granice w nieskończoności. Badanie tych granic można powiązać z szukaniem ewentualnych asymptot pionowych, poziomych lub ukośnych. Te same czynności należy wykonać, gdy dziedzina składa się z kilku odcinków. Często funkcja jest określona na całej prostej poza jednym lub kilkoma punktami. Badamy wtedy granice i asymptoty pionowe w tych punktach.
- *•* Szukamy punktów nieciągłości. Badamy granice jednostronne w tych punktach.
- *•* Szukamy punktów krytycznych i próbujemy ustalić ich charakter. W szczególności znajdujemy ekstrema lokalne. Ustalamy przedziały monotoniczności. Badamy też punkty, w których funkcja nie jest róńiczkowalna.
- *•* Znajdujemy punkty przegięcia i przedziały, w których funkcja jest wypukła i wklęsła.
- *•* Ustalamy specyficzne informacje, które mogą pomóc w narysowaniu wykresu, jak miejsca zerowe, parzystość lub nieparzystość funkcji, okresowość.

Nie zawsze potrafimy znaleźć wszystkie wymienione tu wielkości. Znajdowanie miejsc zerowych lub punktów krytycznych funkcji wymaga rozwiązywania równań, zwykle nieliniowych, co rzadko daje się zrobić analitycznie. Często jednak informacje te nie są konieczne do naszkicowania wykresu.

# **3.4 Zastosowania pochodnych**

# **3.4.1 Optymalizacja**

Jednym z najważniejszych zastosowań rachunku różniczkowego jest optymalizacja, czyli szukanie ekstremów lokalnych i globalnych dla funkcji opisujących wielkości ekonomiczne. W praktycznych problemach musimy brać pod uwagę nie tylko rozwiązanie matematyczne, ale również jego interpretację ekonomiczną. W szczególności musimy sprawdzić, czy rozwiązanie uzyskane na drodze matematycznej należy do dziedziny praktycznej rozważnej funkcji.

#### *3.4. ZASTOSOWANIA POCHODNYCH* 81

**Przykład 3.29.** Władze stolicy chcą ustalić cenę przejazdu metrem. Na podstawie ankiet ustalono zależność popytu *P P* od ceny *c*

$$
PP(c) = 20.000 - 125c,
$$

gdzie *P P* oznacza przeciętną liczbę pasażerów na godzinę, a *c* cenę biletu w groszach. Znajdź cenę biletu, która maksymalizuje dochód na godzinę oraz odpowiadające jej liczbę pasażerów na godzinę i dochód.

# **Rozwiązanie.**

Ponieważ dochód *D* równa się

$$
D = PP \cdot c,
$$

więc

$$
D(c) = (20.000 - 125c)c = -125c2 + 20.000c.
$$

Różniczkując otrzymamy

$$
D'(c) = -250c + 20.000.
$$

Pochodna się zeruje dla *c* = 80; jest to jedyny punkt krytyczny. Ponieważ  $D''(c) = -250 < 0$ , zatem dla  $c = 80$  funkcja *D* przyjmuje maksimum. Jest ono równe *D*(80) = 800*.*000 gr czyli 8.000 zł. Ponieważ *D* jest funkcją kwadratową, maksimum to jest jednocześnie wartością największą. Liczba pasażerów korzystająca z metra w ciągu godziny wyniesie wtedy *P P*(80) = 10*.*000.  $\Box$ 

Przykład 3.30. Właściciel sklepu z rowerami górskimi chce zbudować magazyn, w którym trzymałby zamówione rowery. Utrzymanie dużego magazynu jest bardziej kosztowne. Mały magazyn zmusza z kolei do częstych dostaw, co podraża koszty odnawiania zapasów. Właściciel sklepu, z pomocą znajomego matematyka, ustalił następującą zależność między rocznym kosztem utrzymania magazynu a ilością rowerów, która się w nim mieści

$$
K(i) = \frac{4.860}{i} + 15i + 5.000.
$$

Jaka wielkość magazynu minimalizuje koszty jego utrzymania? **Rozwiązanie.**

Optymalna wielkość magazynu, mierzona liczbą *i* przechowywanych w nim rowerów, powinna minimalizować koszt *K*. Ponieważ

$$
K'(i) = -4.860i^{-2} + 15 = 0
$$

dla *i* = 18 lub *i* = *−*18, te wartości są jedynymi punktami krytycznymi. Wartość *−*18 nie należy do dziedziny praktycznej funkcji *K*. Druga pochodna

$$
K''(i) = 9.720i^{-3} > 0
$$

dla  $i > 0$ , zatem  $K''(18) > 0$ . Oznacza to, że w punkcie  $i = 18$  funkcja kosztu osiąga minimum lokalne. Jest ono równe 5.540. Zauważmy, że gdy *i* dąży do 0 lub do +*∞*, *K*(*i*) dąży do +*∞*. Zatem znalezione minimum lokalne jest jednocześnie minimum globalnym. $\Box$  **Przykład 3.31.** Całkowity koszt miesięczny produkcji telewizorów kolorowych w pewnej firmie zależy następująco od liczby wyprodukowanych odbiorników

$$
K(i) = 100.000 + 500i + 0, 2i2.
$$

Znajdź liczbę *i*, dla której koszt jednostkowy jest minimalny. **Rozwiązanie.**

Koszt jednostkowy *KJ* otrzymamy dzieląc *K* przez *i*

$$
KJ(i) = \frac{100.000}{i} + 500 + 0, 2i.
$$

Licząc pochodną otrzymujemy

$$
KJ'(i) = -100.000i^{-2} + 0, 2 = 0
$$

dla  $i = 707, 11$  lub  $i = -707, 11$ . Drugą wartość odrzucamy. Ponieważ  $KJ''(i) =$ 200*.*000*i <sup>−</sup>*<sup>3</sup> *>* 0 dla *i >* 0, zatem w punkcie *i* = 707*,* 11 funkcja *KJ* przyjmuje minimum, które wynosi 582,84 zł.  $\Box$ 

**Przykład 3.32.** Producent nowego modelu wrotek jednośladowych chce ustalić cenę oraz wielkość produkcji nowego towaru. Funkcja popytu na wrotki ma postać

$$
PP(c) = 100.000 - 200c,
$$

natomiast koszt całkowity wyprodukowania *i* par wrotek wynosi

$$
K(i) = 150.000 + 100i + 0,003i^2,
$$

przy ograniczeniu *i ≤* 20*.*000 (takie są możliwości produkcyjne). Przy jakiej wielkości produkcji producent osiągnie maksymalny zysk, zakładając, że cała produkcja zostanie sprzedana?

#### **Rozwiązanie.**

Ponieważ zakładamy, że cała produkcja zostanie sprzedana, możemy przyjąć, że liczba wyprodukowanych wrotek *i* = *P P*. To daje nam maksymalną cenę, którą można uzyskać przy popycie równym *i*,

$$
c = 500 - 0,005i.
$$

Ponieważ dochód ze sprzedaży *i* par wrotek równa się  $D = c \cdot i$ , więc ostatecznie

$$
D(i) = 500i - 0,005i^2.
$$

Natomiast zysk

$$
Z(i) = D(i) - K(i) = -0,008i^2 + 400i - 150.000.
$$

Ponieważ

$$
Z'(i) = -0,016i + 400 = 0
$$

dla  $i = 25.000$  oraz  $Z''(i) < 0$ , więc dla  $i = 25.000$  funkcja zysku osiąga maksimum lokalne. Jednak punkt ten nie należy do dziedziny praktycznej funkcji zysku: 0 *≤ i ≤* 20*.*000. Wiemy, że funkcja ciągła może przyjmować wartość największą tylko w ekstremach lokalnych lub na brzegu. Zatem w tym przypadku maksymalny zysk będzie osiągnięty dla *i* = 0 lub *i* = 20*.*000. Jasne jest, że tylko druga możliwość wchodzi w grę. Cena, którą będzie mógł ustalić producent, wynosi

$$
c = 500 - 0,005 \cdot 20.000 = 400 \text{ z},
$$

natomiast osiągnięty zysk  $Z = 4.650.000$  zł.

## **3.4.2 Analiza krańcowa**

Analiza krańcowa (marginalna) polega na badaniu wpływu małych zmian pewnych wielkości na inne wielkości ekonomiczne, na przykład, jak zmieni się zysk, gdy produkcja zostanie zwiększona o jedną jednostkę. Aby móc analizować taką sytuację, trzeba znać zależność dochodu oraz kosztu od liczby wyprodukowanych jednostek produktu.

Dochód krańcowy dla ustalonej wielkości produkcji *i* (mierzonej w jednostkach produktu) jest równy

$$
DK(i) := D(i+1) - D(i),
$$

czyli jest równy przyrostowi dochodu spowodowanemu wzrostem produkcji o 1.

**Przykład 3.33.** W Przykładzie 3.32 dochód wyrażał się następująco

$$
D(i) = 500i - 0,005i^2.
$$

Zatem dochód krańcowy odpowiadający produkcji *i* będzie miał postać

$$
DK(i) = D(i + 1) - D(i) = 499,995 - 0,01i.
$$

Jak widać, dochód krańcowy nie jest tu stały, zależy od *i*.

Zauważmy, że dochód krańcowy jest równy ilorazowi różnicowemu funkcji *D* w punkcie *i* dla przyrostu ∆*i* = 1. Jeśli *i* jest dostatecznie duże, możemy iloraz różnicowy zastąpić przez pochodną funkcji *D*. W Przykładzie 3.33  $D'(i)$  = 500 *−* 0*,* 01*i*, i jak widać mało różni się od dochodu krańcowego. Możemy zatem przez dochód krańcowy rozumieć pochodną dochodu ze względu na wielkość produkcji

$$
DK(i) = D'(i).
$$

Podobnie definiujemy koszt krańcowy

$$
KK(i) = K(i+1) - K(i)
$$

 $\Box$ 

jako przyrost kosztu spowodowany zwiększeniem produkcji o jednostkę. Zupełnie analogicznie jak dla dochodu możemy przyjąć, że

$$
KK(i) = K'(i).
$$

Dochód krańcowy i koszt krańcowy wyznaczają warunki opłacalności zwiększania produkcji (przy założeniu, że chcemy maksymalizować zysk). Mianowicie, jeśli *DK*(*i*) *> KK*(*i*), opłaca się produkować o jedną jednostkę więcej. Jeśli zachodzi nierówność przeciwna, zwiększanie produkcji nie jest opłacalne. W typowej sytuacji produkcyjnej, dochód krańcowy jest większy od kosztu krańcowego przy małej produkcji, co zachęca do zwiększania produkcji. Przy przekroczeniu jednak pewnego poziomu produkcji, relacja między tymi wielkościami się odwraca, co oznacza, że zwiększanie produkcji prowadzi do zmniejszania zysku. W takiej sytuacji maksymalny zysk odpowiada produkcji *i*, dla której  $DK(i) = KK(i)$ , czyli  $D'(i) = K'(i)$ . Warunek ten oznacza, że styczne do wykresów funkcji dochodu i funkcji kosztu stają się równoległe w punkcie optymalnym (jednakowe współczynniki kierunkowe).

Warunek  $D'(i) = K'(i)$  pojawia się w sposób naturalny przy maksymalizacji zysku. Ponieważ  $Z(i) = D(i) - K(i)$ , więc  $Z'(i) = 0$  wtedy i tylko wtedy, gdy  $D'(i) = K'(i)$ . Jest to zatem warunek konieczny na maksimum funkcji zysku dla wielkości produkcji *i*. Aby zapewnić faktyczne maksimum w *i*, możemy założyć,  $\text{Re } Z''(i) < 0$ , co oznacza, że  $D''(i) < K''(i)$ .

Jeśli funkcja dochodu jest liniowa, *D*(*i*) = *ai* + *b*, natomiast funkcja kosztu jest wypukła, otrzymujemy  $D''(i) = 0$  oraz  $K''(i) > 0$ . Zatem warunek  $D''(i) <$  $K''(i)$  zachodzi dla każdego *i*. Poza tym  $D'(i) = a$  jest stałe. Zatem optymalna wartość *i* może być wyznaczona z warunku  $K'(i) = a$ . W tym przypadku łatwo jest dokonać tego graficznie. Wystarczy poprowadzić styczną do wykresu funkcji kosztu, równoległą do prostej opisującej funkcję dochodu i odczytać wartość *i* w punkcie styczności. Ze względu na to, że praktyczna dziedzina jest zawsze ograniczona, takiego punktu *i* możemy czasem nie znaleźć.

## **3.4.3 Przykłady geometryczne**

**Przykład 3.34.** Niedaleko autostrady leżą dwie miejscowości: Wola Wielka z 4000 mieszkańców i Wola Mała z 1000 mieszkańców. W odpowiednim układzie współrzędnych autostrada może być utożsamiana z osią *x*-ów, a Wola Wielka i Wola Mała z punktami o współrzędnych (2*,* 1) i (4*, −*2). Władze obu miejscowości postanowiły wybudować przy autostradzie stację benzynową. Chcą tak wyznaczyć lokalizację stacji, aby była ona możliwie blisko obu miejscowości. Oznaczmy przez *d*<sup>1</sup> i przez *d*<sup>2</sup> odpowiednio odległości od stacji do Woli Wielkiej i Woli Małej. Zdecydowano tak usytuować stację benzynową, aby zminimalizować sumę odległości od stacji

$$
f(x) = d_1 + d_2.
$$

Zmienna *x* oznacza współrzędną stacji benzynowej (przy autostradzie). Mamy

#### *3.4. ZASTOSOWANIA POCHODNYCH* 85

zatem  $d_1 =$ p  $\sqrt{(x-2)^2+1}$  i  $d_2 =$ p  $\sqrt{(x-4)^2+4}$ , oraz  $f(x) = \sqrt{(x-2)^2 + 1} + \sqrt{(x-4)^2 + 4}.$ 

Pochodna funkcji *f* wynosi

$$
f'(x) = \frac{x-2}{\sqrt{(x-2)^2+1}} + \frac{x-4}{\sqrt{(x-4)^2+4}}.
$$

Pochodna przyjmuje wartość zero dla *x* = 8*/*3 (sprawdź to). Obliczając drugą pochodną dostaniemy

$$
f''(x) = \frac{1}{((x-2)^2+1)^{3/2}} + \frac{4}{((x-4)^2+4)^{3/2}} > 0.
$$

Zatem funkcja  $f$  osiąga minimum dla  $x = 8/3$ . Tam zatem zostanie postawiona stacja benzynowa.  $\Box$ 

**Przykład 3.35.** Firma budowlana ma zbudować rurociąg łączący przeciwległe wierzchołki prostokątnego obszaru porośniętego lasem. Boki tego prostokąta wynoszą 2 km i 5 km (Rys. 3.11). Firma rozważa zbudowanie rurociągu z dwóch prostych kawałków: pierwszego, biegnącego przez las, i drugiego, idącego wzdłuż lasu. Koszt budowy jednego kilometra rurociągu przez las jest *α* razy większy niż koszt budowy wzdłuż lasu. Należy znaleźć optymalny sposób poprowadzenia rurociągu, tak aby zminimalizować koszt budowy.

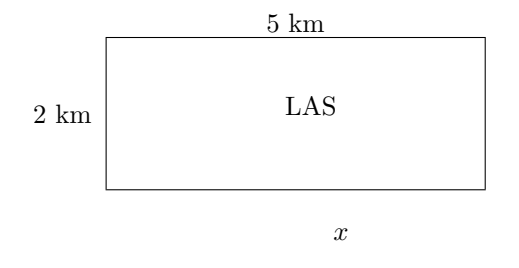

Rysunek 3.11: Budowa rurociągu

### **Rozwiązanie.**

Niech *x* oznacza długość odcinka rurociągu wzdłuż lasu, mierzoną w kilometrach, natomiast *c* — koszt budowy jednego kilometra wzdłuż lasu. Wtedy dłutrach, natomiast *c* — koszt budowy jednego kilometra wzdłuż lasu. Wtedy<br>gość odcinka przez las wyniesie √2<sup>2</sup> + (5 − *x*)<sup>2</sup>, a koszt budowy rurociągu

$$
K(x) = cx + \alpha c \sqrt{4 + (5 - x)^2}
$$

dla  $x \in [0, 5)$  oraz  $K(5) = 7c$  (cały rurociąg wzdłuż lasu). Zauważmy, że funkcja *K* nie jest ciągła w punkcie  $x = 5$  jeśli  $\alpha \neq 1$ . Wtedy, jeśli  $x < 5$ ,

$$
K'(x) = c + \frac{\alpha c(x - 5)}{\sqrt{4 + (5 - x)^2}} = 0
$$

dla

$$
\bar{x} = 5 - \frac{2}{\sqrt{\alpha^2 - 1}}.
$$

Druga pochodna ma postać

$$
K''(x) = \frac{4\alpha c}{(4 + (5 - x)^2)^{3/2}},
$$

a zatem jest stale dodatnia. W punkcie  $\bar{x}$  mamy zatem minimum lokalne. Zauważmy, że dziedziną praktyczną dla funkcji *K* jest przedział [0*,* 5], natomiast aby problem miał rozwiązanie, *α* powinno być większe od 1. Gdy *α* dąży do +*∞*, *x*¯ dąży do 5. Oznacza to, że przy koszcie budowy przez las dużo większym od kosztu budowy wzdłuż lasu nie opłaca się prowadzić rurociągu przez las. Już dla *α* >  $\sqrt{2}$ , *K*(5) < *K*( $\bar{x}$ ). Natomiast, gdy *α* jest bliskie 1, możemy otrzymać  $\bar{x}$  < 0, co nie spełnia naszych ograniczeń. Optymalną decyzją jest wtedy przyjęcie *x* = 0 i poprowadzenie całego rurociągu przez las, po przekątnej prostokąta. $\Box$ 

# **Rozdział 4**

# **Funkcje wielu zmiennych**

# **4.1 Opis, wykresy, warstwice, obrazy**

# **4.1.1 Sposoby opisu funkcji wielu zmiennych**

Funkcje, którymi dotąd się zajmowaliśmy były określone na zbiorze liczb rzeczywistych (lub odcinku) i przyjmowały wartości będące liczbami rzeczywistymi. W wielu praktycznych zastosowaniach funkcje zależą od kilku zmiennych rzeczywistych, często przyjmują również wartości będące wektorami w R *<sup>n</sup>*. Na przykład pole prostokąta jest funkcją dwóch zmiennych *x* i *y*, oznaczających długości jego boków

$$
P(x, y) = x \cdot y.
$$

Objętość akwarium zależy od jego długości, szerokości i wysokości

$$
V(x, y, z) = x \cdot y \cdot z.
$$

Jeśli liczba zmiennych niezależnych jest większa od trzech, zamiast liter  $x, y, z$ używamy zwykle oznaczeń  $x_1, x_2, \ldots$ . Na przykład odległość punktu  $x =$  $(x_1, x_2, \ldots, x_n)$  ∈  $\mathbb{R}^n$  od punktu  $0 = (0, \ldots, 0)$  (środka układu współrzędnych) jest funkcją zmiennych  $x_1, \ldots, x_n$ 

$$
d(x_1, \ldots, x_n) = \sqrt{x_1^2 + x_2^2 + \ldots + x_n^2}.
$$

Dziedziną tej funkcji jest zbiór R *<sup>n</sup>* a przeciwdziedziną zbiór R, co zapisujemy

$$
d:\mathbb{R}^n\to\mathbb{R}.
$$

Czasami wygodnie wprowadzić jest zmienną zależną, która opisuje wartości funkcji, np.

$$
y = \sqrt{x_1^2 + x_2^2 + \ldots + x_n^2}.
$$

Jeśli funkcja przyjmuje wartości w zbiorze R *m*,

$$
f:\mathbb{R}^n\to\mathbb{R}^m,
$$

wtedy obok *n* zmiennych niezależnych, np. *x*1*, . . . , xn*, będziemy mieli *m* zmiennych zależnych, np. *y*1*, . . . , ym*. Taką funkcję możemy opisać podając oddzielnie zależność każdego  $y_i$  od wszystkich zmiennych  $x_1, \ldots, x_n$ ,

$$
y_1 = f_1(x_1, ..., x_n)
$$
  
\n
$$
y_2 = f_2(x_1, ..., x_n)
$$
  
\n...  
\n
$$
y_m = f_m(x_1, ..., x_n),
$$

lub używając zapisu wektorowego

$$
y = f(x) = (f_1(x_1, \ldots, x_n), \ldots, f_m(x_1, \ldots, x_n))^T.
$$

Na przykład, jeśli przez *x* oznaczymy wektor kolumnowy z R 2 , którego składowe oznaczają liczby mieszkańców żyjących obecnie w mieście i na wsi, a przez *y* podobny wektor opisujący strukturę demograficzną za rok, to otrzymamy funkcję liniową

$$
y = Mx,
$$

gdzie *M* jest macierzą opisującą migracje (w przeciągu roku).

Oznaczmy współrzędne na płaszczyźnie przez  $x_1$  i  $x_2$ . Wprowadźmy współrzędne biegunowe *r* i *α*, gdzie *r* jest odległością punktu  $x = (x_1, x_2)$  od środka układu współrzędnych, a *α* kątem jaki tworzy z dodatnią półosią *x*<sup>1</sup> półprosta przechodząca przez 0 i *x*. Wtedy

$$
x_1 = r \cos \alpha, \quad x_2 = r \sin \alpha.
$$

Zauważmy, że  $r \in [0, \infty)$  a  $\alpha \in [0, 2\pi)$ . Zatem powyższe równania definiują funkcję

$$
f:[0,\infty)\times[0,2\pi)\to\mathbb{R}^2
$$
,

 $f = (f_1, f_2)^T$  oraz  $x_1 = f_1(r, \alpha)$  i  $x_2 = f_2(r, \alpha)$ . Zmienne  $x_1$  i  $x_2$  są tu zmiennymi zależnymi, a *r* i *α* zmiennymi niezależnymi.

### **4.1.2 Wykresy**

Niech funkcja  $f: X \rightarrow Y$ . Przypomnijmy, że *wykresem* funkcji  $f$  nazywamy zbiór

$$
W(f) = \{(x, y) \in X \times Y : y = f(x)\}.
$$

Zatem dla funkcji  $f : \mathbb{R}^n \to \mathbb{R}$ , wykres będzie podzbiorem przestrzeni  $\mathbb{R}^{n+1}$ . Ponieważ nasza wyobraźnia ograniczona jest do obiektów trójwymiarowych, rysowanie wykresu ma sens tylko dla funkcji dwóch zmiennych. Wtedy *n* = 2, a wykres jest (zwykle) pewną powierzchnią w  $\mathbb{R}^3$ .

#### *4.1. OPIS, WYKRESY, WARSTWICE, OBRAZY* 89

**Przykład 4.1.** Rozważmy funkcję  $f : \mathbb{R}^2 \to \mathbb{R}$ ,  $f(x_1, x_2) = x_1^2 + x_2^2$ . Aby zobaczyć jak wygląda wykres tej funkcji, przetnijmy go z kilkoma płaszczyznami, różnie usytuowanymi w przestrzeni  $\mathbb{R}^3$ . Najprostsze płaszczyzny to te, które są wyznaczone przez osie układu współrzędnych. Płaszczyzna rozpięta na osiach *x*<sup>2</sup> i *y* ma równanie *x*<sup>1</sup> = 0. Podstawiając tę zależność do funkcji *f* dostajemy funkcję zależną tylko od zmiennej  $x_1$ :  $f(x_1, 0) = x_1^2$ , której wykresem jest parabola. Podobnie kładąc *x*<sup>2</sup> = 0 dostaniemy parabolę, będącą wykresem funkcji zależnej od *x*2: *f*(0*, x*2) = *x* 2 2 . Będzie ona leżała na płaszczyźnie wyznaczonej przez osie  $x_1$  i  $y$ . Obie te płaszczyzny są pionowe. Aby przeciąć nasz wykres płaszczyzną poziomą, połóżmy *y* = *a*. Otrzymana krzywa będzie zbiorem punktów (*x*1*, x*2*, y*), spełniających równania

$$
x_1^2 + x_2^2 = a, \quad y = a.
$$

Jeśli *a >* 0, krzywa ta będzie okręgiem o środku (0*,* <sup>0</sup>*, a*) i promieniu *<sup>√</sup> a*. Dla *a* = 0 okrąg stanie się punktem (0*,* 0*,* 0). Dla *a <* 0 zbiór będzie pusty. Opisane tu cięcia powinny wystarczyć do wyobrażenia sobie i narysowania wykresu funkcji. (Patrz Rys. 4.1.)  $\Box$ 

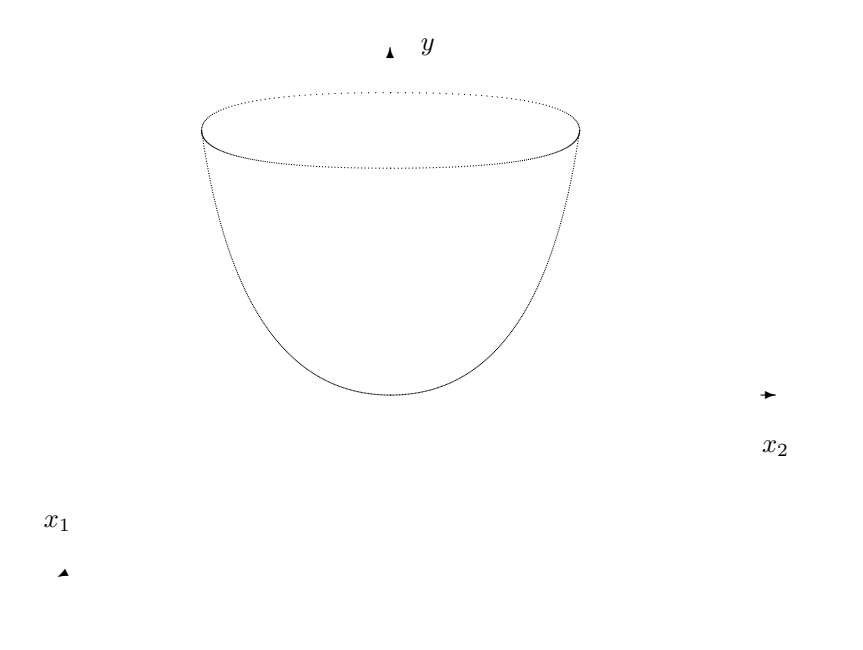

Rysunek 4.1: Wykres funkcji  $y = x_1^2 + x_2^2$ 

Dokonując odpowiednich cięć możemy naszkicować wykres dowolnej funkcji dwóch zmiennych. Czasami może tu być pomocne inne niż zwykle usytuowanie osi układu współrzędnych. Pamiętajmy, że faktycznie rysujemy tylko rzut wykresu znajdującego się w przestrzeni na płaszczyznę. Teoretycznie nic nie stoi na przeszkodzie w narysowaniu takiego rzutu na płaszczyznę obiektu z przestrzeni

cztero- lub więcejwymiarowej. Problem polega tylko na naszych ograniczeniach w percepcji takich obiektów.

Paradoksalnie, dość kłopotliwe jest rysowanie wykresu (uogólnionej) funkcji liniowej

$$
y = c_1 x_1 + c_2 x_2 + b. \tag{4.1}
$$

Wykresem tej funkcji jest płaszczyzna. Żeby zobaczyć jej rzut na płaszczyźnie (czyli na kartce, na której rysujemy), musimy ograniczyć się tylko do pewnego jej fragmentu. Dobrze jest zaznaczyć punkty przecięcia płaszczyzny z osiami oraz proste, które otrzymamy przecinając ją z płaszczyznami wyznaczonymi przez te osie. W tym celu dobrze jest przekształcić równanie (4.1) do tzw. postaci odcinkowej

$$
\frac{x_1}{a_1} + \frac{x_2}{a_2} + \frac{y}{a} = 1.
$$
\n(4.2)

Można tak zrobić, jeśli *c*<sup>1</sup> i *c*<sup>2</sup> są różne od zera. Wtedy liczby *a*1*, a*<sup>2</sup> i *a* wyznaczają współrzędne przecięcia płaszczyzny z osiami. (Rys. 4.2)

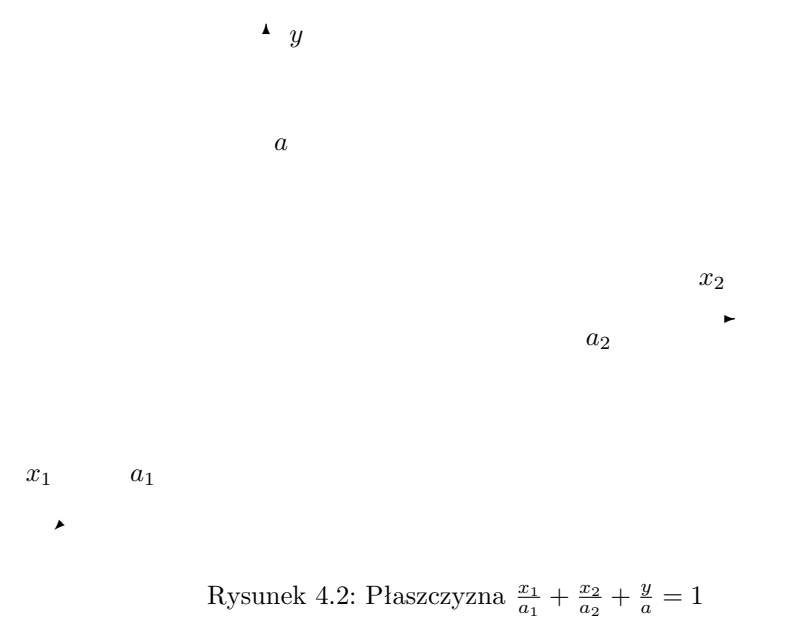

# **4.1.3 Warstwice**

Często zamiast wykresu funkcji wielu zmiennych wygodniej jest narysować jej warstwice. *Warstwicą* funkcji  $f : \mathbb{R}^n \to \mathbb{R}$  dla wartości  $a \in \mathbb{R}$  nazywamy przeciwobraz elementu *a* względem *f*, czyli zbiór punktów

$$
\{x \in \mathbb{R}^n : f(x) = a\}.
$$

Warstwice potrafimy narysować dla *n* = 2 i *n* = 3 (również dla *n* = 1, ale ten przypadek jest mało ciekawy).

Jeśli *n* = 2, warstwica jest zazwyczaj krzywą na płaszczyźnie. Zgodnie z definicją, jest to zbiór punktów, w których funkcja *f* przyjmuje jednakowe wartości. Układ warstwic, narysowany dostatecznie gęsto, pozwala określić zachowanie się funkcji.

Jeśli za zmienne niezależne przyjmiemy długość i szerokość geograficzną (i ograniczymy się do małego obszaru kuli ziemskiej aby zaniedbać jej zakrzywienie), natomiast zmienną zależną będzie wysokość nad poziomem morza, to warstwice tak zdefiniowanej funkcji będą znanymi nam skądinąd poziomicami. Poziomice łączą punkty o jednakowej wysokości nad poziomem morza. Ich układ na mapie pozwala zorientować się jaki charakter ma powierzchnia Ziemi w rozważnym rejonie. Zauważmy, że ta powierzchnia będzie dokładnie wykresem funkcji wysokości.

**Przykład 4.2.** Rozważmy funkcję  $f(x_1, x_2) = x_1^2 + x_2^2$  z Przykładu 4.1. Warstwice tej funkcji będą zadane równaniami

$$
x_1^2 + x_2^2 = a
$$

dla  $a \geq 0$ . Będą to koncentryczne okręgi na płaszczyźnie o środku w  $(0,0)$ . Zauważmy, że okręgi te możemy otrzymać rzutując na płaszczyznę *x*1*x*<sup>2</sup> okręgi w R 3 , które otrzymaliśmy przecinając wykres funkcji *f* z płaszczyznami poziomymi. Warstwice ilustruje Rys. 4.3. П

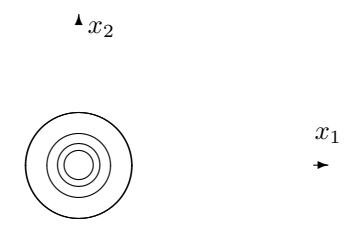

Rysunek 4.3: Warstwice funkcji  $y = x_1^2 + x_2^2$ 

Dla  $n = 3$  warstwice funkcji będą (zwykle) powierzchniami w  $\mathbb{R}^3$ . Zauważmy, że w tym przypadku nie potrafimy narysować wykresu funkcji. Zatem, warstwice, które zwykle dają się narysować, stanowią cenną pomoc w opisywaniu funkcji trzech zmiennych. Jakkolwiek rachunek różniczkowy dla funkcji czterech czy pięciu zmiennych nie różni się zasadniczo od rachunku różniczkowego funkcji dwóch lub trzech zmiennych, to jednak możliwość zobaczenia wykresu lub warstwic funkcji znakomicie ułatwia zrozumienie i analizę studiowanych problemów. Jeśli jesteśmy w stanie cokolwiek narysować, nie unikajmy tej okazji.

**Przykład 4.3.** Modyfikując Przykład 4.2 rozważmy funkcję trzech zmiennych  $f(x_1, x_2, x_3) = x_1^2 + x_2^2 + x_3^2$ . Warstwice tej funkcji będą miały postać

$$
x_1^2 + x_2^2 + x_3^2 = a, \ \ a \ge 0.
$$

Równanie to opisuje sferę w R <sup>3</sup> o środku w punkcie 0 i promieniu *<sup>√</sup> a*. Dla *a* = 0 sfera ta staje się punktem 0.  $\Box$ 

# **4.1.4** Funkcje z  $\mathbb{R}^n$  w  $\mathbb{R}^n$

Funkcje zadane na zbiorze liczb rzeczywistych (lub jego podzbiorze) można uważać za opisy parametryczne krzywych w R *<sup>n</sup>*. Zwykle nie rysuje się wykresów takich funkcji, chociaż dla *n* = 2 można by to zrobić. Zamiast tego rysujemy obraz takiej funkcji, czyli właśnie krzywą (lub prostą).

**Przykład 4.4.** Oznaczmy zmienną niezależną przez *t*. Czasami wygodnie jest interpretować ją jako czas. Niech  $f : [0, 2\pi) \to \mathbb{R}^2$ ,

$$
f(t) = \left(\begin{array}{c} \cos t \\ \sin t \end{array}\right)
$$

(traktujemy wartości funkcji *f* jako wektory kolumnowe). Każdemu *t* odpowiada dokładnie jeden punkt na okręgu jednostkowym $x_1^2 + x_2^2 = 1$ . Zatem funkcja $f$ jest opisem parametrycznym okręgu o środku w (0*,* 0) i promieniu 1. Łatwo ją zmodyfikować tak, aby opisywała dowolny okrąg na płaszczyźnie. Można ją też rozszerzyć na całą prostą. Będzie ona wtedy nadal opisem parametrycznym tego samego okręgu. Teraz jednak każdemu punktowi na okręgu będzie odpowiadało nieskończenie wiele parametrów *t*. Będą one różniły się między sobą o wielokrotność 2*π*.  $\Box$ 

Opis parametryczny krzywej możemy interpretować jako receptę na skonstruowanie tej krzywej. Recepta ta mówi: Weź punkt *t* z prostej, oblicz *f*(*t*), narysuj punkt  $f(t)$  w przestrzeni  $\mathbb{R}^n$  (jeśli  $n \leq 3$ ). Zrób to samo dla pozostałych punktów.

Szczególnie przydatny będzie dla nas opis parametryczny prostej. Prosta na płaszczyźnie lub w przestrzeni wyznaczona jest przez dwa elementy: punkt, przez który przechodzi, i wektor kierunkowy, do którego jest równoległa. Dokładnie tak samo można opisać prostą w przestrzeni *n*-wymiarowej. Niech *b* =  $(b_1, \ldots, b_n)$  będzie punktem w  $\mathbb{R}^n$ , przez który przechodzi rozważana prosta, natomiast  $a = (a_1, \ldots, a_n)$  wektorem kierunkowym tej prostej. Jak widać zapisy punktu i wektora niczym się tu nie różnią. Inna natomiast jest interpretacja geometryczna tych obiektów. Dodając wektor *a* do punktu *b* przesuwamy niejako punkt *b* wzdłuż prostej, otrzymując inny punkt na niej leżący, *a* + *b*. Zamiast przesuwać o *a*, można przesunąć *b* o wektor *ta*, gdzie *t ∈* R. Wektor *ta* ma ten sam kierunek co *a*, natomiast inną długość i, być może, zwrot (jeśli *t* jest ujemne). Zatem punkt *ta* + *b* też należy do rozważanej prostej. Co więcej każdy punkt prostej ma postać *ta* + *b* dla dokładnie jednego *t*. W szczególności, punkt

*b* odpowiada wartości parametru  $t = 0$ . Jeśli zatem przez  $x = (x_1, \ldots, x_n)$ oznaczymy punkt prostej, to dostaniemy jej opis parametryczny

$$
x=ta+b.
$$

Równość ta definiuje funkcję *f* : R *→* R *<sup>n</sup>*, dla której *t* jest zmienną niezależną, a *x* zmienną zależną (lub zespołem zmiennych niezależnych *x*1*, . . . , xn*).

**Przykład 4.5.** Funkcja  $f(t) = (3t + 7, 15t - 4)^T$  (*T* oznacza transpozycję) jest opisem parametrycznym prostej

$$
x_1 = 3t + 7, \quad x_2 = 15t - 4.
$$

Pozbywając się parametru *t*, otrzymamy zależność między *x*<sup>1</sup> i *x*<sup>2</sup>

$$
x_2 = 5x_1 - 39,
$$

co jest standardowym opisem prostej na płaszczyźnie.

W Przykładzie 4.5 prosta może być opisana jednym równaniem wiążącym *x*<sup>1</sup> i *x*2, co wydaje się prostsze niż dwa równania (lub równanie wektorowe) zadające opis parametryczny. W przestrzeni trójwymiarowej już tak jednak nie jest. Jedno równanie liniowe opisuje płaszczyznę, a nie prostą. Musimy użyć dwóch takich równań aby opisać prostą. Opis parametryczny zapewnia jednolity opis niezależnie od wymiaru przestrzeni, w której leży prosta.

# **4.2 Pochodne funkcji wielu zmiennych**

# **4.2.1 Ciągłość funkcji**

Zanim zdefiniujemy pochodne funkcji wielu zmiennych, sprecyzujmy pojęcie ciągłości takiej funkcji. Jest ono naturalnym uogólnieniem pojęcia ciągłości funkcji jednej zmiennej.

Rozważmy ciąg punktów  $(x_k)_{k \in \mathbb{N}}$  w przestrzeni  $\mathbb{R}^n$ . Niech  $x_k = (x_{k1}, \ldots, x_{kn})$ . Mówimy, że ciąg  $(x_n)$  dąży do  $x_0 = (x_{01}, \ldots, x_{0n}) \in \mathbb{R}^n$ , jeśli dla każdego  $i = 1, \ldots, n$ ,  $\lim_{k \to \infty} x_{ki} = x_{0i}$ . Oznacza to zbieżność dla każdej współrzędnej.

Mając pojęcie zbieżności ciągu punktów w przestrzeni R *<sup>n</sup>*, definiujemy granicę funkcji  $f: \mathbb{R}^n \to \mathbb{R}$  w punkcie  $x_0 \in \mathbb{R}^n$ . Definicja jest identyczna jak dla funkcji jednej zmiennej. Pojęcie ciągłości w punkcie i ciągłości w całej dziedzinie również przenoszą się bez problemu na przypadek wielowymiarowy. Większość funkcji wielu zmiennych, które będziemy rozważać, będzie ciągłych. Warto jednak wiedzieć, że czasami sprawdzenie ciągłości nie jest proste.

Rozważmy teraz odwzorowanie *f* : R *<sup>n</sup> →* R *<sup>m</sup>*. Wtedy *f* można rozpisać na składowe,  $f = (f_1, \ldots, f_m)^T$ . Mówimy, że *f* ma granicę w punkcie, lub jest ciągła, jeśli każda ze składowych *f<sup>i</sup>* ma tę własność.

## **4.2.2 Pochodne pierwszego rzędu**

Niech *f* : R <sup>2</sup> *→* R i *p* = (*p*1*, p*2) *∈* R 2 . Zdefiniujemy *pochodną cząstkową* funkcji *f* względem zmiennej *x*<sup>1</sup> w punkcie *p* jako granicę następującego ilorazu różnicowego

$$
\frac{\partial f}{\partial x_1}(p) = \lim_{\Delta x_1 \to 0} \frac{f(p_1 + \Delta x_1, p_2) - f(p_1, p_2)}{\Delta x_1}.
$$
\n(4.3)

Jest to faktycznie iloraz różnicowy funkcji jednej zmiennej *x*<sup>1</sup>

$$
x_1 \mapsto f(x_1, p_2)
$$

obliczony w punkcie *x*<sup>1</sup> = *p*<sup>1</sup> dla przyrostu ∆*x*1. Podobnie definiujemy pochodną cząstkową funkcji *f* ze względu na zmienną *x*2, oraz pochodne cząstkowe funkcji trzech lub więcej zmiennych. Pochodna *∂f /∂xi*(*p*) dla *p ∈* R *<sup>n</sup>* opisuje prędkość zmian funkcji *f* wzdłuż osi *x<sup>i</sup>* w punkcie *p*. Jeśli będziemy zmieniać punkt *p*, w którym liczymy pochodną cząstkową, otrzymamy funkcję *n* zmiennych

$$
\frac{\partial f}{\partial x_i} : \mathbb{R}^n \to \mathbb{R},
$$

zdefiniowaną w naturalny sposób

$$
p \mapsto \frac{\partial f}{\partial x_i}(p),
$$

gdzie  $p = (p_1, \ldots, p_n)$  (zamiast  $p$  możemy teraz pisać  $x$ ). Obliczanie pochodnych cząstkowych jest równie proste jak obliczanie pochodnych funkcji jednej zmiennej. Obliczając pochodną *∂f /∂x<sup>i</sup>* traktujemy pozostałe zmienne jako stałe, tak jakby nasza funkcja zależała tylko od *x<sup>i</sup>* . Na przykład dla funkcji  $f(x_1, x_2) = x_1^2 x_3^4$  otrzymamy

$$
\frac{\partial f}{\partial x_1}(x_1, x_2) = 2x_1x_3^4
$$

i

$$
\frac{\partial f}{\partial x_2}(x_1, x_2) = 4x_1^2 x_3^3.
$$

Uogólnieniem pochodnych cząstkowych są pochodne kierunkowe. Opisują one prędkość zmian funkcji w punkcie  $p$  w kierunku dowolnego wektora  $a \in \mathbb{R}^n$ . *Pochodną kierunkową* definiujemy następująco

$$
f'_a(p) = \frac{d}{dt} f(p+ta)_{|t=0}.
$$
\n(4.4)

Zamiast zmiennej  $x \in \mathbb{R}^n$  podstawiamy tu wyrażenie  $p + ta$ . Jest to opis parametryczny prostej o wektorze kierunkowym *a* przechodzącej przez punkt *p*. Zauważmy, że funkcja

$$
t \mapsto f(p+ta)
$$

#### *4.2. POCHODNE FUNKCJI WIELU ZMIENNYCH* 95

jest zwykłą funkcją jednej zmiennej. Jej wartość dla *t* = 0 jest równa *f*(*p*).

Niech *e<sup>i</sup>* oznacza wersor *i*-tej osi. Składa się on z samych zer, oprócz miejsca *i*-tego, w którym stoi 1. Można pokazać, że

$$
f'_{e_i}(p) = \frac{\partial f}{\partial x_i}(p). \tag{4.5}
$$

A więc rzeczywiście pochodne cząstkowe stanowią szczególny przypadek pochodnych kierunkowych. Zdefiniujmy *gradient* funkcji *f* : R *<sup>n</sup> →* R w punkcie *p* jako wektor wierszowy w R *n*

$$
\nabla f(p) = (\frac{\partial f}{\partial x_1}(p), \dots, \frac{\partial f}{\partial x_n}(p)).
$$
\n(4.6)

Gradient w punkcie *p* jest też często oznaczany przez *f 0* (*p*), tak jak pochodna funkcji jednej zmiennej, lub grad *f*(*p*). Zauważ, że dla *n* = 1 gradient rzeczywiście staje się zwykłą pochodną. Dla funkcji, które są dostatecznie regularne (np. pochodne cząstkowe są ciągłe) istnieje prosta zależność między pochodnymi kierunkowymi a gradientem

$$
f'_a(p) = \nabla f(p) \cdot a,\tag{4.7}
$$

gdzie kropka oznacza mnożenie macierzy (dokładniej wektora wierszowego przez wektor kolumnowy).

**Przykład 4.6.** Niech  $f(x_1, x_2) = x_1^2 + x_2^2$ ,  $p = (1, 2)$  i  $a = (2, 3)$ . Wtedy

$$
\nabla f(x_1, x_2) = (2x_1, 2x_2),
$$

a zatem

$$
f'_a(p) = (2, 4) \cdot (2, 3)^T = 2 \cdot 2 + 4 \cdot 3 = 16. \quad \Box
$$

### **4.2.3 Warunki konieczne na ekstrema lokalne**

Rozważmy funkcję *n* zmiennych *f* : R *<sup>n</sup> →* R. Funkcja ta osiąga *minimum lokalne* w punkcie *x*<sup>0</sup> *∈* R *<sup>n</sup>*, jeśli istnieje otoczenie otwarte *U* punktu *x*0, takie, że dla każdego punktu  $x \in U$ ,  $f(x) \ge f(x_0)$ .

Zmieniając znak nierówności w powyższej definicji otrzymamy definicję maksimum lokalnego. Zauważmy, że obie te definicje są takie same jak w przypadku funkcji jednej zmiennej. Przez otoczenie otwarte punktu *x*<sup>0</sup> w przestrzeni R *n* rozumiemy zwykle kulę otwartą  $K(x_0, r)$  o środku w  $x_0$  i promieniu r.

Maksima i minima lokalne nazywamy ekstremami lokalnymi. Jednym z głównych problemów ekonomii jest optymalizacja, czyli szukanie ekstremów lokalnych pewnych funkcji. Funkcje te zwykle zależą od wielu zmiennych.

Następujące twierdzenie daje warunek konieczny na ekstremum w punkcie *x*0.

**Twierdzenie 4.7.** *Jeśli funkcja f ma ekstremum w punkcie x*<sup>0</sup> *oraz posiada w tym punkcie pochodną kierunkową*  $f'_a(x_0)$  *w kierunku a*, *to*  $f'_a(x_0) = 0$ .  $\Box$ 

**Wniosek 4.8.** *Jeśli funkcja f ma ekstremum w punkcie x*<sup>0</sup> *oraz posiada wszystkie pochodne cząstkowe w tym punkcie, to są one równe zeru, tzn.*  $\partial f / \partial x_i(x_0) =$ 0 *dla każdego*  $i = 1, ..., n$ .  $\Box$ 

Funkcje, którymi będziemy się zajmowali będą dostatecznie regularne; będą miały ciągłe pochodne cząstkowe w każdym punkcie, a pochodne kierunkowe będą kombinacjami liniowymi pochodnych cząstkowych. W takiej sytuacji będziemy sprawdzali tylko zerowanie się pochodnych cząstkowych.

Punkt *x*<sup>0</sup> *∈* R *<sup>n</sup>*, dla którego wszystkie pochodne cząstkowe funkcji *f* są równe zero, nazywamy *punktem krytycznym funkcji f*.

**Przykład 4.9.** Niech  $f(x_1, x_2) = x_1^2 + x_2^2$ . Wtedy  $\partial f / \partial x_1(x_1, x_2) = 2x_1$  i *∂f /∂x*2(*x*1*, x*2) = 2*x*2. A zatem jedynym punktem krytycznym jest punkt o współrzędnych *x*<sup>1</sup> = 0 i *x*<sup>2</sup> = 0. Ponieważ funkcja *f* przyjmuje wartość 0 w tym punkcie, oraz  $f(x) > 0$  dla  $x \neq (0,0)$ , więc  $f$  ma minimum (lokalne) w zerze.

Jeśli zmienimy funkcję  $f$  na  $f(x_1, x_2) = x_1^2 - x_2^2$ , znowu jedynym punktem krytycznym będzie punkt (0*,* 0). Tym razem jednak, jak przekonamy się później, w punkcie tym funkcja *f* nie będzie miała ekstremum. Jest to bowiem *punkt siodłowy*. Gdy zmieniamy zmienną *x*1, funkcja rośnie, gdy zmieniamy *x*2, maleje.  $\Box$ 

# **4.2.4 Pochodne wyższych rzędów**

Jeśli w każdym punkcie  $x \in \mathbb{R}^n$  funkcja  $f : \mathbb{R}^n \to \mathbb{R}$  ma pochodną cząstkową *∂f /∂xi*(*x*), to możemy rozważać funkcję

$$
\frac{\partial f}{\partial x_i} : \mathbb{R}^n \to \mathbb{R},
$$

która punktowi *x ∈* R *<sup>n</sup>* przyporządkowuje liczbę *∂f /∂xi*(*x*). Ponieważ jest ona znowu funkcją *n* zmiennych, możemy rozważać jej pochodne cząstkowe. Będą to pochodne cząstkowe drugiego rzędu funkcji *f*. Zdefiniujmy więc

$$
\frac{\partial^2 f}{\partial x_j \partial x_i} := \frac{\partial}{\partial x_j} (\frac{\partial f}{\partial x_i}).
$$

Jeśli  $i \neq j$ , takie pochodne nazywamy *mieszanymi*. Jeśli  $j = i$ , piszemy

$$
\frac{\partial^2 f}{\partial x_i \partial x_i} = \frac{\partial^2 f}{\partial x_i^2}.
$$

Analogicznie definiujemy pochodne cząstkowe trzeciego, czwartego i wyższych rzędów.

**Przykład 4.10.** Niech  $f(x, y) = x^3y^2 - 2x + 4y$ . Wtedy

$$
\frac{\partial f}{\partial x}(x,y) = 3x^2y^2 - 2, \quad \frac{\partial f}{\partial y}(x,y) = 2x^3y + 4.
$$

Zatem

$$
\frac{\partial^2 f}{\partial x^2}(x,y) = 6xy^2, \quad \frac{\partial^2 f}{\partial y \partial x}(x,y) = 6x^2y,
$$

oraz

$$
\frac{\partial^2 f}{\partial x \partial y}(x, y) = 6x^2 y, \quad \frac{\partial^2 f}{\partial y^2} = 2x^3.
$$

Kontynuując, możemy na przykład obliczyć

$$
\frac{\partial^3 f}{\partial x \partial y \partial x}(x, y) = 12xy. \quad \Box
$$

Zauważmy, że w Przykładzie 4.10 pochodne mieszane rzędu drugiego są równe. Nie jest to przypadek.

**Twierdzenie 4.11.** *Jeśli pochodne mieszane ∂* <sup>2</sup>*f /∂xi∂x<sup>j</sup> i ∂* <sup>2</sup>*f /∂xj∂x<sup>i</sup> są ciągłe, to są równe:*

$$
\frac{\partial^2 f}{\partial x_i \partial x_j} = \frac{\partial^2 f}{\partial x_j \partial x_i}.
$$

W zagadnieniach optymalizacji będziemy używać macierzy składającej się z pochodnych cząstkowych drugiego rzędu. Nazywamy ją *hesjanem*:

$$
Hf := \begin{pmatrix} \frac{\partial^2 f}{\partial x_1^2} & \frac{\partial^2 f}{\partial x_1 \partial x_2} & \cdots & \frac{\partial^2 f}{\partial x_1 \partial x_n} \\ \frac{\partial^2 f}{\partial x_2 \partial x_1} & \frac{\partial^2 f}{\partial x_2^2} & \cdots & \frac{\partial^2 f}{\partial x_2 \partial x_n} \\ \vdots & \vdots & \ddots & \vdots \\ \frac{\partial^2 f}{\partial x_n \partial x_1} & \frac{\partial^2 f}{\partial x_n \partial x_2} & \cdots & \frac{\partial^2 f}{\partial x_n^2} \end{pmatrix}
$$
(4.8)

Zauważmy, że hesjan jest macierzą zależną od tych samych zmiennych, od których zależy funkcja *f*.

**Przykład 4.12.** Dla funkcji *f* z Przykładu 4.10 hesjan będzie wyglądal następująco

$$
Hf(x,y) = \begin{pmatrix} 6xy^2 & 6x^2y \\ 6x^2y & 2x^3 \end{pmatrix}
$$

 $\Box$ 

# **4.2.5 Warunki wystarczające na ekstrema**

Rozważmy funkcję *f* : R *<sup>n</sup> →* R oraz zdefiniujmy następujące funkcje

$$
\Delta_i := \begin{vmatrix} \frac{\partial^2 f}{\partial x_1^2} & \cdots & \frac{\partial^2 f}{\partial x_1 \partial x_i} \\ \vdots & \ddots & \vdots \\ \frac{\partial^2 f}{\partial x_i \partial x_1} & \cdots & \frac{\partial^2 f}{\partial x_i^2} \end{vmatrix}
$$

dla  $i = 1, ..., n$ . Zauważmy, że  $\Delta_1 = \frac{\partial^2 f}{\partial x_1^2}$  oraz  $\Delta_n = \det Hf$ .

**Twierdzenie 4.13.** *Załóżmy, że punkt*  $x_0 = (x_{01}, \ldots, x_{0n})$  *jest punktem krytycznym funkcji f.*

*Jeśli*  $\Delta_i(x_0) > 0$  *dla*  $i = 1, \ldots, n$ *, to w punkcie*  $x_0$  *funkcja f posiada minimum. Jeśli*  $(-1)^i \Delta_i(x_0) > 0$  *dla*  $i = 1, \ldots, n$ *, to w punkcie*  $x_0$  *funkcja f posiada maksimum.*  $\Box$ 

Osłabiając wprowadzone warunki otrzymamy warunki konieczne na ekstrema.

**Twierdzenie 4.14.** *Załóżmy, że funkcja f ma ciągłe pochodne cząstkowe drugiego rzędu w otoczeniu punktu x*0*.*

*Jeśli f ma w x*<sub>0</sub> *minimum lokalne, to*  $\Delta_i(x_0) \geq 0$  *dla*  $i = 1, \ldots, n$ *.*  $\Box$ *Jeśli f ma w x*<sub>0</sub> *maksimum lokalne, to*  $(-1)^i \Delta_i(x_0) \geq 0$ .

Dla funkcji dwóch zmiennych można zatem otrzymać następujący wniosek.

**Stwierdzenie 4.15.** *Niech*  $x_0$  *będzie punktem krytycznym funkcji*  $f : \mathbb{R}^2 \to \mathbb{R}$ *. Jeśli*  $\Delta_2(x_0) < 0$ , to w punkcie  $x_0$  nie ma ekstremum.  $\Box$ 

Jeśli  $n = 2$  oraz  $\Delta_2(x_0) = 0$ , to informacja zawarta w hesjanie, to znaczy drugie pochodne cząstkowe, nie wystarcza do rozstrzygnięcia czy w punkcie *x*<sup>0</sup> jest ekstremum, czy też go nie ma.

Następujący przykład wylicza typowe sytuacje, które mogą się zdarzyć dla  $n=2$ .

**Przykład 4.16.** Niech  $f : \mathbb{R}^2 \to \mathbb{R}$ . a)  $f(x, y) = x^2 + y^2$ . Wtedy

$$
Hf = \left(\begin{array}{cc} 2 & 0 \\ 0 & 2 \end{array}\right)
$$

a zatem ∆<sup>1</sup> = 2 *>* 0 oraz ∆<sup>2</sup> = 4 *>* 0. Oznacza to, że w punkcie krytycznym  $x_0 = (0,0)$  funkcja *f* posiada minimum.

b)  $f(x, y) = -x^2 - y^2$ . Punkt (0,0) jest jedynym punktem krytycznym. Tym razem jednak  $\Delta_1 = -2 < 0$  i  $\Delta_2 = 4 > 0$ , a zatem w punkcie (0,0) funkcja osiąga maksimum.

c)  $f(x, y) = x^2 - y^2$ . Podobnie jak poprzednio,  $(0, 0)$  jest jedynym punktem krytycznym. Zauważmy, że  $\Delta_2 = -4 < 0$ , zatem *f* nie ma ekstremum.

d) Zastąpmy w poprzednich przykładach  $x^2$  przez  $x^4$ , a  $y^2$  przez  $y^4$ . Punkt  $(0,0)$ pozostanie jedynym punktem krytycznym każdej z tak utworzonych funkcji. Pochodne cząstkowe rzędu 2 będą równe 0 w punkcie krytycznym, co spowoduje, że ∆<sup>2</sup> będzie równe 0 we wszystkich trzech przypadkach. Będzie to oznaczało, że na podstawie hesjanu nie potrafimy określić charakteru punktu krytycznego. Ponieważ zachowanie funkcji *x* 4 jest podobne do zachowania funkcji *x* 2 , możemy oczekiwać, że podobny będzie charakter punktów krytycznych. Tak będzie w istocie. Otrzymamy kolejno minimum, maksimum i punkt siodłowy.  $\Box$ 

Podobną analizę można przprowadzić dla funkcji trzech lub więcej zmiennych. W szczególności, jeśli  $\Delta_2(x_0) < 0$ , to w  $x_0$  na pewno nie ma ekstremum.

## **4.2.6 Ekstrema globalne**

*Ekstrema globalne* to wartość największa i wartość najmniejsza przyjmowane przez funkcję, czyli maksimum globalne i minimum globalne. Nie zawsze funkcja osiąga wartość największą lub najmniejszą. Na przykład funkcja *f*(*x, y*) = *x* <sup>2</sup> + *y* <sup>2</sup> osiąga wartość najmniejszą w punkcie (0*,* 0), ale nie osiąga wartości największej. Następujące twierdzenie podaje warunki wystarczające na to, aby istniały ekstrema globalne (porównaj z Twierdzeniem 3.21).

**Twierdzenie 4.17.** *Niech*  $A ⊂ \mathbb{R}^n$  *i*  $f : A → \mathbb{R}$ *. Jeśli zbiór A jest domknięty i ograniczony, natomiast funkcja f jest ciągła, to f osiąga w zbiorze A wartość największą i najmniejszą.*  $\Box$ 

*Uwaga 4.18.* Proste rozumowanie pozwala zredukować poszukiwania ekstremów globalnych do znanych już czynności. Mianowicie, wartość największa i wartość najmniejsza mogą być przyjmowane tylko w ekstremach lokalnych, lub na brzegu zbioru *A* (zgodnie z Twierdzeniem 4.17, zbiór *A* powinien być domknięty, a więc zawierać punkty brzegowe). To daje nam prostą strategię poszukiwania ekstremów globalnych. Znajdźmy najpierw wszystkie punkty krytyczne wewnątrz zbioru *A* i obliczmy w nich wartości funkcji. Następnie znajdźmy punkty krytyczne na brzegu. Porównajmy otrzymane wartości funkcji, znajdując wartość największą i wartość najmniejszą.  $\Box$ 

**Przykład 4.19.** Niech funkcja  $f(x, y) = 3x^2 - 4y^2 - 6x + 8y - 1$  będzie określona na trójkącie ograniczonym prostymi  $x = 0$ ,  $y = 0$  i  $x+y = 1$  (patrz Rysunek 4.4).

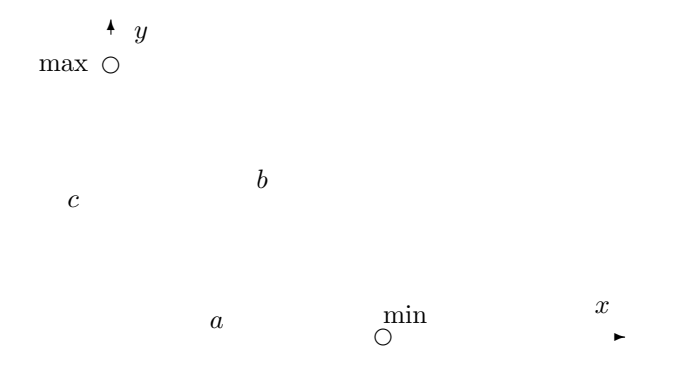

Rysunek 4.4: Ekstremum funkcji zadanej na trójkącie

Znajdźmy najpierw punkty krytyczne. Pochodne cząstkowe wynoszą

$$
\frac{\partial f}{\partial x}(x,y) = 6x - 6, \quad \frac{\partial f}{\partial y}(x,y) = -8y + 8,
$$

zatem jedynym punktem krytycznym jest punkt (1*,* 1) nie należący do rozważanego zbioru. Zatem wartości największa i najmniejsza osiągane są na brzegu. Składa się on z trzech odcinków *a*, *b* i *c*. Znajdźmy wartość największą i wartość najmniejszą funkcji *f* na każdym z nich.

Odcinek *a* możemy opisać następująco:  $y = 0$  i  $x \in [0, 1]$ . Uwzględniając to, dostajemy funkcję jednej zmiennej

$$
g(x) := f(x, 0) = 3x^2 - 6x - 1, \quad x \in [0, 1].
$$

Stosując znane metody funkcji jednej zmiennej, znajdujemy, że wartość najmniejsza przyjmowana jest dla *x* = 1, *g*(1) = *−*4, natomiast wartość największa dla  $x = 0$ ,  $q(0) = -1$ .

Odcinek *b* opisujemy przy pomocy warunków: *y* = 1 *− x* i *x ∈* [0*,* 1]. Znowu dostajemy funkcję na odcinku [0, 1], tym razem  $h(x) = f(x, 1-x) = -x^2 - 6x + 3$ . Wartość największa osiągana jest dla *x* = 0, *h*(0) = 3, wartość najmniejsza dla  $x = 1, h(1) = -4.$ 

Odcinek *c* zadany jest przez warunki:  $x = 0$  i  $y \in [0, 1]$ . Podstawiając dostajemy funkcję zmiennej *y*: *k*(*y*) = *f*(0*, y*) = *−*4*y* <sup>2</sup>+ 8*y−*1. Przyjmuje ona wartość najmniejszą dla  $y = 0$ ,  $k(0) = -1$ , a wartość największą dla  $y = 1$ ,  $k(1) = 3$ . Sprawdź wszystkie podane tu wyliczenia!

Zauważmy, że wszystkie punkty, które otrzymaliśmy leżą w wierzchołkach trójkąta. Przez proste porównanie znajdujemy wartość największą 3 = *f*(0*,* 1) oraz najmniejszą  $-4 = f(1, 0)$ .  $\Box$ 

# **4.2.7 Metoda mnożników Lagrange'a**

Podczas szukania największej i najmniejszej wartości funkcji na zbiorze ograniczonym i domkniętym, musimy zbadać zachowanie tej funkcji na brzegu rozważanego zbioru. Brzeg ten zwykle opisuje się jednym lub kilkoma równaniami typu

$$
g(x_1, x_2, \dots, x_n) = 0.
$$
\n(4.9)

Ekstrema funkcji *f* : R *<sup>n</sup> →* R z ograniczeniem (4.9) nazywają się *ekstremami warunkowymi* lub *względnymi* .

Jeśli potrafimy wyliczyć z równania (4.9) jedną ze zmiennych, np.

$$
x_n=\varphi(x_1,\ldots,x_{n-1}),
$$

możemy podstawić tę zależność zamiast zmiennej *x<sup>n</sup>* we wzorze badanej funkcji, redukując w ten sposób liczbę zmiennych o jeden.

Często jednak nie potrafimy rozwikłać równania (4.9). W takim przypadku możemy posłużyć się metodą mnożników Lagrangę'a. Rozważmy problem optymalizacji funkcji  $f : \mathbb{R}^n \to \mathbb{R}$  z ograniczeniem (4.9). Utwórzmy funkcję Lagrange'a

$$
L(\lambda, x_1, \dots, x_n) := f(x_1, \dots, x_n, \lambda) + \lambda g(x_1, \dots, x_n). \tag{4.10}
$$

Dodatkową zmienną  $\lambda$  nazywamy mnożnikiem Lagrange'a. Niech punkt  $x_0$  =  $(x_{01}, \ldots, x_{0n})$  spełnia ograniczenie  $q(x_0) = 0$ . Załóżmy, że funkcja *f* przyjmuje w *x*<sup>0</sup> ekstremum lokalne przy ograniczeniu (4.9), oraz, że gradient funkcji *g* w *x*<sup>0</sup> jest różny od zera.

**Twierdzenie 4.20.** *Jeśli x*<sup>0</sup> *jest punktem ekstremalnym, to istnieje liczba λ ∗ , taka, że punkt*  $(\lambda^*, x_0)$  *jest punktem krytycznym funkcji Lagrange'a L, tzn. zachodzą następujące warunki*

$$
\frac{\partial L}{\partial \lambda}(x_0, \lambda^*) = 0. \tag{4.11}
$$

*oraz*

$$
\frac{\partial L}{\partial x_i}(x_0, \lambda^*) = 0, \quad i = 1, \dots, n
$$
\n(4.12)

 $\Box$ 

Twierdzenie 4.20 opisuje warunki konieczne na ekstrema warunkowe. Ponieważ *L* zależy liniowo (afinicznie) od *λ*, to warunek (4.11) jest równoważny warunkowi  $q(x_0) = 0$ . Oznacza on spełnienie ograniczenia przez punkt  $x_0$  i nie pojawia się w nim mnożnik Lagrange'a *λ ∗* . Mnożnik ten pojawia się w warunku (4.12), który może być interpretowany jako relacja między gradientami

$$
f'(x_0) = -\lambda^* g'(x_0). \tag{4.13}
$$

Ponieważ gradienty są wektorami (wierszowymi), zależność oznacza, że gradienty funkcji *f* i *g* w punkcie ekstremalnym *x*<sup>0</sup> mają ten sam kierunek (jeśli tylko  $f'(x_0) \neq 0$ ). Mogą mieć natomiast różne długości i różne zwroty, co reprezentowane jest przez *λ ∗* . Ponieważ gradient jest prostopadły do warstwicy, warunek (4.13) oznacza, że w punkcie optymalnym (maksimum lub minimum), warstwica funkcji *f* jest styczna do zbioru dopuszczalnego zadanego przez ograniczenie  $g(x) = 0$ . Zbiór ten jest warstwicą zerową funkcji g. Jeśli  $f'(x_0) = 0$ , musimy wziąć  $\lambda^* = 0$ .

Twierdzenie 4.20 pozwala nam znaleźć punkty krytyczne. Aby ustalić, czy w punktach tych są rzeczywiście ekstrema, stosujemy warunki rzędu 2.

Zauważmy, że hesjan funkcji Lagrange'a ma następującą postać  $\overline{a}$ 

$$
HL = \begin{pmatrix} 0 & \frac{\partial g}{\partial x_1} & \frac{\partial g}{\partial x_2} & \cdots & \frac{\partial g}{\partial x_n} \\ \frac{\partial g}{\partial x_1} & \frac{\partial^2 L}{\partial x_1^2} & \cdots & \cdots & \frac{\partial^2 L}{\partial x_1 \partial x_n} \\ \frac{\partial g}{\partial x_2} & \frac{\partial^2 L}{\partial x_2 \partial x_1} & \cdots & \cdots & \frac{\partial^2 L}{\partial x_2 \partial x_n} \\ \cdots & \cdots & \cdots & \cdots & \cdots \\ \frac{\partial g}{\partial x_n} & \frac{\partial^2 L}{\partial x_n \partial x_1} & \cdots & \cdots & \frac{\partial^2 L}{\partial x_n \partial x_n} \end{pmatrix}
$$
(4.14)

Zdefiniujmy

$$
\Delta_{i} = \begin{vmatrix}\n0 & \frac{\partial g}{\partial x_{1}} & \frac{\partial g}{\partial x_{2}} & \cdots & \frac{\partial g}{\partial x_{i}} \\
\frac{\partial g}{\partial x_{1}} & \frac{\partial^{2} L}{\partial x_{1}^{2}} & \cdots & \cdots & \frac{\partial^{2} L}{\partial x_{1} \partial x_{i}} \\
\frac{\partial g}{\partial x_{2}} & \frac{\partial^{2} L}{\partial x_{2} \partial x_{1}} & \cdots & \cdots & \frac{\partial^{2} L}{\partial x_{2} \partial x_{i}} \\
\vdots & \vdots & \vdots & \ddots & \vdots \\
\frac{\partial g}{\partial x_{i}} & \frac{\partial^{2} L}{\partial x_{i} \partial x_{1}} & \cdots & \cdots & \frac{\partial^{2} L}{\partial x_{i} \partial x_{i}}\n\end{vmatrix}
$$
\n(4.15)

dla *i* = 2*, . . . , n*. Zauważmy, że ∆*<sup>i</sup>* jest wyznacznikiem (*i* + 1) *×* (*i* + 1), oraz, że zależy ona od  $\lambda$  i  $x$ .

**Twierdzenie 4.21.** *Załóżmy, że punkt*  $(\lambda^*, x_0)$  *jest punktem krytycznym funkcji Lagrange'a.*

*Jeśli*  $(-1)^i \Delta_i(\lambda^*, x_0) > 0$  *dla i* = 2, ..., *n*, *to w* punkcie *x*<sub>0</sub> *funkcja f osiąga maksimum względne (przy ograniczeniu (4.9)).*

 $Jesli \Delta_i(\lambda^*, x_0) < 0$  *dla*  $i = 2, \ldots, n$ *, to w punkcie*  $x_0$  *funkcja f osiąga minimum względne (przy ograniczeniu (4.9)).*  $\Box$ 

**Wniosek 4.22.** *Niech*  $n = 2$  *i* niech  $(\lambda^*, x_0)$  *będzie punktem krytycznym funkcji Lagrange'a.*

*Jeśli* det  $HL(\lambda^*, x_0) > 0$ , to w punkcie  $x_0$  funkcja f osiąga maksimum lokalne *względne (przy ograniczeniu (4.9)).*

*Jeśli* det  $HL(\lambda^*, x_0) < 0$ , to w punkcie  $x_0$  funkcja f osiąga minimum lokalne *względne (przy ograniczeniu (4.9)).*  $\Box$ 

**Przykład 4.23.** Znajdźmy ekstrema funkcji  $f(x, y) = 2x + 3y$  przy ograniczeniu *x* <sup>2</sup> + *y* <sup>2</sup> *−* 1 = 0. Funkcja Lagrange'a dla tego problemu ma postać

$$
L(\lambda, x, y) = 2x + 3y + \lambda(x^{2} + y^{2} - 1).
$$

Rozwiążmy układ równań

$$
\frac{\partial L}{\partial \lambda}(\lambda, x, y) = x^2 + y^2 - 1 = 0
$$

$$
\frac{\partial L}{\partial x}(\lambda, x, y) = 2 + 2\lambda x = 0
$$

$$
\frac{\partial L}{\partial y}(\lambda, x, y) = 3 + 2\lambda y = 0
$$

który opisuje punkty krytyczne funkcji Lagrange'a. Otrzymamy dwa rozwiąza-*√ √ √ √ √* nia:  $\lambda^* = \sqrt{13}/2, x_0 = -2/\sqrt{13}, y_0 = -3/\sqrt{13}$ . oraz  $\lambda^* = -\sqrt{13}/2, x_0 = 2/\sqrt{13}$ ,  $y_0 = 3/\sqrt{13}$ . Hesjan będzie miał postać

$$
HL(\lambda, x, y) = \begin{pmatrix} 0 & 2x & 2y \\ 2x & 2\lambda & 0 \\ 2y & 0 & 2\lambda \end{pmatrix}
$$

a zatem  $\Delta_2(\lambda, x, y) = \det H L(\lambda, x, y) = -8\lambda(x^2 + y^2)$ . W punkcie krytycznym a zatem  $\Delta_2(\lambda, x, y) = \det H L(\lambda, x, y) = -8\lambda(x^2 + y^2)$ . W pur<br>otrzymamy det  $HL(\lambda^*, x_0, y_0) = -8\lambda^*$ . Zatem dla  $\lambda^* = \sqrt{}$  $(x_0, y_0) = -8\lambda^*$ . Zatem dla  $\lambda^* = \sqrt{13/2}$  otrzymamy minimum, a dla *λ <sup>∗</sup>* = *−* 13*/*2 maksimum. Zadanie można również rozwiązać graficznie. Punkty krytyczne będą odpowiadały tym punktom na okręgu, w których styczna do okręgu pokrywa się z warstwicą funkcji *f*.  $\Box$ 

# **4.3 Przykłady zastosowań optymalizacji**

**Przykład 4.24.** Firma produkuje trzy rodzaje komputerów. Ustalono następujące zależności popytu na te komputery od ich cen *c*1, *c*<sup>2</sup> i *c*<sup>3</sup> wyrażonych w złotych

$$
P_1 = 4000 - 2c_1 + c_2 + c_3
$$
  
\n
$$
P_2 = 6000 + c_1 - 3c_2 + c_3
$$
  
\n
$$
P_3 = 5000 + c_1 + c_2 - 2c_3.
$$

Znajdź ceny komputerów, które zapewniają maksymalny dochód. Ile wyniesie dochód i jaki będzie wówczas popyt.

**Rozwiązanie.** Zakładając, że popyt na komputery będzie równy wielkości sprzedaży, obliczamy dochód firmy

$$
D(c_1, c_2, c_3) = P_1c_1 + P_2c_2 + P_3c_3 =
$$

$$
-2c_1^2 - 3c_2^2 - 2c_3^2 + 4000c_1 + 6000c_2 + 5000c_3 + 2c_1c_2 + 2c_2c_3 + 2c_1c_3.
$$

Chcąc znaleźć punkty krytyczne funkcji *D*, obliczamy pochodne cząstkowe i przyrównujemy je do 0

$$
\frac{\partial D}{\partial c_1}(c_1, c_2, c_3) = -4c_1 + 4000 + 2c_2 + 2c_3 = 0
$$
  

$$
\frac{\partial D}{\partial c_2}(c_1, c_2, c_3) = -6c_2 + 6000 + 2c_1 + 2c_3 = 0
$$
  

$$
\frac{\partial D}{\partial c_3}(c_1, c_2, c_3) = -4c_3 + 5000 + 2c_1 + 2c_2 = 0.
$$

Otrzymujemy  $c_1 = 9967$ ,  $c_2 = 7600$  i  $c_3 = 9833$ . Aby sprawdzić, czy znalezione rozwiązanie jest rzeczywiście poszukiwanym maksimum, obliczamy hesjan funkcji *D*. Jest on stała macierzą 3 *×* 3.

$$
HD = \left( \begin{array}{rrr} -4 & 2 & 2 \\ 2 & -6 & 2 \\ 2 & 2 & -4 \end{array} \right)
$$

Kolejne wskaźniki  $\Delta_i$  wynoszą:  $\Delta_1 = -4 < 0$ ,  $\Delta_2 = 20 > 0$  i  $\Delta_3 = -24 < 0$ . Zatem w znalezionym punkcie krytycznym funkcja *D* osiąga maksimum. Takie powinny być zatem ceny komputerów. Dochód i popyt na każdy komputer znajdziesz łatwo podstawiając uzyskane ceny do wzorów.  $\Box$ 

**Przykład 4.25.** Firma reklamuje swoje wyroby w telewizji i radiu. Ustalono następującą zależność wielkości sprzedaży *z*, wyrażoną w jednostkach wyrobu, od nakładów na reklamę w TV, *x*, i nakładów na reklamę w radiu, *y*, wyrażonych w 1000 zł

$$
z(x, y) = 50.000x + 40.000y - 10x^2 - 20y^2 - 10xy.
$$

Jakie nakłady na reklamę w telewizji i radiu przyniosą maksymalną wielkość sprzedaży?

**Rozwiązanie.** Obliczmy pochodne cząstkowe funkcji *z* i przyrównajmy je do zera.

$$
\frac{\partial z}{\partial x}(x, y) = 50.000 - 20x - 10y = 0
$$

$$
\frac{\partial z}{\partial y}(x, y) = 40.000 - 40y - 10x = 0.
$$

Otrzymamy *x* = 428*,* 57 i *y* = 2*.*285*,* 72. Hesjan funkcji *z* ma postać

$$
Hz = \begin{pmatrix} -20 & -10 \\ -10 & -40 \end{pmatrix}
$$

A więc ∆<sup>1</sup> = *−*20 *<* 0 i ∆<sup>2</sup> = 700 *>* 0. Zatem w znalezionym punkcie krytycznym funkcja *z* osiąga maksimum.

Można zmodyfikować to zadanie nakładając ograniczenie na sumę wydatków na reklamę

$$
x + y \le 2.500.
$$

Do tego dochodzą naturalne ograniczenia  $x \geq 0$  i  $y \geq 0$ . W tym przypadku szukalibyśmy ekstremum globalnego w trójkącie o wierzchołkach (0*,* 0), (0*,* 2*.*500) i (2*.*500*,* 0). Zauważmy, że maksimum lokalne znalezione wcześniej nie należy do tego zbioru. Zatem wartość największa (maksimum globalne) musi być przyjmowane na brzegu trójkąta. Pokaż, że będzie to punkt na prostej  $x + y = 2.500$ .  $\Box$ 

**Przykład 4.26.** Należy ustalić optymalną lokalizację ośrodka służby zdrowia, który ma obsługiwać mieszkańców trzech miejscowości o współrzędnych (*−*20*,* 10), (10*, −*10) i (40*,* 20). Niech (*x, y*) oznaczają współrzędne ośrodka zdrowia. Optymalna lokalizacja może być zdefiniowana na wiele różnych sposobów. Najczęściej stosowanym kryterium jest suma kwadratów odległości ośrodka od kolejnych miejscowości. Szukamy zatem minimum funkcji

$$
f(x,y) = (x+20)^2 + (y-10)^2 + (x-10)^2 + (y+10)^2 + (x-40)^2 + (y-20)^2.
$$

Obliczmy pochodne cząstkowe i przyrównajmy je do 0

$$
\frac{\partial f}{\partial x}(x, y) = 2(x + 20) + 2(x - 10) + 2(x - 40) = 0
$$
  

$$
\frac{\partial f}{\partial y}(x, y) = 2(y - 10) + 2(y + 10) + 2(y - 20) = 0.
$$

Otrzymamy  $x = 10$ ,  $y = 6,66$ . Łatwo sprawdzić, że jest to punkt, w którym funkcja *f* osiąga minimum. Zatem tam należy zlokalizować ośrodek służby zdrowia. Kryterium optymalności można zmodyfikować uwzględniając liczby mieszkańców poszczególnych miejscowości. Każdy kwadrat odległości można pomnożyć przez liczbę mieszkańców. Jeśli tak wprowadzone wagi będą różne dla różnych miejscowości, optymalna lokalizacja zmieni się. Przesunie się ona w kierunku miejscowości o większej liczbie mieszkańców. $\Box$ 

# **Rozdział 5**

# **Rachunek całkowy**

# **5.1 Całka nieoznaczona**

# **5.1.1 Definicja**

Niech funkcja *f* będzie określona na przedziale (*a, b*) i przyjmuje wartości rzeczywiste. *Funkcją pierwotną* funkcji *f* nazywamy każdą funkcję  $F : (a, b) \to \mathbb{R}$ ,  $\text{tak}_a, \text{ że } F' = f, \text{tzn. } \forall x \in (a, b) : F'(x) = f(x).$ 

Na przykład funkcja  $f(x) = 2x, x \in \mathbb{R}$ , ma funkcję pierwotną  $F(x) =$  $x^2$ , bo  $d/dx(x^2) = 2x$ . Jeśli *C* jest stałą, to funkcja  $G(x) = x^2 + C$  też jest funkcją pierwotną funkcji *f*, gdyż stała znika przy różniczkowaniu. Jasne jest więc, że jeśli funkcja ma funkcję pierwotną, to ma ich również nieskończenie wiele. Można pokazać, że każde dwie funkcje pierwotne danej funkcji *f* różnią się o stałą. Zatem wszystkie funkcje pierwotne funkcji *f*(*x*) = 2*x* mają postać  $F(x) = x^2 + C$ , gdzie *C* jest pewną stałą rzeczywistą.

Dokładnie tak samo można zdefiniować funkcję pierwotną funkcji *f* określonej na rozłącznej sumie przedziałów otwartych. Funkcje pierwotne będą jednak w takim przypadku zależały od większej liczby stałych. Dokładniej, na każdym przedziale otwartym, wchodzącym w skład dziedziny, możemy wybrać inną stałą.

*Całką nieoznaczoną* funkcji *f* (lub całką w sensie Newtona z *f*) nazywamy *Catką nieoznaczoną* funkcji *j* (iub całką w sensie Newtona z *f*) nazywamy zbiór wszystkich funkcji pierwotnych funkcji *f*, oznaczany przez  $\int f(x)dx$ , lub zbior wszystkich runkcji pierwotnych runkcji *J*., oznaczany przez *J. J. (x) ax*, lub<br>krótko, *f. f*. Funkcję, która posiada całkę (czyli, taką, która ma funkcję pierwotną) nazywamy *całkowalną* (w sensie Newtona).

ną) nazywamy *catkowatną* (w sensie Newtona).<br>Na przykład, f 2*xdx* = *x*<sup>2</sup> + *C*, gdzie *C*, jak poprzednio oznacza dowolną. stałą rzeczywistą.

Znajdowanie całek nieoznaczonych, jak sugeruje powyższy przykład, polega na zgadywaniu. Zgadywanie to nie zawsze jest jednak proste. W odróżnieniu od różniczkowania, które wymaga opanowania kilku podstawowych własności i kilku wzorów, całkowanie często sprawia kłopoty. Można powiedzieć, że różniczkowanie jest rzemiosłem, a całkowanie sztuką. Jak każda sztuka, również sztuka całkowania dysponuje pewnymi technikami, które należy opanować. Niestety, nie

zawsze jest jasne, która z tych technik prowadzi do celu, ani jak mają wyglądać poszczególne kroki. Skuteczne całkowanie wymaga wprawy i doświadczenia.

Można pokazać, że każda funkcja ciągła posiada funkcję pierwotną. Niestety, nie zawsze wiemy jak taką funkcję zapisać. Na przykład, funkcja

$$
f(x) = e^{-x^2},
$$
\n(5.1)

jest ciągła na całej prostej, zatem posiada funkcję pierwotną (czyli również całkę nieoznaczoną). Niestety, funkcji pierwotnej nie da się wyrazić przez funkcji elementarne, tzn. kombinacje funkcji trygonometrycznych, wykładniczych, wielomianowych i odwrotnych do nich. Funkcja (5.1) i jej całka nieoznaczona są bardzo ważne w zastosowaniach. To, że całka ta nie da się wyrazić przez funkcje elementarne, powoduje liczne kłopoty rachunkowe.

Mimo wspomnianych trudności, wiele funkcji potrafimy łatwo scałkować. Najprostsze wzory wynikają ze znajomości wzorów na różniczkowanie. Na przykład R

$$
\int x^{\alpha} dx = \frac{1}{\alpha + 1} x^{\alpha + 1} + C \text{ dla } \alpha \neq -1, \text{ bo } \frac{d}{dx} \frac{1}{\alpha + 1} x^{\alpha + 1} + C = x^{\alpha}.
$$
  
Podobnie  

$$
\int x^{-1} dx = \ln x + C,
$$
  

$$
\int \sin x dx = -\cos x + C,
$$
  

$$
\int \cos x dx = \sin x + C,
$$
  

$$
\int \frac{1}{\cos^{2} x} dx = \tan x + C,
$$
  

$$
\int \frac{1}{\sin^{2} x} dx = -\cot x + C,
$$
  

$$
\int \frac{1}{\sqrt{1 - x^{2}}} dx = \arcsin x + C,
$$
  

$$
\int e^{x} = e^{x} + C.
$$
  
Neometricity relation follows:

Najważniejszą własnością całki jest liniowość:

$$
\int (af + bg) = a \int f + b \int g,
$$

gdzie *a, b ∈* R, a *f* i *g* są funkcjami całkowalnymi, określonymi na tym samym przedziale. Własność ta pozwala, na przykład, policzyć całkę wielomianu. R R R  $(x^7 - 2x^3 + 4)dx = \int x^7 dx - 2 \int x^3 dx + 4 \int dx = \frac{1}{8}x^8 - \frac{2}{4}x^4 + 4x + C$ 

# **5.1.2 Całkowanie przez części**

Bardziej zaawansowane techniki całkowania, to całkowanie przez części i całkowanie przez podstawienie. Całkowanie przez części jest opisane przez następujące twierdzenie.

**Twierdzenie 5.1.**

$$
\int fg'=fg-\int f'g,
$$

*czyli*

$$
\int f(x)g'(x)dx = f(x)g(x) - \int f'(x)g(x)dx. \quad \Box
$$

**Przykład 5.2.** Obliczmy całkę  $\int xe^x dx$ . Niech  $f(x) = x$  i  $g'(x) = e^x$ . Wtedy  $f'(x) = 1$  i  $g(x) = e^x$ . Zauważmy, że odtworzenie funkcji *g* wymaga scałkowania funkcji g'; dokładniej, znalezienia jednej z funkcji pierwotnych funkcji g'. Korzystając z Twierdzenia 5.1, otrzymamy

$$
\int xe^x dx = xe^x - \int 1 \cdot e^x dx = xe^x - e^x + C.
$$

Gdybyśmy przyjęli na odwrót,  $f(x) = e^x$  i  $g'(x) = x$ , zastosowanie całkowania przez części nie przyniosłoby spodziewanego rezultatu. Otrzymalibyśmy całkę bardziej skomplikowaną niż całka wyjściowa. Sprawdź to.  $\Box$ 

Całkowanie jest operacją odwrotną do różniczkowania. Warto zatem pamiętać zależności, które to opisują

$$
(\int f)' = f \quad \text{i} \quad \int f' = f + C,
$$

lub inaczej

$$
\frac{d}{dx}\int f(x)dx = f(x) \quad \text{i} \quad \int f'(x)dx = f(x) + C.
$$

Kolejny przykład pokazuje, że rozkład funkcji podcałkowej na czynniki nie zawsze jest widoczny lub oczywisty.

**Przykład 5.3.** Obliczmy  $\int \ln x dx$ . Niech  $f(x) = \ln x$  i  $g'(x) = 1$ . Wtedy  $f'(x) = 1/x$  i  $g(x) = x$ . Zatem

$$
\int \ln x dx = (\ln x)x - \int \frac{1}{x}x dx = x \ln x - x. \quad \Box
$$

**Przykład 5.4.** W całce  $\int \cos^2 x dx$  przyjmijmy  $f(x) = g'(x) = \cos x$ . Wtedy  $f'(x) = -\sin x$  i  $g(x) = \sin x$ . Zatem

$$
\int \cos^2 x dx = \cos x \sin x + \int \sin^2 x =
$$

$$
\cos x \sin x + \int (1 - \cos^2 x) dx = \cos x \sin x + x - \int \cos^2 x dx.
$$

Wyliczając z powyższej równości <sup>R</sup> cos<sup>2</sup> *xdx* otrzymamy

$$
\int \cos^2 x dx = \frac{1}{2}x + \frac{1}{2}\sin x \cos x. \quad \Box
$$

# **5.1.3 Całkowanie przez podstawienie**

Całkowanie przez podstawienie wykorzystuje własności różniczkowania złożenia funkcji. Metoda ta zawarta jest w następującym twierdzeniu.

**Twierdzenie 5.5.**

$$
\int f(g(x))g'(x)dx = F(g(x)) + C,
$$

*gdzie F jest dowolną funkcją pierwotną funkcji f.*

Twierdzenie o całkowaniu przez podstawienie ma również nieco inną wersję.

**Twierdzenie 5.6.** *Niech*  $f : (a, b) \rightarrow \mathbb{R}$ *, oraz niech*  $\varphi : (c, d) \rightarrow (a, b)$  *będzie wzajemnie jednoznaczna i różniczkowalna. Wtedy*

$$
\int f(x)dx = \int f(\varphi(t))\varphi'(t)dt.
$$

*W całce po prawej stronie zmienną jest t, którą zależy następująco od zmiennej x*

$$
x = \varphi(t), \quad t = \varphi^{-1}(x). \quad \Box
$$

**Przykład 5.7.** Całkę ∫(2*x −* 7)<sup>9</sup>*dx* można obliczyć rozwijając wielomian w wyrażeniu podcałkowym. Całkowanie przez podstawienie szybciej prowadzi do celu. Zapiszmy  $(2x-7)^9$  w postaci

$$
(2x-7)^9 = \frac{1}{2}(2x-7)^9 \cdot 2.
$$

Niech  $f(y) = \frac{1}{2}y^9$  oraz  $g(x) = 2x - 7$ . Wtedy  $g'(x) = 2$  oraz

$$
(2x-7)^9 = f(g(x))g'(x).
$$

Łatwo znajdujemy funkcję pierwotną funkcji *f*: *F*(*y*) = (1*/*20)*y* <sup>10</sup> oraz

$$
\int (2x-7)^9 dx = F(g(x)) + C = \frac{1}{20}(2x-7)^{10}. \quad \Box
$$

**Przykład 5.8.** Obliczmy  $\int \sqrt{1-x^2} dx$ ,  $x \in (-1,1)$ . Zastosujmy podstawienie  $x = \varphi(t) = \sin t, t \in (-\pi/2, \pi/2)$ . Wtedy  $\varphi'(t) = \cos t$  oraz z Twierdzenia 5.6 otrzymujemy

$$
\int \sqrt{1 - x^2} dx = \int \sqrt{1 - \sin^2 t} \cos t dt = \int \cos^2 t dt = \frac{1}{2} t + \frac{1}{2} \sin t \cos t,
$$

gdzie  $t = \varphi^{-1}(x) = \arcsin x$ . Zatem ostatecznie

$$
\int \sqrt{1 - x^2} dx = \frac{1}{2} \arcsin x + \frac{1}{2} x \sqrt{1 - x^2} + C.
$$

Sprawdź otrzymany wynik przez różniczkowanie.

 $\Box$
#### *5.1. CAŁKA NIEOZNACZONA* 109

Tak jak podstawienie  $x = \varphi(t)$  z Twierdzenia 5.6 wprowadza nową zmienną *t*, tak też stosując wzór z Twierdzenia 5.5 wprowadzamy nową zmienną *y*, zadaną przez *y* = *g*(*x*). Twierdzenie to można wtedy inaczej zapisać jako

$$
\int f(g(x))g'(x)dx = \int f(y)dy.
$$

Zauważmy, że od strony formalnej sprowadza się to do zastąpienia *g*(*x*) przez *y* oraz  $g'(x)dx$  przez *dy*.

## **5.1.4 Całkowanie funkcji wymiernych**

Podamy tu metodę, która pozwala scałkować każdą funkcję wymierną, o ile potrafimy rozłożyć mianownik tej funkcji na nierozkładalne czynniki. Czynniki takie mogą mieć postać  $x + d$  lub  $x^2 + bx + c$ , gdzie  $b^2 - 4c < 0$ . Niech rozważana funkcja podcałkowa ma postać

$$
w(x) = \frac{m(x)}{n(x)},
$$

gdzie *m* i *n* są wielomianami. Załóżmy, że rozłożyliśmy mianownik tej funkcji na czynniki liniowe i nierozkładalne czynniki kwadratowe

$$
n(x) = (x + d_1) \dots (x + d_k)(x^2 + b_1x + c_1) \dots (x^2 + b_rx + c_r),
$$

oraz, że czynniki te są różne. Możemy wtedy rozłożyć funkcję *w* na sumę wielomianu i ułamków prostych, których mianowniki są czynnikami z rozkładu funkcji *n*:

$$
w(x) = u(x) + \frac{D_1}{x + d_1} + \ldots + \frac{D_k}{x + d_k} + \frac{B_1x + C_1}{x^2 + b_1x + c_1} + \ldots + \frac{B_rx + C_r}{x^2 + b_rx + c_r}.
$$

Wielomian *u* pojawi się tylko wtedy, gdy stopień wielomianu *m* będzie większy lub równy stopniowi wielomianu *n*. Współczynniki  $D_1, \ldots, D_k, B_1, C_1, \ldots$ *Br*, *C<sup>r</sup>* należy wyznaczyć sprowadzając powstałe ułamki proste do wspólnego mianownika i porównując otrzymany licznik z wielomianem *m*, tzn. licznikiem funkcii *w*.

**Przykład 5.9.** Niech

$$
w(x) = \frac{2x+1}{(x+3)(x^2+2)}.
$$

Wtedy

$$
w(x) = \frac{D_1}{x+3} + \frac{B_1x + C_1}{x^2 + 2} = \frac{D_1x^2 + 2D_1 + B_1x^2 + 3B_1x + C_1x + 3C_1}{(x+3)(x^2 + 2)}.
$$

Porównując liczniki otrzymamy

$$
2x + 1 = (D_1 + B_1)x^2 + (3B_1 + C_1)x + (2D_1 + 3C_1)
$$

dla każdego *x ∈* R. Stąd

$$
D_1 + B_1 = 0
$$
  
\n
$$
3B_1 + C_1 = 2
$$
  
\n
$$
2D_1 + 3C_1 = 1
$$

Rozwiązując układ równań otrzymamy:  $D_1 = -5/11$ ,  $B_1 = 5/11$  i  $C_1 = 7/11$ .  $\Box$ 

Jeśli w rozkładzie mianownika funkcji *w* na czynniki pojawią się jednakowe wyrażenia, rozkład na czynniki nieco się komplikuje. Przypuśćmy, że zamiast czynnika  $x + d_1$  pojawi się *p* takich czynników, czyli wyrażenie  $(x + d_1)^p$ . Wtedy, w rozkładzie na ułamki proste pojawi się *p* składników związanych z tym wyrażeniem

$$
\frac{E_1}{x+d_1} + \frac{E_2}{(x+d_1)^2} + \ldots + \frac{E_p}{(x+d_1)^p}.
$$

Niektóre współczynniki mogą być równe 0, ale nie wiemy z góry które. Podobnie, gdy w rozkładzie na czynniki wielomianu *n* pojawi się  $(x^2 + b_i x + c_i)^p$ , to w rozkładzie na ułamki proste będziemy musieli uwzględnić *p* ułamków odpowiadających temu wyrażeniu. Ich mianowniki będą kolejnymi potęgami wyrażenia  $x^2 + b_i x + c_i$ .

**Przykład 5.10.** Niech

$$
w(x) = \frac{2x^3 - 5x + 4}{(x+3)^3(x^2+2)^2}.
$$

Wtedy

$$
w(x) = \frac{E_1}{x+3} + \frac{E_2}{(x+3)^2} + \frac{E_3}{(x+3)^3} + \frac{F_1x + G_1}{x^2 + 2} + \frac{F_2x + G_2}{(x^2 + 2)^2}.
$$
  
*E*<sub>1</sub>, *E*<sub>2</sub>, *E*<sub>3</sub>, *F*<sub>1</sub>, *G*<sub>1</sub>, *F*<sub>2</sub> i *G*<sub>2</sub>.

Znajdź *E*1, *E*2, *E*3, *F*1, *G*1, *F*<sup>2</sup> i *G*2.

Rozkładając funkcję wymierną *w* na ułamki proste sprowadzamy problem scałkowania funkcji *w* do całkowania ułamków prostych. Ułamki pierwszego rodzaju, czyli ułamki postaci

$$
\frac{A}{(x+d)^k},
$$

całkujemy przez podstawienie  $y = x + d$ :

$$
\int \frac{A}{(x+d)^k} dx = \frac{A}{(1-k)(x+d)^{k-1}} + C
$$

dla  $k \neq 1$ . Dla  $k = 1$  całka wynosi  $A \ln(x + d) + C$ . Zajmijmy się ułamkiem drugiego rodzaju

$$
\frac{Ax+B}{(x^2+bx+c)^k}.
$$

#### *5.2. CAŁKA OZNACZONA* 111

Zapiszmy mianownik w postaci kanonicznej  $[(x - p)^2 + q^2]^k$ , gdzie  $q > 0$  i przekształćmy licznik do postaci

$$
\frac{(A/2)2(x-p)+(B+Ap)}{[(x-p)^2+q^2]^k} = \frac{A}{2} \frac{2(x-p)}{[(x-p)^2+q^2]^k} + (B+Ap)\frac{1}{[(x-p)^2+q^2]^k}.
$$

Pierwszy ułamek całkujemy łatwo podstawiając  $y = (x - p)^2 + q^2$ :

$$
\int \frac{2(x-p)}{[(x-p)^2+q^2]^k} dx = \int \frac{1}{y^k} dy = (1/1-k)[(x-p)^2+q^2]^{1-k} + C,
$$

jeśli  $k \neq 1$ . Dla  $k = 1$  otrzymamy ln $((x - p)^2 + q^2)$ . Pozostaje do wyliczenia całka

$$
\int \frac{1}{[(x-p)^2+q^2]^k}.
$$

Przkształćmy funkcję podcałkową do postaci

$$
\frac{1}{q^{2k}[1+((x-p)/q)^2]^k}.
$$

Podstawienie  $y = (x - p)/q$  sprowadza całkę do

$$
F_k := \int \frac{A}{(1+y^2)^k} dy.
$$

Dla  $k = 1$  jest ona równa  $A \arctg y + C = A \arctg(x - p)/q + C$ . Dla  $k > 1$ stosujemy wzór redukcyjny obniżający potęgę w mianowniku:

$$
F_k = \frac{2k-3}{2k-2}F_{k-1} + \frac{y}{2(k-1)(1+y^2)^{k-1}}.
$$

Na przykład,  $F_2 = (1/2) \arctan y + (1/2)y/(1+y^2)$ .

# **5.2 Całka oznaczona**

Rozważmy funkcję  $f : [a, b] \to \mathbb{R}$ , ograniczoną i posiadającą skończoną liczbę punktów nieciągłości. Niech  $\Delta_n = (b-a)/n$  oraz  $x_i^{(n)} = a+i\Delta_n$  dla  $i = 0, \ldots, n$ . Punkty  $a = x_0^{(n)}, x_1^{(n)}, \ldots, x_n^{(n)} = b$  tworzą podział odcinka  $[a, b]$  na *n* równych części. Utwórzmy *n*-tą sumę całkową dla funkcji *f*

$$
S_n = \sum_{i=1}^n f(x_i^{(n)}) \Delta_n.
$$

Granicę ciągu  $(S_n)$  przy *n* dążącym do  $\infty$  nazywamy *całką oznaczoną* (w sensie Riemanna) funkcji *f* w przedziale [*a, b*] i oznaczamy przez

$$
\int_{a}^{b} f(x)dx
$$

(lub krócej przez  $\int_a^b f$ ). W odróżnieniu od całki nieoznaczonej, która jest rodziną funkcji, całka oznaczona jest liczbą. Zmienna *x* występująca w całce oznaczonej nie ma większego znaczenia; może być zastąpiona przez dowolną inną zmienną, co często będziemy wykorzystywać.

**Przykład 5.11.** Niech  $f(x) = ax, x \in [0, 1]$ . Wtedy  $\Delta_n = 1/n, x_i^{(n)} = i/n$  oraz

$$
S_n = \sum_{i=1}^n a \frac{i}{n} \frac{1}{n} = \frac{a}{n^2} \sum_{i=1}^n i = \frac{an(n+1)}{2n^2}.
$$

Przchodząc do granicy dostajemy

$$
\int_0^1 ax dx = \lim_{n \to \infty} S_n = \frac{a}{2}.
$$

Rysunek 5.1 podaje interpretację sumy całkowej dla rozważanej funkcji. Jest to pole sumy prostokątów o podstawie  $\Delta_n$  i wysokości  $f(x_i^{(n)}),$  dla  $i = 1, \ldots, n$ . Gdy *n* dąży do nieskończoności, pole to dąży do pola trójkąta zawartego między wykresem funkcji a odcinkiem [0*,* 1] na osi odciętych.  $\Box$ 

$$
\mathbf{L}f(x)
$$

*a*

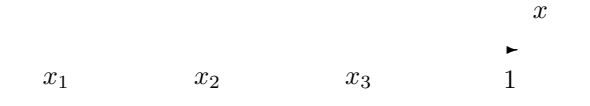

Rysunek 5.1: Suma całkowa i całka dla *f*(*x*) = *ax*

Z definicji całki oznaczonej i z definicji pola figury płaskiej wynika, że całka oznaczona z funkcji ciągłej i nieujemnej jest równa polu obszaru zawartego między wykresem funkcji a osią odciętych (porównaj z Przykładem 5.11). Obliczanie pól figur płaskich jest jednym z ważnych zastosowań całek oznaczonych.

Najważniejszą własnością całki jest jej liniowość. Jeśli *f* i *g* są funkcjami określonymi na  $[a, b]$ , a  $\alpha, \beta \in \mathbb{R}$ , to

$$
\int_a^b (\alpha f + \beta g) = \alpha \int_a^b f + \beta \int_a^b g.
$$

Całka oznaczona ma również własność addytywności ze względu na przedział. Mianowicie, jeśli  $c \in (a, b)$ , to

$$
\int_{a}^{b} f = \int_{a}^{c} f + \int_{c}^{b} f
$$

dla dowolnej funkcji *f* ograniczonej i kawałkami ciągłej na [*a, b*].

Obliczanie całek oznaczonych z definicji jest uciązłiwe. Na szczęście są lepsze metody.

**Twierdzenie 5.12 (I Twierdzenie Podstawowe Rachunku Całkowego).** *Jeśli f jest ciągła na* [*a, b*]*, to*

$$
\int_a^b f(x)dx = F(b) - F(a),
$$

*gdzie F jest dowolną funkcją pierwotną funkcji f.*

Ponieważ zbiór funkcji pierwotnych tworzy całkę nieoznaczoną, to Twierdzenie 5.12 daje związek między całką oznaczoną i całką nieoznaczoną. Różnicę *F*(*b*) *− F*(*a*) często zapisujemy jako  $[F(x)]_a^b$  lub  $F(x)|_a^b$ .

**Przykład 5.13.** Niech  $f(x) = ax$  na przedziale [0,1]. Ponieważ  $\int ax dx =$  $(1/2)ax^2 + C$ , to za funkcję pierwotną możemy przyjąć  $F(x) = (1/2)ax^2$ . Zatem

$$
\int_0^1 ax dx = F(1) - F(0) = \frac{a}{2}.
$$

Sprawdź, że dla każdej innej funkcji pierwotnej otrzymamy ten sam wynik.  $\Box$ 

Jeśli funkcja *f* nie jest ciągła, dzielimy przedział [*a, b*] na przedziały, w których jest ona ciągła. Będą one wyznaczone przez punkty nieciągłości funkcji *f*. Wartości przyjmowane przez funkcję w punktach nieciągłości nie mają wpływu na całkę, zatem możemy je tak zmieniać, aby *f* ograniczona do takiego przedziału była również ciągła na jego końcach. Ponieważ całka oznaczona jest funkcją addytywną przedziału, to możemy ją obliczyć sumując całki na podprzedziałach, na których *f* jest ciągła. A te ostatnie umiemy już obliczyć.

#### **Przykład 5.14.** Niech

$$
f(x) = \begin{cases} 2x & \text{dla } x \in [0,1] \\ e^{-x} & \text{dla } x \in (1,2] \end{cases}
$$

Funkcja *f* jest nieciągła w punkcie 1. Zatem

$$
\int_0^2 f(x)dx = \int_0^1 2x dx + \int_1^2 e^{-x} dx = 1 - 0 - e^{-2} + e^{-1}. \quad \Box
$$

 $\Box$ 

 $\Box$ 

Niech funkcja *f* będzie ciągła w przedziale [*a, b*]. Zdefiniujmy nową funkcję określoną na tym samym przedziale

$$
F(x) = \int_{a}^{x} f(t)dt.
$$
\n(5.2)

Zauważmy, że *x* występuje tu jako górna granica całkowania, a zatem nie może być użyta jako zmienna wewnątrz całki.

**Twierdzenie 5.15 (II Twierdzenie Podstawowe Rachunku Całkowego).** *Funkcja F określona przez (5.2) jest funkcją pierwotną funkcji f, tzn.*

$$
\frac{d}{dx} \int_{a}^{x} f(t)dt = f(x). \quad \Box
$$

Często będziemy używali całki oznaczonej na przedziale nieograniczonym, np. [*a,* +*∞*). Definiujemy ją następująco

$$
\int_{a}^{+\infty} f(x)dx := \lim_{T \to +\infty} \int_{a}^{T} f(x)dx.
$$

Granica ta może nie istnieć lub może być nieskończona.

## **Przykład 5.16.**

$$
\int_0^{+\infty} e^{-x} dx = \lim_{T \to +\infty} [-e^{-x}]_0^T = \lim_{T \to +\infty} (-e^{-T} + 1) = 1.
$$

Ale

$$
\int_0^{+\infty} \cos x dx = \lim_{T \to +\infty} (\sin T - \sin 0)
$$

nie istnieje.

Całkę na całej prostej definiujemy jako sumę całek na przedziałach (*−∞,* 0] i [0*,* +*∞*). Często wykorzystywana jest następująca całka

$$
\int_{-\infty}^{+\infty} e^{-x^2} dx = \sqrt{\pi}.
$$

Niestety, wyliczenie jej wymaga trochę bardziej zaawansowanych technik. Nie możemy użyć tu Twierdzenia 5.12 (z późniejszym przejściem do granicy), gdyż nie potrafimy znaleźć funkcji pierwotnej. Nie wyraża się ona przez funkcje elementarne.

# **5.2.1 Całkowanie przez części i przez podstawienie dla całki oznaczonej**

Jeśli naszym głównym celem jest wyliczenie całki oznaczonej, możemy stosować wzory na całkowanie przez części i na całkowanie przez podstawienie bezpośrednio dla całki oznaczonej. Całkowanie przez częsći możemy zapisać następująco

$$
\int_{a}^{b} f(x)g'(x)dx = [f(x)g(x)]_{a}^{b} - \int_{a}^{b} f'(x)g(x)dx.
$$
 (5.3)

#### *5.3. ZASTOSOWANIA CAŁEK* 115

Jeśli używamy podstawienia  $y = g(x)$  oraz  $x \in [a, b]$ , to zmienna y będzie zmieniać się w przedziale  $[c, d]$ , gdzie  $c = g(a)$  a  $d = g(b)$ .

$$
\int_{a}^{b} f(g(x))g'(x)dx = \int_{c}^{d} f(y)dy
$$
\n(5.4)

Może się zdarzyć, że *c > d*, tzn. górna granica całkowania jest mniejsza od dolnej. Wzór zachowuje wtedy swoją ważność a taką całkę rozumiemy następująco

$$
\int_{c}^{d} f(y) dy := - \int_{d}^{c} f(y) dy.
$$

W ten sposób całka we wzorze (5.4) zawsze będzie miała sens.

Podobnie postępujemy przy stosowaniu podstawienia  $x = \varphi(t)$ .

$$
\int_{a}^{b} f(x)dx = \int_{\alpha}^{\beta} f(\varphi(t))\varphi'(t)dt,
$$

gdzie  $a = \varphi(\alpha)$  i  $b = \varphi(\beta)$ .

# **5.3 Zastosowania całek**

# **5.3.1 Obliczanie pól**

Jednym z ważnych zastosowań całek jest obliczanie pól figur płaskich. Również pola powierzchni zakrzywionych, umieszczonych w przestrzeni trójwymiarowej, liczy się przy pomocy całek. Są to jednak bardziej zaawansowane rachunki, wymagające wprowadzenia nowych pojęć.

**Przykład 5.17.** Obliczmy pole koła o promieniu *r*. Załóżmy, że koło to ma środek w punkcie (0*,* 0). Wtedy jego brzegiem jest okrąg opisany równaniem  $x^2 + y^2 = r^2$ . Najpierw znajdźmy pole półkola zawartego między wykresem funkcji *y* = *√ r*<sup>2</sup> − *x*<sup>2</sup> i osią *x*-ów. Pole to wyrazi się całką

$$
P = \int_{-r}^{r} \sqrt{r^2 - x^2} dx.
$$

Podstawiając  $x = r \sin t$ , dostajemy  $dx = r \cos t dt$  oraz nowe granice całkowania  $α = -\pi/2$  oraz  $β = π/2$ . Zatem

$$
P = \int_{-\pi/2}^{\pi/2} r^2 \cos^2 t dt = \left[\frac{1}{2}r^2t + \frac{1}{2}r^2\sin t \cos t\right]_{-\pi/2}^{\pi/2} = \frac{1}{2}\pi r^2.
$$

Zatem pole całego koła równe jest  $2P = \pi r^2$ .

 $\Box$ 

Jeśli mamy dwie funkcje  $f, g : [a, b] \rightarrow \mathbb{R}$ , pole obszaru zawartego między wykresami tych funkcji obliczymy licząc całkę z modułu różnicy tych funkcji

$$
P = \int_{a}^{b} |f(x) - g(x)| dx.
$$

Wykresy tych funkcji mogą się przecinać. Wtedy obszar między wykresami będzie składał się z dwóch lub więcej części.

**Przykład 5.18.** Znajdźmy pole zawarte między parabolami o równaniach *y* =  $f(x) = x^2$  i  $y = g(x) = 2 - x^2$ . Znajdźmy najpierw punkty ich przecięcia.

 $x^2 = 2 - x^2 \Leftrightarrow x = \pm 1$ 

Wtedy pole, które nas interesuje wyrazi się wzorem

$$
P = \int_{-1}^{1} |x^2 - 2 + x^2| dx = \int_{-1}^{1} (2 - 2x^2) dx = [2x - \frac{2}{3}x^3]_{-1}^{1} = \frac{8}{3}.
$$

# **5.3.2 Całkowanie stóp**

W wielu problemach zarządzania mamy dane stopy zmian pewnych wielkości jako funkcje czasu (lub innych wielkości), np. stopa przyrostu zysku, stopa zmian kosztu, stopa przyrostu dochodu. Stopa oznacza prędkość zmian i jest interpretowana zwykle jako iloraz różnicowy. Jeśli zmienne możemy uważać za ciągłe, iloraz różnicowy zastępujemy jego granicą, czyli pochodną. Znalezienie funkcji wyjściowej, np. funkcji kosztu, polega zatem na scałkowaniu stopy.

**Przykład 5.19.** Producent samochodów osobowych ocenia, że roczna stopa przyrostu kosztu utrzymania produkowanego przezeń samochodu wyraża się wzorem

$$
s(t) = 100 + 10t^2,
$$

gdzie *t* oznacza wiek samochodu w latach, a *s*(*t*) mierzone jest w zł/rok. Ponieważ stopa ta zależy od *t*, jedyną rozsądną jej interpretację daje iloraz różnicowy. Zatem, w przybliżeniu, *s*(*t*) jest równe (*K*(*t*+∆*t*)*−K*(*t*))*/*∆*t* (dla małego przyrostu ∆*t*), gdzie *K*(*t*) oznacza koszt utrzymania samochodu przez *t* lat. Zatem *s*(*t*) oznacza przyrost kosztów utrzymania w momencie *t* podzielony przez przyrost czasu ∆*t*.

Obliczmy koszt utrzymania samochodu przez 3 lata, czyli *K*(3).

$$
K(3) = \int_0^3 s(t)dt = \int_0^3 (100 + 10t^2)dt = [100t + \frac{10}{3}t^3]_0^3 = 300 + 90 = 390
$$
 (z)

Zauważmy, że gdyby stopa kosztu była stała i wynosiła 100 zł/rok, to koszt obliczalibyśmy mnożąc po prostu liczbę lat przez stopę. Można to zinterpretować jako obliczanie pola prostokąta lub całkowanie funkcji stałej. $\Box$  **Przykład 5.20.** Wiadomo, że w czasie akcji charytatywnych przyrost dochodu jest wolniejszy wraz z upływem czasu akcji. Inaczej mówiąc, stopa przyrostu dochodu maleje z czasem. Załóżmy, że stopa ta wyraża się wzorem

$$
s(t) = -100t^2 + 20.000,
$$

i mierzona jest w zł/dzień. Czas *t* mierzony jest w dniach. Załóżmy, że stopa przyrosyu kosztu akcji charytatywnej jest stała i równa 10.000 zł/dzień. Należy znaleźć:

a) czas trwania akcji, który daje maksymalny dochód, b) wielkość tego dochodu, c) koszt akcji, d) zysk.

**Rozwiązanie.** Akcję warto prowadzić do chwili, gdy stopa przyrostu dochodu zrówna się ze stopą kosztu. Od tego momentu koszt akcji w ciągu jednego dnia będzie większy od uzyskanego dochodu. Czas akcji znajdujemy zatem z równania

$$
-100t^2 + 20.000 = 10.000.
$$

Stąd *t* = 10. Wielkość dochodu otrzymamy całkując stopę przyrostu dochodu od 0 do 10.

$$
D(10) = \int_0^{10} (-100t^2 + 20.000)dt = \left[\frac{-100}{3}t^3 + 20.000t\right]_0^{10} = 166.666 \text{ s.t.}
$$

Koszt akcji wyniesie  $K(10) = 10 \cdot 10.000 = 100.000$  zł. Zatem zysk po 10 dniach wyniesie  $Z(10) = D(10) - K(10) = 66.666$  zł.  $\Box$ 

## **5.3.3 Nadwyżka użyteczności towaru**

Załóżmy, że popyt na pewien towar jest następującą funkcją ceny

$$
PP(c) = c^2 - 40c + 400.
$$

Niech podaż tego towaru wyraża się następująco

$$
PD(c)=10c.
$$

Łatwo znajdujemy, że cena równowagi wynosi *c* = 10 przy popycie równym 1000. Przez użyteczność towaru rozumiemy jego wartość przy cenie równowagi, czyli

$$
U = 10 \cdot 100 = 1000.
$$

Zatem użyteczność towaru wynosi tyle, ile zapłacą za niego klienci. Jest to pole prostokąta o przeciwległych wierzchołkach w (0*,* 0) i (10*,* 100). Ale są klienci, którzy kupiliby towar po cenie wyższej od ceny równowagi. Analizując funkcję użyteczności widzimy, że dopiero przy cenie *c* = 20 popyt spada do 0. Można zatem twierdzić, że pole pod wykresem funkcji popytu dla zakresu cen od 10 do 20 również reprezentuje użyteczność towaru. Jest to *nadwyżka użyteczności* tego towaru. Jest to nadwyżka użyteczności towaru dla tych klientów, którzy kupują towar po cenie równowagi, a kupiliby go również po wyższej cenie. Obliczmy nadwyżkę użyteczności towaru dla naszego przykładu. Jest ona równa

$$
\int_{10}^{20} (c^2 - 40c + 400) dc = \left[\frac{1}{3}c^3 - 20c^2 + 400c\right]_{10}^{20} = 333.
$$

Zatem pełna użyteczność wyniesie  $1000 + 333 = 1333$ . Rysunek 5.2 pokazuje graficzną interpretację nadwyżki użyteczności.

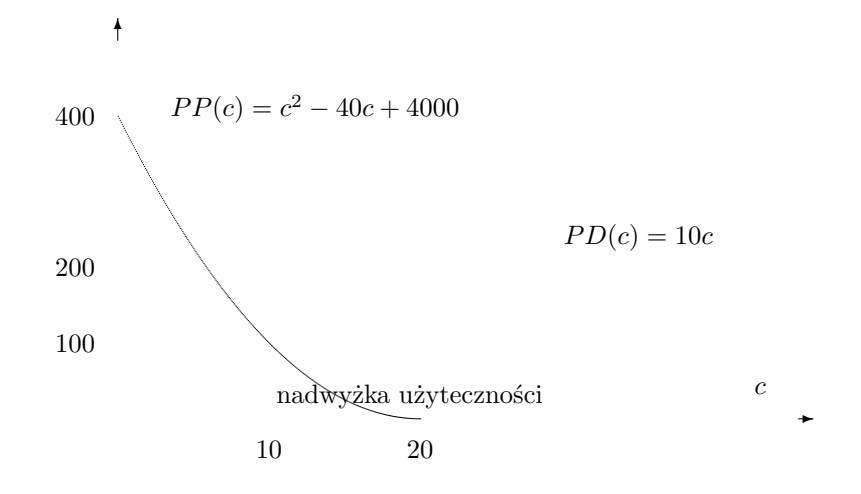

Rysunek 5.2: Nadwyżka użyteczności towaru

# **Spis Literatury**

- [BZ] R.A. Barnett, M.R. Ziegler, *Applied Mathematics for Business and Economics, Life Sciences, and Social Sciences*, Dellen Publishing Co., San Francisco, 1986.
- [BKN] T. Bażańska, I. Karwacka, M. Nykowska, *Zadania z matematyki. Podręcznik dla studiów ekonomicznych*, PWN, Warszawa, 1977.
- [Bu] F.S. Budnick, *Applied Mathematics for Business, Economics, and the Social Sciences*, McGraw-Hill, New York, 1993.
- [Ch] A.C. Chiang, *Podstawy ekonomii matematycznej*, PWE, Warszawa, 1994.
- [Pi] J. Piszczała, *Matematyka i jej zastosowanie w naukach ekonomicznych*, Akademia Ekonomiczna, Poznań, 1994.
- [St] T. Stanisz, *Funkcje jednej zmiennej w badaniach ekonomicznych*, PWN, Warszawa, 1993.

# **Skorowidz**

aksjomat, 9 alternatywa, 10 amortyzacja, 58 analiza krańcowa, 83 baza przestrzeni liniowej, 50 standardowa, 50 własna, 51 bijekcja, 19 całka nieoznaczona, 105 oznaczona, 111 całkowanie przez części, 106, 114 przez podstawienie, 108, 115 stopy, 116 ciąg, 61 *determinant*, 35 diagonala macierzy, 34 dochód krańcowy, 83 dopełnienie algebraiczne, 35 zbioru, 14 dziedzina funkcji, 19 funkcji zdaniowej, 12 ekstremum globalne, 78, 99 lokalne, 77, 95 warunkowe, 100 względne, 100 element zbioru, 13 eliminacja Gaussa, 24

formuła rachunku zdań, 10 funkcia, 19 całkowalna, 105 ciągła, 62 dochodu, 64 kosztu, 54 kwadratowa, 63 Lagrange'a, 100 logarytmiczna, 73 logistyczna, 73 "na", 19 pierwotna, 105 podaży, 58, 65 popytu, 58, 66 różniczkowalna, 76 różnowartościowa, 19 wielomianowa, 67 wklęsła, 79 wykładnicza, 71 wymierna, 68 wypukła, 79 wzajemnie jednoznaczna, 19 zdaniowa, 12 zysku, 54 funktor logiczny, 9 gradient, 95 graf skierowany, 45 granica ciągu, 61 funkcji, 61 hesjan, 97 iloczyn kartezjański, 14

zbiorów, 14

# *SKOROWIDZ* 121

iloraz różnicowy, 75 implikacja, 10 iniekcja, 19 kapitalizacja odsetek, 72 klasa równoważności, 17 kolumna, 32 kombinacja liniowa wektorów, 48 koniunkcja, 10 koszt krańcowy, 83 kwantyfikator ogólny, 12 szczegółowy, 12 liniowa niezależność wektorów, 48 zależność wektorów, 47 liniowy układ dynamiczny, 43 macierz, 31 dołączona, 35 identycznościowa, 34 jednostkowa, 34 kwadratowa, 32 odwrotna, 34 przejścia, 43 maksimum globalne, 78, 99 lokalne, 77, 95 minimum globalne, 78, 99 lokalne, 77, 95 minor macierzy, 37 mnożnik Lagrange'a, 100 monotoniczność, 77 N, 15 negacja, 9 obraz funkcji, 19 zbioru, 19 odwzorowanie liniowe, 52 opis parametryczny, 92 optymalizacja, 80

planowanie produkcji, 40

pochodna cząstkowa, 94 wyższego rzędu, 96 funkcji, 75 kierunkowa, 94 mieszana, 96 wyższego rzędu, 78 pojęcie pierwotne, 9 pole figury, 115 prawa de Morgana, 11, 12, 14 rozdzielności, 11 prawo podwójnego przeczenia, 11 rachunku zdań, 11 wyłączonego środka, 11 przeciwdziedzina funkcji, 19 przeciwobraz zbioru, 19 przekątna macierzy, 34 przestrzeń, 14 liniowa, 47 wektorowa, 47 punkt krytyczny, 78, 96 opłacalności, 55 przegięcia, 79 równowagi, 43

#### Q, 15

R, 15 równowaga rynkowa, 60, 66 równoważność, 10 relacja, 15 porządku, 18 równoważności, 16 reprezentacja macierzowa, 53 rozwarstwienie, 17 rozwinięcie Laplace'a, 35 różnica zbiorów, 14 rząd kolumnowy, 49 macierzy, 38 wierszowy, 49

schemat zdaniowy, 10

spójnik, 9 strzałka grafu, 45 suma zbiorów, 14 suriekcja, 19 tautologia, 11 transpozycja macierzy, 36 Twierdzenie Podstawowe Rachunku Całkowego, 113, 114 układ cramerowski, 39 równań liniowych, 23 ułamki proste, 109 warstwa, 17 warstwica funkcji, 90 wartość funkcji, 19 własna, 51 wektor kolumnowy, 32 własny, 51 wierszowy, 32 węzeł grafu, 45 wielomian charakterystyczny macierzy, 40 wiersz, 32 wykres funkcji, 20, 88 wzory Cramera, 39 Z, 15 zaprzeczenie, 9 zbiór, 13 zdanie, 9 złożenie funkcji, 20

zmienna zdaniowa, 10